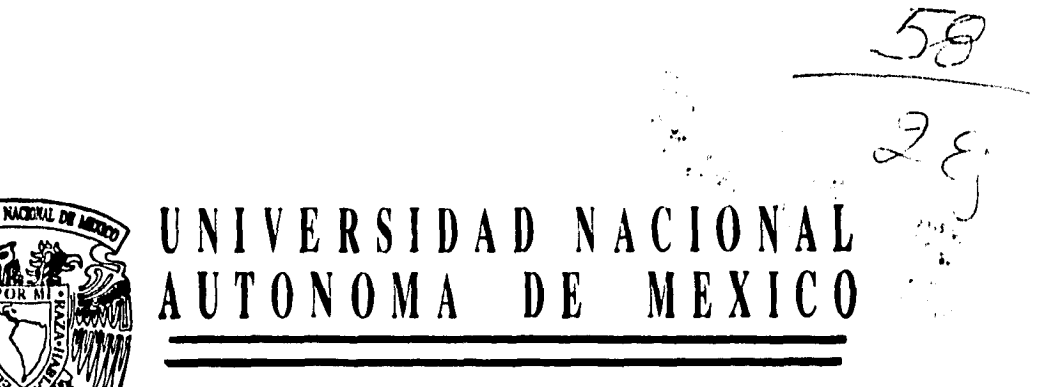

## **FACULTAD DE CONTADURIA Y ADMINISTRACION**

**APLICACION DEL PROGRAMA COI (SISTEMA DE CONTABILIDAD INTEGRAL) PARA EL PROCESAMIENTO CONTABLE DE DATOS.** 

## **SEMINARIO DE INVESTIGACION CONTABLE**

**Que para obtener el Título dei LICENCIADO EN CONTADURIA**  r e se n t a:<br>
r e se n t a: p

**EMMANUEL ALEJANDRO, LUNA SANCHEZ** 

**Asesor del Seminario: C.P. Sebastián Hinojosa Covarrubias** 

**México, D. F. 1995** 

**BALLA DE ORIGEN** 

 TESIS CON FALLA DE ORIGEN

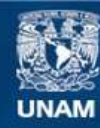

Universidad Nacional Autónoma de México

**UNAM – Dirección General de Bibliotecas Tesis Digitales Restricciones de uso**

#### **DERECHOS RESERVADOS © PROHIBIDA SU REPRODUCCIÓN TOTAL O PARCIAL**

Todo el material contenido en esta tesis esta protegido por la Ley Federal del Derecho de Autor (LFDA) de los Estados Unidos Mexicanos (México).

**Biblioteca Central** 

Dirección General de Bibliotecas de la UNAM

El uso de imágenes, fragmentos de videos, y demás material que sea objeto de protección de los derechos de autor, será exclusivamente para fines educativos e informativos y deberá citar la fuente donde la obtuvo mencionando el autor o autores. Cualquier uso distinto como el lucro, reproducción, edición o modificación, será perseguido y sancionado por el respectivo titular de los Derechos de Autor.

Aplicación del Programa COI, para el procesamiento contable **de** datos

# **AGRADECIMIENTOS**

**Deseo agradecer a las siguientes personas que me han ayudado en muchísimas formas:** 

**En primer lugar, con admiración y respeto a mis padres: Luis Luna Martínez y Josefina Sánchez Nieves** 

**A mis hermanos:** 

**Esther, Luis y Rebeca, por el apoyo y confianza que siempre me han brindado.** 

**Mi gratitud y admiración al C.P. Sebastian Hinojosa Covarruvias, por su orientación que ha sido de incanculable valor en la elaboración de este trabajo.** 

**A la Facultad de Contaduría y Administración, por brindarme las bases para mi desarrollo profesional.** 

**Emmanuel Alejandro** 

i

Aplicación del Programa COI, para el procesamiento contable de datos

 $\ddot{\phantom{a}}$ 

 $\hat{\mathcal{A}}$ 

 $\overline{\phantom{a}}$ 

 $\ddot{\phantom{a}}$ 

 $\;$ 

 $\sim$   $\epsilon$ 

## **CONTENIDO**

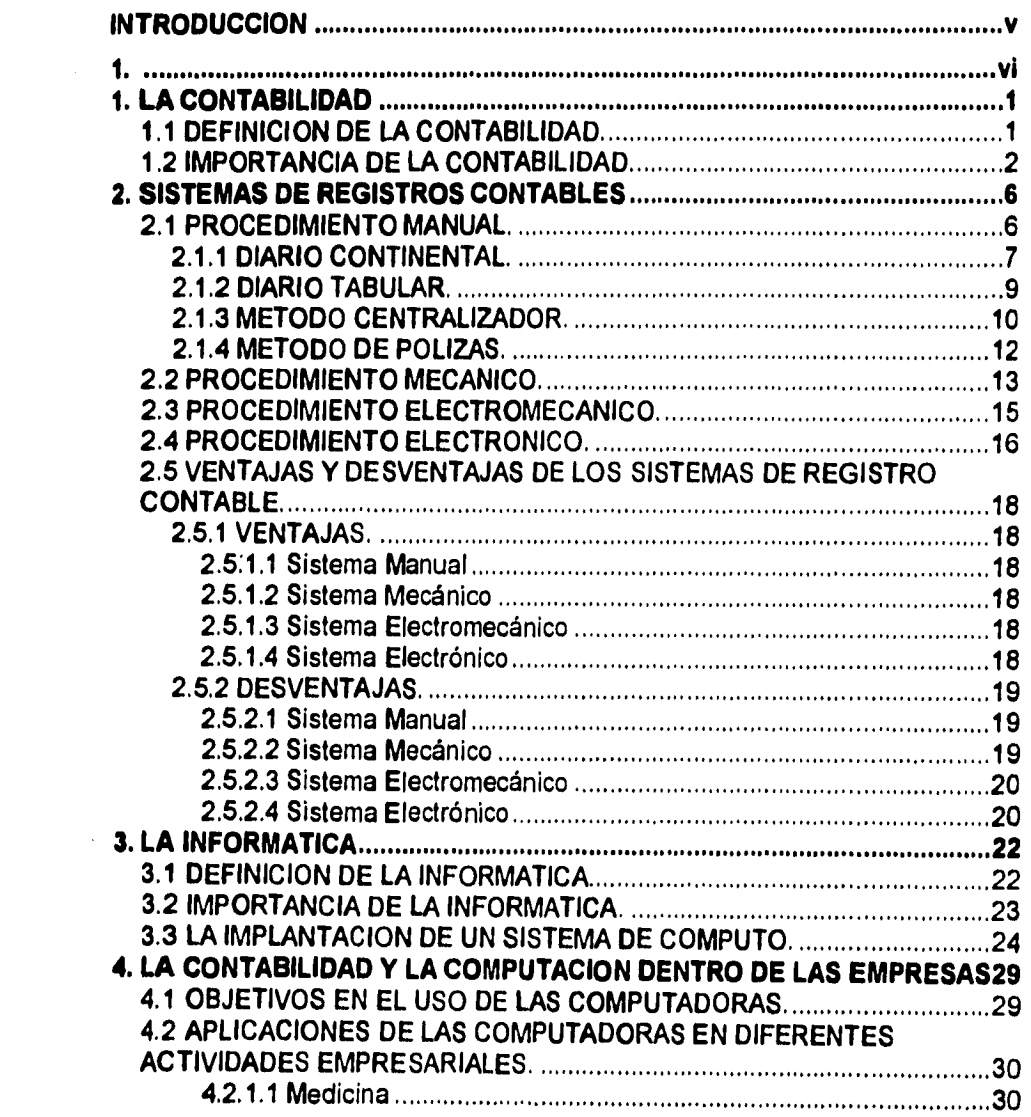

÷

 $\hat{\mathcal{A}}$ 

 $\ddot{\phantom{1}}$ 

 $\ddot{\phantom{a}}$ 

 $\mathcal{A}^{\mathcal{A}}$ 

 $\mathcal{L}^{(1)}$ 

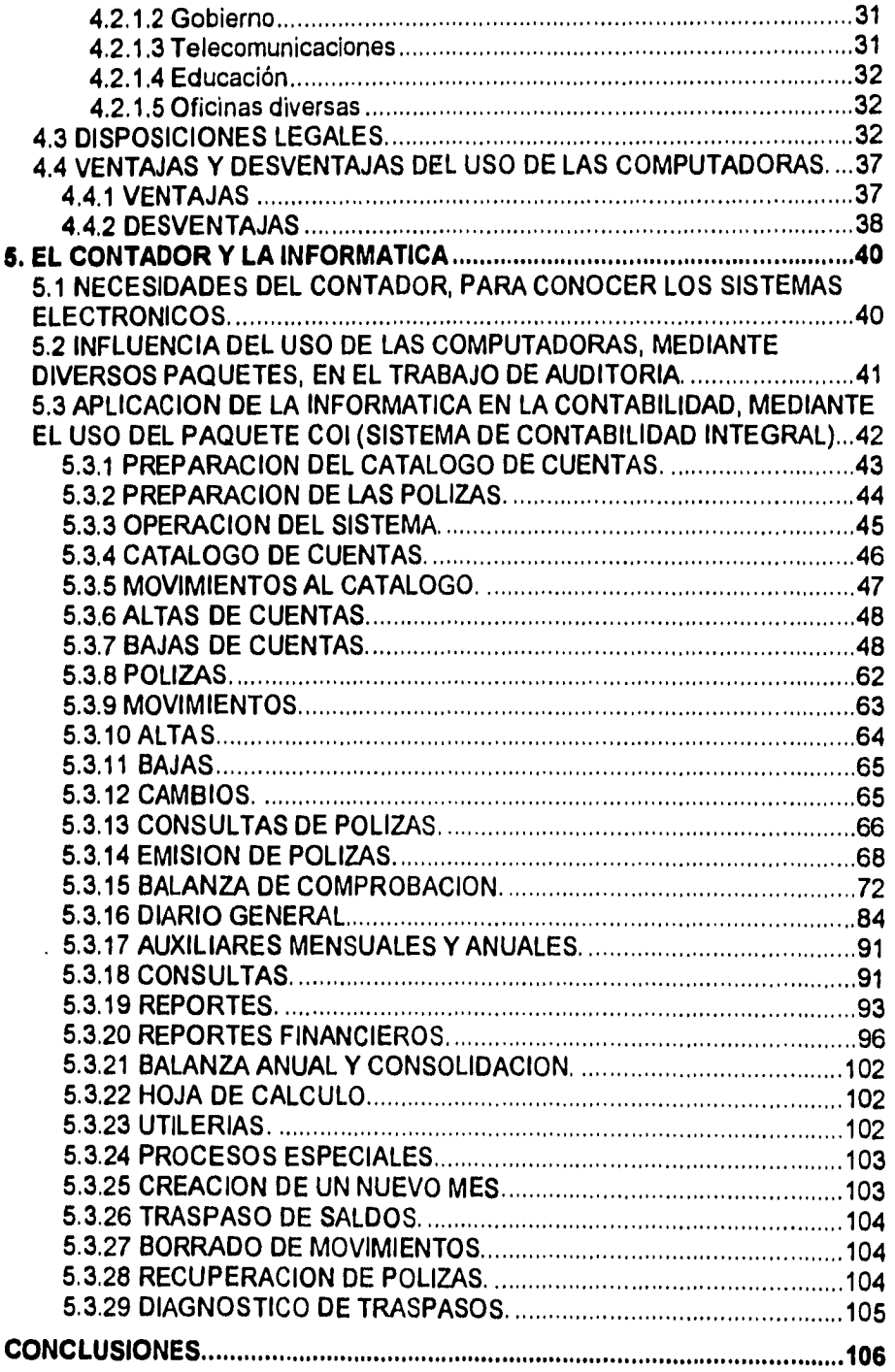

Aplicación del Programa COI, para el procesamiento contable de datos

**BIBLIOGRAFIA 108** 

 $\ddot{\phantom{0}}$ 

 $\bullet$ 

## **INTRODUCCION**

v

**El propósito de este trabajo es despertar el interés de estudiantes y empresarios en el uso de las computadoras, tanto en cuestiones administrativas, como contables y muchas aplicaciones más.** 

**En cada uno de los capítulos se menciona lo más importante y significativo para comprender todos los temas señalados en el índice. Por lo que al final se añade una lista bibliográfica de todos los temas desarrollados, para que sirvan de apoyo por si se desea desarrollar algún punto en especial.** 

**El presente trabajo se inicia con un análisis de las diversas definiciones de la contabilidad y la importancia que tiene al aplicarla en las entidades.** 

**Al tocar el punto sobre los sistemas de registro contable, se incluye un estudio de su evolución, mencionando las características de cada uno, así como la información que proporcionan. Sin dejar de mencionar las ventajas y desventajas de éstos.** 

**Se presentan además los diagramas de flujo de cada uno de los sistemas de registro, para conocer la secuencia que hay que seguir al aplicarlos.** 

**Al hablar de la informática iniciaremos dando una definición de la misma y la importancia que se a dado en nuestros días al uso de las computadoras dentro de la información que manejan las empresas día con día.** 

**Tocaremos el punto sobre la necesidad de la implantación de un sistema de cómputo dentro de las empresas, para poder llevar a cabo un eficiente manejo de la información.** 

**Se menciona también cual es el objetivo que se pretende alcanzar al implantar un sistema de cómputo dentro de la empresa.** 

**Para presentar de una manera más clara el impacto que han tenido las -computadoras en nuestra vida diaria, haremos mención de algunos campos de aplicación que se han visto ampliamente beneficiados con el uso de una computadora.** 

**El uso de las computadoras dentro de la contabilidad implica que se deban cumplir con ciertos requisitos y disposiciones legales, los cuales son impuestas por las autoridades respectivas. Viendo la gran importancia de este punto, se menciona el contenido de cada uno de los artículos de las diferentes disposiciones establecidas.** 

**Las ventajas y desventajas del uso de las computadoras, se señalan con el fin de demostrar la gran conveniencia que se obtiene al aplicar un sistema de cómputo dentro del desarrollo de una entidad.** 

**Como parte final se mencionan las necesidades del contador para conocer los sistemas electrónicos, para un mejor desarrollo de su trabajo.** 

**Señalando la influencia del uso de paquetes contables, en el desarrollo del trabajo de auditoría.** 

**Mencionando también la existencia de paquetes diseñados para fines exclusivamente contables, que facilitan el trabajo de un contador como lo es el COI ( Sistema de Contabilidad Integral ).** 

**La manera de mostrar este paquete, se hace señalando únicamente las instrucciones de como debe ser utilizado, intercalando éstas con pequeños ejemplos obtenidos de las operaciones realizadas por una Empresa Inmobiliaria. Esperando de esta manera, despertar el interés de las personas en el uso de los diferentes sistemas de cómputo existentes.** 

## **1. LA CONTABILIDAD**

### **1.1 DEFINICION DE LA CONTABILIDAD.**

**Existen diversas definiciones de contabilidad, por lo que sólo se hace mención de aquellas que considero como las más importantes y significativas, de las cuales se hará un pequeño análisis para así poder desarrollar un concepto que fusione los puntos más importantes expuestos por los diferentes autores de la materia contable.** 

**El Instituto Mexicano de Contadores Públicos A. C. define a la contabilidad como:** 

**" La técnica que se utiliza para producir sistemática y estructuradamente, información cuantitativa expresada en unidades monetarias de las transacciones que realiza la entidad económica de ciertos eventos económicos identificables y cuantificables que le afectan, con el objeto de facilitar a los diversos interesados el tomar decisiones en relación con dicha entidad económica".** 

**Así mismo el C. P. Elizondo López afirma** que:

" La contabilidad es una disciplina profesional de carácter científico que fundamenta en una teoría específica y a través de un proceso, obtiene y comprueba información financiera sobre transacciones celebradas por entidades económicas".

El **C. P. Elías Lara Flores apunta** que:

**" La contabilidad es la ciencia que enseña las normas y procedimientos para ordenar, analizar y registrar las operaciones** 

**practicadas por unidades económicas individuales o constituidas bajo la forma de sociedades civiles o mercantiles".** 

**Para el C. P. Arturo Prieto la contabilidad es:** 

**" La recolección y ordenamiento de datos relativos a las actividades de la empresa, y elaboración de la información necesaria para juzgarla y decidir a cerca de las que deban realizarse en lo futuro".** 

**Por último el C. P. Eduardo M. Franco Díaz menciona que la contabilidad es:** 

**" La técnica de captación, clasificación y registro de las operaciones de una entidad para producir información oportuna, relevante y veraz. En una dimensión más amplia y actual, la contabilidad es una disciplina que se enriquece con las áreas administrativas, jurídica, fiscal, financiera, costos y auditoría".** 

**Analizando las definiciones que se han dado de la contabilidad podemos decir que:** 

**La contabilidad es una disciplina cuyo objetivo principal es la obtención de datos derivados del registro de las transacciones económicas que realizan las empresas, las cuales son susceptibles de ser cuantificables en términos monetarios. Y mediante un análisis de la información financiera que se proporciona, los accionistas y terceras personas pueden contar con una herramienta para una mejor y óptima toma de decisiones.** 

### **1.2 IMPORTANCIA DE LA CONTABILIDAD.**

**El propósito de este tema es destacar la importancia de la información generada por la contabilidad dentro de las empresas, basándose en los siguientes puntos:** 

**a) Los accionistas requieren la información financiera, para determinar el avance que se ha logrado en la empresa, para así poder tomar una decisión sobre si es suficiente con la inversión realizada o si se necesita hacer otro tipo de inversión.** 

- **b) Los resultados obtenidos del registro de las operaciones realizadas por la entidad, proporcionan un informe sobre la evolución del negocio, de tal manera que permite tomar decisiones para posibles actos futuros.**
- **c) En algunas ocasiones el negocio necesita recurrir a terceras personas para que estas inviertan o proporcionen un préstamo o crédito, por lo que la empresa tiene la obligación y el compromiso de presentar un informe sobre la situación financiera.**
- **d) Las autoridades respectivas han establecido una serie de disposiciones legales, las cuales obligan a las personas físicas y morales a contribuir al gasto público según el Artículo 1° del Código Fiscal de la Federación, el cual menciona lo siguiente:**

**" Las personas físicas y morales están obligadas a contribuir para los gastos públicos conforme a las leyes respectivas; las disposiciones de este código se aplicarán en su defecto y sin perjuicio de lo dispuesto por los tratados internacionales de que México sea parte. Sólo mediante ley podrá destinarse una contribución a un gasto público específico".** 

**En este inciso la contabilidad juega un papel muy importante ya que sirve como fuente de información para el cumplimiento de las obligaciones fiscales.** 

**La información financiera obtenida por la contabilidad es indispensable para:** 

- **a) Proporcionar en cualquier momento un informe claro sobre la situación financiera de la entidad y sus resultados obtenidos.**
- **b) Detectar cuáles son las fuentes principales que han generado las utilidades o pérdidas.**
- **c) Hacer una integración adecuada de los presupuestos.**
- **d) Visualizar la situación financiera de la entidad ante la inflación.**
- **e) Establecer un control absoluto sobre cada uno de los recursos y obligaciones del negocio.**
- f) Servir como comprobante y fuente de información, ante terceras personas, ( accionistas, inversionistas, instituciones de crédito, autoridades respectivas, etc. ) para una adecuada toma de decisiones.
- g) La información financiera, aporta elementos de juicio para modificar o adoptar perspectivas favorables para el desarrollo de la entidad.

Debe entenderse por información financiera, la comunicación de sucesos relacionados con la obtención y aplicación de recursos materiales expresados en unidades monetarias. Dicha información, para comunicar objetivamente lo ocurrido en el ejercicio financiero, debe reunir ciertas características:

**1.- Utilidad.** Es la característica de la información financiera, por virtud de la cual ésta se adecúa al propósito del usuario, cuando su contenido informativo es:

Significativo. Capaz de representar mediante símbolos, palabras y cifras a la entidad económica y su evolución, su estado en el tiempo y sus resultados de operación.

Relevante. Selecciona los elementos informativos para optimizar la comunicación que emite.

Veraz. Es objetivo en la representación financiera de la entidad.

Comparable. Permite que la información pueda confrontarse en los diferentes puntos del tiempo para una entidad y entre dos o más entidades entre sí.

2.- **Confiabilidad.** Es la característica de la información financiera, por virtud de la cual ésta es aceptada y utilizada por el usuario para tomar decisiones basándose en ella, se considera que la información es confiable, cuando cumple con los siguientes requisitos:

Estabilidad. Consistencia en la observancia de los elementos de la teoría contable, para asegurar una información obtenida bajo las mismas bases.

Objetividad. Apego realista a los elementos de la teoría contable, eliminando cualquier distorsión **de** tipo personal.

 $\bar{ }$ 

 $\mathbf{r}$ 

Verificabilidad. Posibilidad de que aplicando repetitivamente un criterio o un procedimiento para obtener información, se llegue a los mismos resultados.

3.- **Provisionalidad.** Es la característica de la información financiera por virtud de la cual ésta no representa hechos totalmente consumados.

La necesidad de tomar decisiones obliga a efectuar cortes en la vida de la entidad económica para presentar su situación financiera y resultados, aunque éstos no sean definitivos. Los resultados finales se conocen al terminar el ejercicio.

## **2. SISTEMAS DE REGISTROS CONTABLES**

**Los sistemas de registros han venido evolucionando por el paso del tiempo, ya que se han modificado en virtud a las necesidades y exigencias de las empresas, lo cual nos demuestra que la contabilidad satisface diversas necesidades sociales.** 

**Existen cuatro tipos básicos de sistemas de registros de información:** 

- **Manual.**
- **Mecánico.**
- **Electromecánico y**
- **Electrónico.**

### **2.1 PROCEDIMIENTO MANUAL.**

**Para realizar el registro de la información por medio del sistema manual, se requiere establecer procedimientos de búsqueda también manual, que permitan realizar con eficiencia la localización de todos los documentos que se requieren en un momento dado.** 

**Por lo general, en este método la escritura de los reportes se realiza después de que se ha procesado y se han calculado todos los datos necesarios para el informe.** 

**La información financiera obtenida se concentra en estados financieros preparados manualmente, sin destacar la posibilidad de que, de acuerdo con las posibilidades económicas de la entidad, se preparen los estados mecanográficamente.** 

**Si bien el procedimiento manual ofrece flexibilidad en cuanto a su operación y una fácil adaptación a los cambios, presenta la**  **desventaja de ser rutinario y lento, además la posibilidad de cometer errores es muy elevada.** 

**Los métodos de procesamiento de información utilizados en este sistema son:** 

- **Diario Continental.**
- **Diario Tabular.**
- **Centralizador y**
- **Pólizas.**

#### **2.1.1 DIARIO CONTINENTAL.**

**Este método registra y clasifica las operaciones por aparte. La corrida de registros es efectuada por una sola persona. El registro es lento, consiste en registrar las operaciones que celebra una entidad económica en forma cronológica en el libro Diario, los asientos que se corren en el Diario se tienen que pasar al libro Mayor. En cada asiento tienen que indicarse las cuentas que se van a afectar redactando su respectivo concepto.** 

**Finalmente, al término de cada ejercicio contable, se transcriben los estados financieros debidamente analizados a un tercer libro que recibe el nombre de Balances e Inventarios.** 

**Es difícil hacer un examen de comparación puesto que en este método, los asientos registrados en el libro Diario, generalmente son concentrados de varias operaciones. Los datos contenidos en el Diario, deben estar registrados en libros Auxiliares.** 

**Los libros principales utilizados en el método de Diario Continental son los siguientes:** 

- **Libro Diario.**
- **Libro Mayor.**
- **Libro de Balances e Inventarios y**
- **Libros Auxiliares.**

**Para hacer más rápida la labor de registro en este método se creó el libro Diario Mayor Unico, el cual es la unión del libro Diario y el Mayor en uno solo. Aunque este cambio no cumplia los requisitos del**  **Artículo 33 del Código de Comercio, que hasta la fecha de Diciembre de 1980, exigía a los comerciantes el uso de por lo menos tres libros para llevar su contabilidad.** 

**En la actualidad el Artículo 33 del Código de Comercio expresa lo siguiente: " El comerciante está obligado a llevar y mantener un sistema de contabilidad adecuado. Este sistema podrá llevarse mediante los instrumentos, recursos y sistemas de registro y procesamiento que mejor se acomoden a las características particulares del negocio... "** 

**El método de Diario Continental suele ser adaptado por aquellas entidades en las que el volumen de operaciones que efectúan no es muy amplio o bien, en aquéllas otras en las que, les es imposible establecer un método más costoso.** 

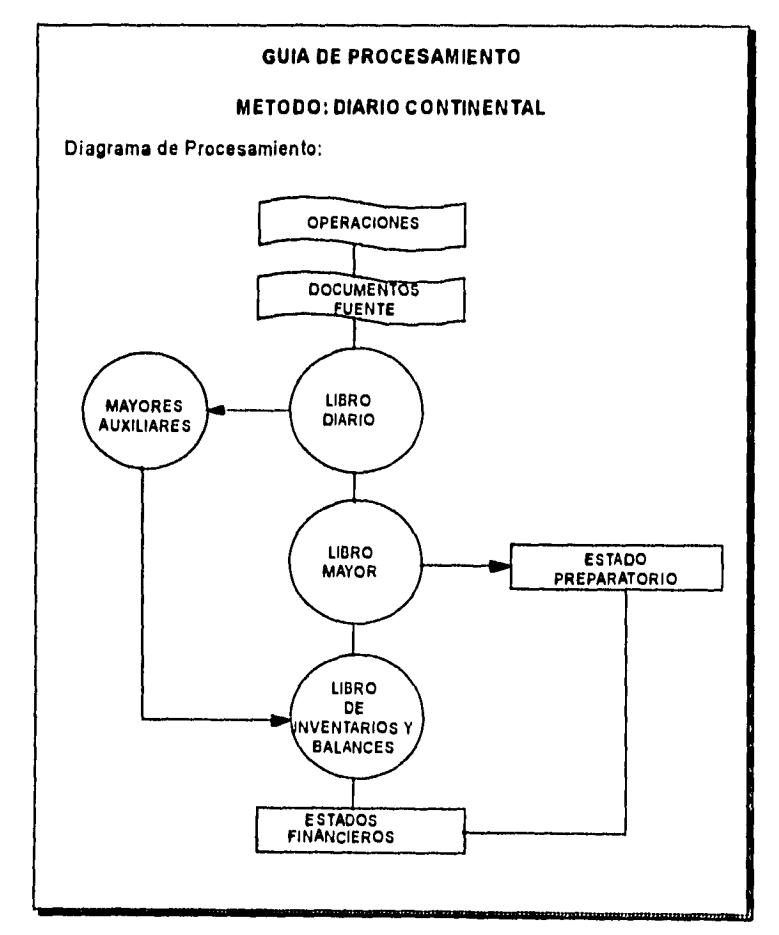

### **2.1.2 DIARIO TABULAR.**

**Es el método manual de registro sucesivo, en el que se utiliza un rayado columnar como libro especial de primera anotación de las operaciones realizadas por la entidad, efectuándose los pases al libro Diario y Mayor en forma mensual, por medio de asientos de concentración, con lo cual se consigue ahorro de tiempo y esfuerzo.** 

**El manejo de este sistema es incómodo y con facilidad se cometen errores, debido al amplio número de columnas que se manejan.** 

**Este método consiste en clasificar cada una de las columnas en los diferentes conceptos que conforman la actividad operacional de la empresa, por ejemplo:** 

- **1. Folio.**
- **2. Fecha.**
- **3. Concepto ( número de asiento y cuentas ).**
- **4. Parcial ( para valores de subcuentas ).**
- **5. Un par de columnas para cada una de las cuentas de la contabilidad que tengan mayor movimiento ( debe y haber ).**
- **6. Tres columnas para cuentas con escasos movimientos ( varias cuentas: nombre, debe y haber ). Al final del último asiento se presenta un resumen de todas las operaciones.**

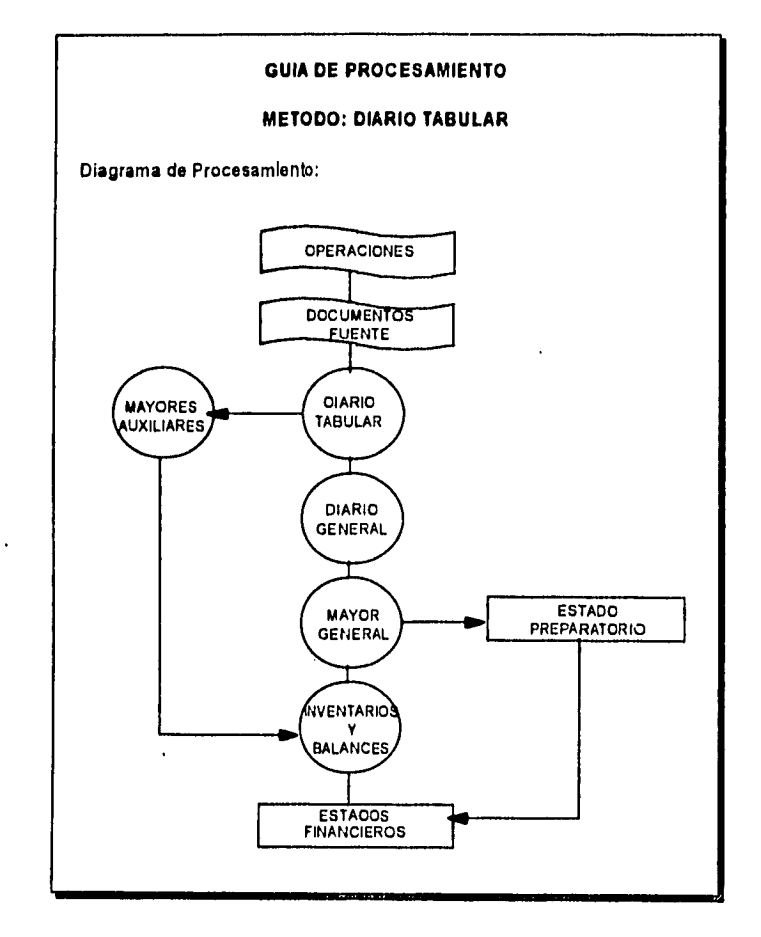

### **2.1.3 METODO CENTRALIZADOR.**

**Es el método por el cual se utilizan varios libros especiales de primera anotación, donde se van ha registrar las operaciones más frecuentes de la entidad económica. Los libros que comunmente integran el sistema centralizador son:** 

- **Caja y Bancos.**
- **Compras.**
- **Ventas.**
- **Documentos por cobrar.**
- **Documentos por pagar.**
- **Salidas de almacén.**

**Las operaciones no comprendidas en alguno de los libros anteriores, se registran en un libro denominado de Operaciones Diversas.** 

**Al igual que en el método Tabular, los pases al libro Diario y Mayor se efectúan mensualmente por medio de un asiento de concentración. Al final del ejercicio contable se utiliza el libro de Inventarios y Balances.** 

**El método Centralizador presenta las ventajas de ahorro de tiempo y la división del trabajo, en virtud de que el registro de las operaciones en los libros especiales, se efectúa entre varias personas a la vez, lo cual provoca que el registro de las transacciones sea más rápido y la información financiera se presenta con mayor oportunidad.** 

**En este método se utilizan las denominadas Cuentas Puente, debiendo entender por cuenta puente como las cuentas de carácter transitorio que actúan como enlace entre dos o más Diarios especiales, cuando la naturaleza de una transacción obliga a la afectación de más de un libro.** 

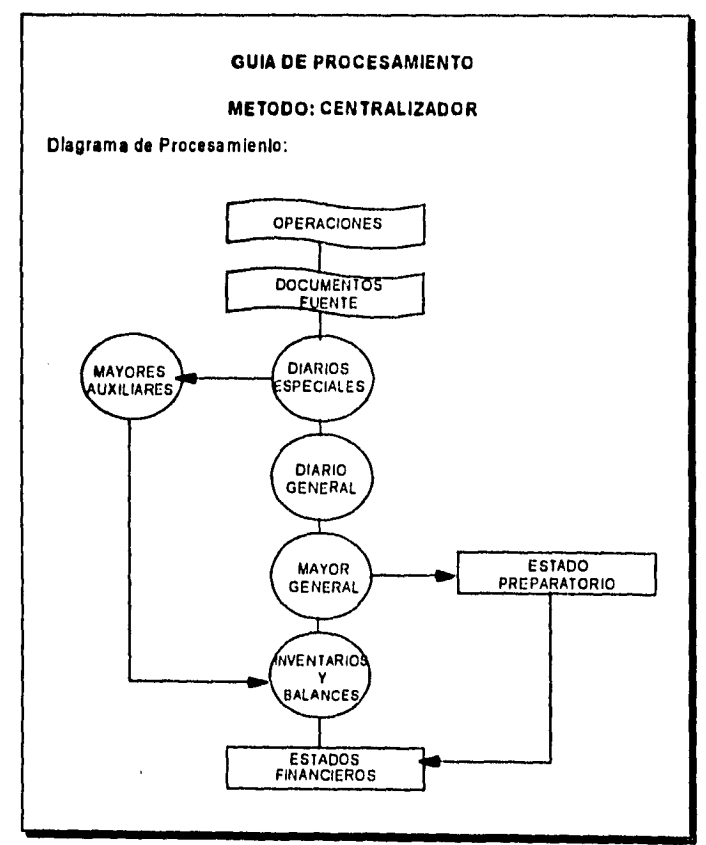

#### **2.1.4 METODO DE POLIZAS.**

**El método de Pólizas se fundamenta en el uso de hojas sueltas denominadas pólizas y en las cuales se registran las operaciones celebradas por la empresa, con su comprobante respectivo.** 

**Las transacciones así registradas, se concentran en el libro Diario, para después pasar al Mayor, dando origen a los estados financieros, mismos que se detallan en el libro de Inventarios y Balances.** 

**Este método a desplazado la práctica de registrar las operaciones en forma manuscrita y en libros empastados y encuadernados.** 

**El método de Pólizas es el iniciador de la contabilidad mecanizada, que es aquélla en la que el procesamiento de las transacciones se efectúa por medio de las máquinas.** 

**El método divide a las transacciones en tres grupos de operaciones, las cuales representan entradas de efectivo, salidas de efectivo y operaciones que no constituyen ninguna de las dos y que se denominan operaciones de diario. De esta manera se manejan los documentos que comunmente se conocen como Pólizas de Ingresos, Egresos y Diario.** 

**Las pólizas deben de acompañarse del documento fuente respectivo, también se deben manejar una o más copias de las pólizas, las cuales van a ser distribuidas en los departamentos que las soliciten. Para hacer más fácil su manejo se recomienda que cada tipo de póliza sea impresa en papel de diferente color.** 

**Con el fin de facilitar el pase a los libros Diario y Mayor por medio del asiento de concentración, se recomienda registrar las pólizas mensualmente en un rayado similar al de un Diario Tabular.** 

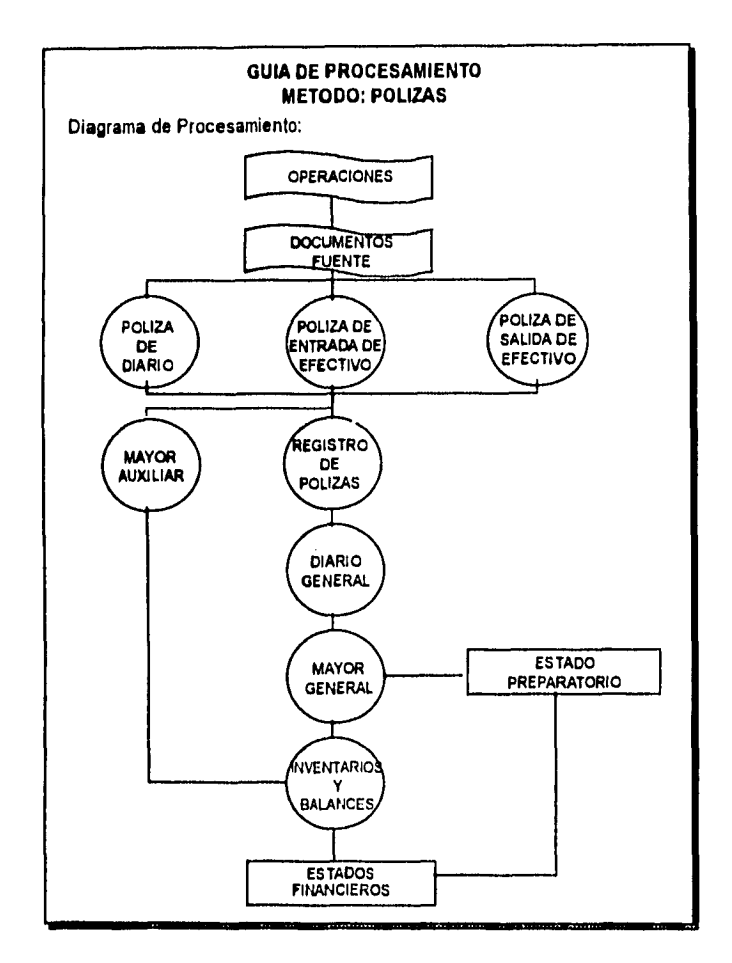

### **2.2 PROCEDIMIENTO MECANICO.**

**Es aquel que se apoya en el uso de máquinas de contabilidad de registro directo o simultáneo, para la captación, clasificación, anotación, cálculo y síntesis de las transacciones financieras de la entidad.** 

**Las máquinas de contabilidad funcionan por medio de programas previamente diseñados, de acuerdo con la información financiera específica que se desea obtener. Cada programa se integra a una barra de operación removible y se acciona a través de los diferentes teclados de que está provista la máquina de contabilidad y que son: teclados de máquinas de escribir, sumadoras y un teclado de control.** 

**El almacenamiento de los datos se efectúa en tarjetas previamente diseñadas para las máquinas, las cuales imprimen sobre aquéllas los caracteres operados.** 

**La información financiera obtenida es impresa por la máquina de contabilidad en las tarjetas, las cuales constituyen los Estados Financieros. Sin embargo, es posible transferir dicha información a Estados Financieros mecanográficos.** 

**Este procedimiento ofrece la ventaja de una mayor velocidad en el procesamiento de la información, con una disminución en el margen de error.** 

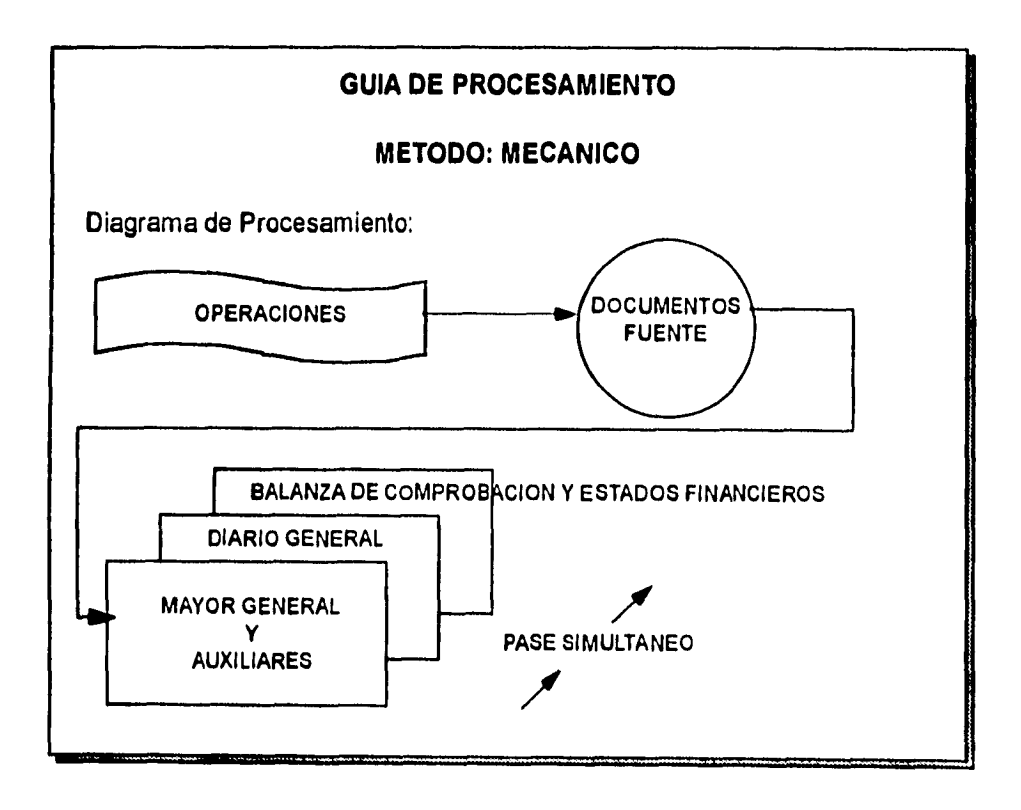

#### **2.3 PROCEDIMIENTO ELECTROMECANICO.**

**Es el procedimiento de registro unitario que a partir de tarjetas perforadas y mediante el uso de un conjunto de máquinas principales y periféricas, procesa los datos financieros.** 

**Se menciona que es de registro unitario porque se efectúa una inscripción única en cada tarjeta, la cual se convierte en la fuente principal de la información financiera que se necesita.** 

**La información archivada en tarjetas puede manejarse con un sistema electromecánico de registro, y para ello se cuenta con las siguientes máquinas:** 

- **Reproductora.**
- **Tabuladora.**
- **Sumaria.**
- **Calculadora.**
- **Clasificadora.**
- **Compaginadora.**
- **Interpretadora**
- **Perforadora y**
- **Verificadora.**

**El procedimiento Electromecánico incrementa la velocidad en el procedimiento de los datos, reduciendo así el margen de error, pero para su aplicación se requiere contar con recursos financieros suficientes para su mantenimiento, además de un entrenamiento y actualización del personal.** 

**Este método actualmente esta en desuso, pues ha sido desplazado por el procedimiento electrónico.** 

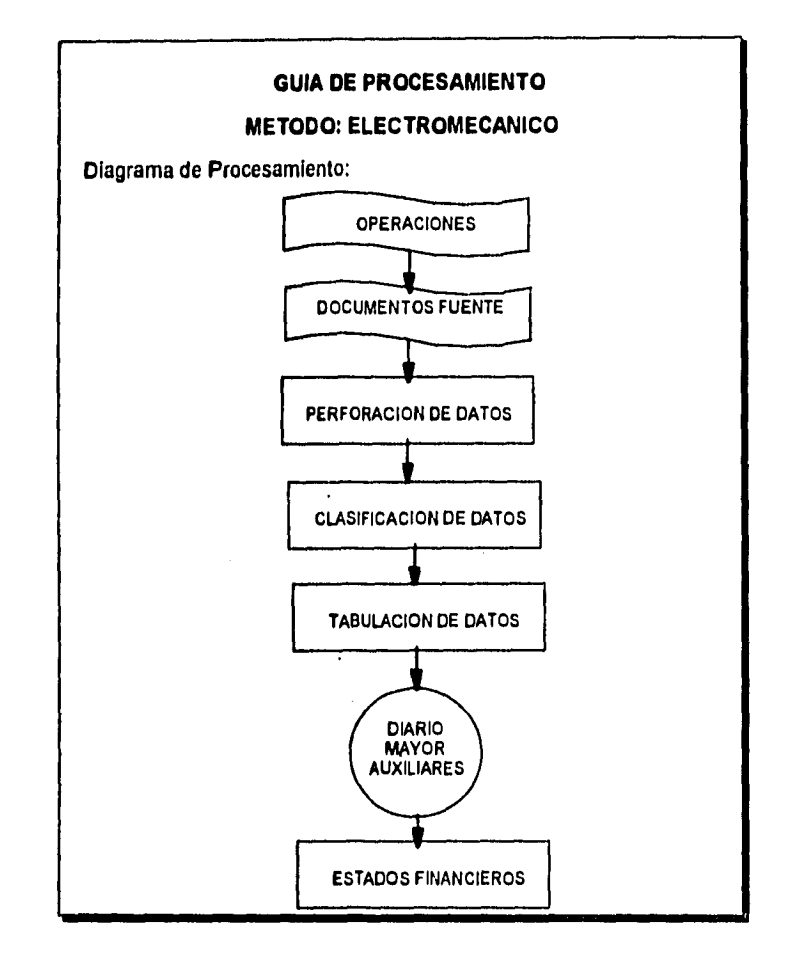

### **2.4 PROCEDIMIENTO ELECTRONICO.**

**Es el procedimiento que se apoya en el uso de las computadoras para la captación, clasificación, registro, cálculo y síntesis de las transacciones financieras de una entidad.** 

**Un equipo de cómputo se integra por una unidad de entrada de datos, una unidad central de proceso y una unidad de salida.** 

**La unidad de entrada de datos está representada por el teclado. La unidad central de procesamiento está constituida por el cerebro o computador del sistema, el cual tiene a su cargo las funciones de memorización, archivo, clasificación, cálculo, verificación, interpretación, análisis y síntesis de los datos recibidos. La unidad de** 

**salida de datos se compone de la pantalla y por la impresora, las cuales tienen la función de proporcionar la información resultante.** 

**El procesamiento Electrónico de datos presupone la elaboración de un programa y el uso de un lenguaje de computación. Por medio del programa se establecen las instrucciones que deben seguir las máquinas y a través del segundo se establece la comunicación con la máquina.** 

**Este método implica el procesamiento de grandes volúmenes de datos, mayor velocidad, exactitud, tiene un mayor costo y se necesita de personal capacitado.** 

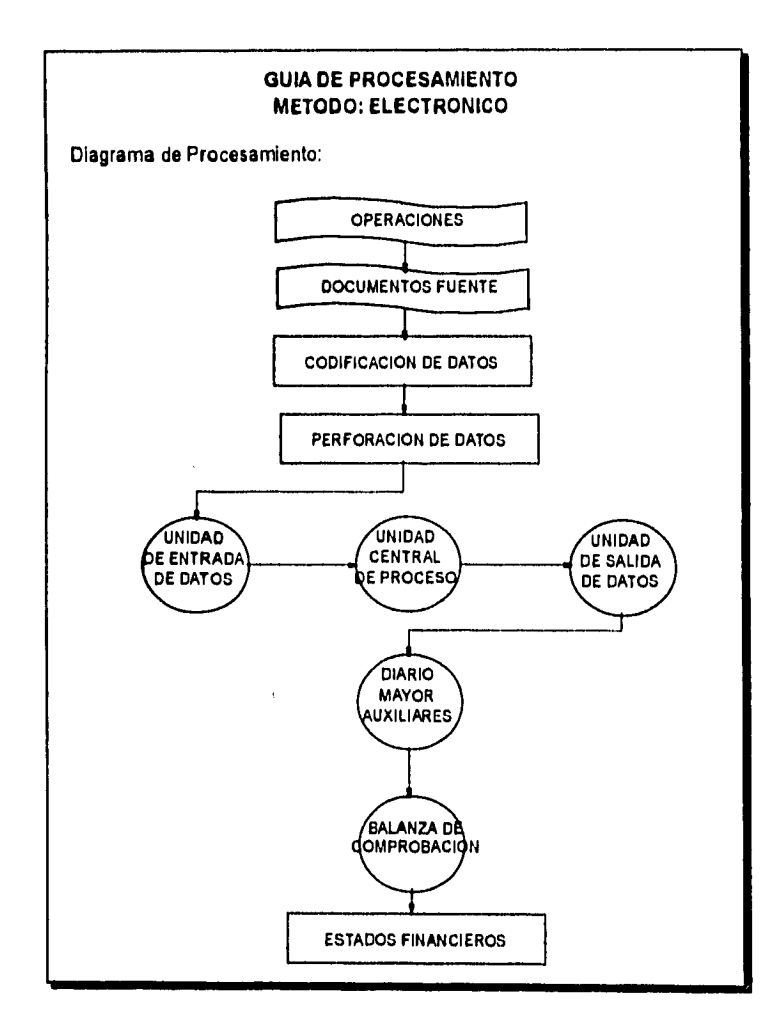

### **2.5 VENTAJAS Y DESVENTAJAS DE LOS SISTEMAS DE REGISTRO CONTABLE.**

### **2.5.1 VENTAJAS.**

#### **2.5.1.1 Sistema Manual**

- **a) Su aplicación dentro de las empresas es muy económico.**
- **b) Presenta flexibilidad en las operaciones.**
- **c) Se adapta con facilidad a los cambios y necesidades de la entidad.**

#### **2.5.1.2 Sistema Mecánico**

- **a) Ofrece una mayor velocidad en el procesamiento de datos.**
- **b) Disminución en el margen de error.**

#### **2.5.1.3 Sistema Electromecánico**

- **a) Se incrementa aún más la velocidad en el procesamiento y almacenamiento de la información.**
- **b) Por consecuencia disminuye en mayor proporción el margen de error.**
- **c) Se puede manejar un volumen más alto de operaciones.**

#### **2.5.1.4 Sistema Electrónico**

- **a) Es posible el procesamiento de grandes volúmenes de datos en menor tiempo y con mayor exactitud.**
- **b)Con el uso de la computadora se pueden realizar trabajos de contabilidad, que liberan al contador de trabajos rutinarios y esclavizantes, dejándole más tiempo libre para realizar otras funciones que no estén al alcance de las computadoras.**

**Tanto en el sistema Mecánico, Electromecánico y Electrónico se tienen las siguientes ventajas:** 

**La información obtenida de las máquinas es con una presentación más limpia y el espacio utilizado es menor que el que se necesita en un trabajo hecho en forma manual ( hojas Tabulares con un gran número de columnas ).** 

**Al procesar las transacciones en una máquina, esta realiza sus cálculos en forma automática, por lo que inmediatamente podemos saber cuáles fueron los movimientos registrados en una cuenta y cuál es su saldo actual.** 

**Estos tres sistemas de registro de información muestran más velocidad en el manejo de los datos y se disminuye en gran proporción el margen de error.** 

### **2.5.2 DESVENTAJAS.**

#### **2.5.2.1 Sistema Manual**

- **a) Es rutinario, lento y con una gran posibilidad de cometer errores.**
- **b) La capacidad de producción esta en función de la habilidad y rapidez del contador,**
- **c) Al aumentar el volumen de las operaciones el procesamiento de las transacciones es más lento y con mayor margen de error, se vuelve menos eficiente.**
- **d) El cálculo de las operaciones requiere de más tiempo, se necesita verificar en varias ocasiones para poder detectar y corregir un error.**

#### **2.5.2.2 Sistema Mecánico**

- **a) Se requiere de equipo especializado, no siendo accesible su costo para todas las entidades.**
- **b) Las máquinas tienen un gran volumen por lo que su instalación y traslado no es del todo fácil.**

#### **2.5.2.3 Sistema Electromecánico**

- **a) Se requiere contar con los recursos financieros suficientes para su implantación y mantenimiento.**
- **b) El personal debe de estar actualizado y tener un entrenamiento adecuado para el uso de las máquinas.**
- **c) El procesamiento de la información no es continúo ya que el trabajo realizado debe ser pasado de una máquina a otra.**
- **d) Los errores no son detectados con gran facilidad, pues su procesamiento de datos no es muy legible para el hombre, como puede ser la presentación de la tarjeta perforada.**

#### **2.5.2.4 Sistema Electrónico**

- **a)Su alto costo y la necesidad de contar con un personal especializado, lo hacen inaccesible a entidades con escasos recursos financieros.**
- **b) El mantenimiento de las máquinas es costoso.**
- **c) La capacidad de almacenamiento es grande pero limitada.**

**La siguiente desventaja es aplicable tanto para el sistema Manual, Mecánico y Electromecánico:** 

**Las operaciones tales como clasificar, reproducir, intercalar y calcular, requieren de la participación de varios hombres o de varias máquinas, según sea el caso además que deben llevarse a cabo como procesos independientes y por separado. Lo que no sucede con el sistema Electrónico ya que estas operaciones se realizan en forma integrada y con mayo'r velocidad y exactitud.** 

**Como se puede ver son varias las alternativas para elegir un sistema de procesamiento de datos en una entidad económica, para obtener la información financiera, por lo que para una buena elección se deben de tomar en cuenta los siguientes factores:** 

- **1.- Magnitud de la entidad económica.**
- **2.- Volumen de las operaciones.**
- **3.- Necesidades de información,**
- **4.- Recursos y fuentes de la entidad.**
- **5.- Costos de las máquinas y**
- **6.- Posibilidad de capacitar y sostener al personal idóneo.**

**Cada uno de los sistemas de procesamiento ofrece sus ventajas y desventajas, por lo que de ninguna manera puede afirmarse cual es mejor que los demás, todo depende de las necesidades de la entidad.** 

**Por otra parte, ocurre que, aún un procedimiento o método en apariencia adecuado, resulta inoperante para la entidad, si se aplica en forma pura. De ahí la necesidad de tener presente la posibilidad de combinar dos o más procedimientos o métodos de procesamiento, tomando lo mejor de cada uno.** 

**Como ejemplo se muestran algunas combinaciones posibles:** 

- **Centralizado con Pólizas.**
- **Mecánico con Pólizas.**
- **Electrónico con Pólizas.**

**De esta manera el acierto que se obtenga en la combinación de los procedimientos, dependerá del conocimiento que se tenga sobre las características y posibilidades que cada uno ofrece en lo particular.** 

## **3. LA INFORMATICA**

### **3.1 DEFINICION DE LA INFORMATICA.**

 $\sim$  .

**A lo largo de la historia, el hombre ha necesitado continuamente transmitir y tratar información, por ello no ha parado de crear máquinas y métodos para procesarla. Con este fin, surge la informática como una ciencia encargada del estudio y desarrollo de estas máquinas y métodos.** 

**La informática nace de la idea de ayudar al hombre en los trabajos rutinarios y repetitivos, generalmente de** cálculo y de **gestión.** 

**Algunas de las definiciones más comunmente aceptadas en la actualidad son las siguientes:** 

**" Informática es la ciencia** que estudia el tratamiento automático y racional de la información. "

" Es el conjunto de conocimientos científicos y técnicos que se ocupan del tratamiento de la información por medio de calculadoras electrónicas. "

" Conjunto de técnicas empleadas en el tratamiento automático de la información, que se efectúa principalmente por medio de las llamadas computadoras o calculadoras electrónicas. "

Entre las principales funciones de la informática destacan las siguientes:

a) El desarrollo de nuevas máquinas.

b) El desarrollo de nuevos métodos de trabajo.

c) La construcción de aplicaciones informáticas.

d) Mejorar los métodos y aplicaciones existentes.

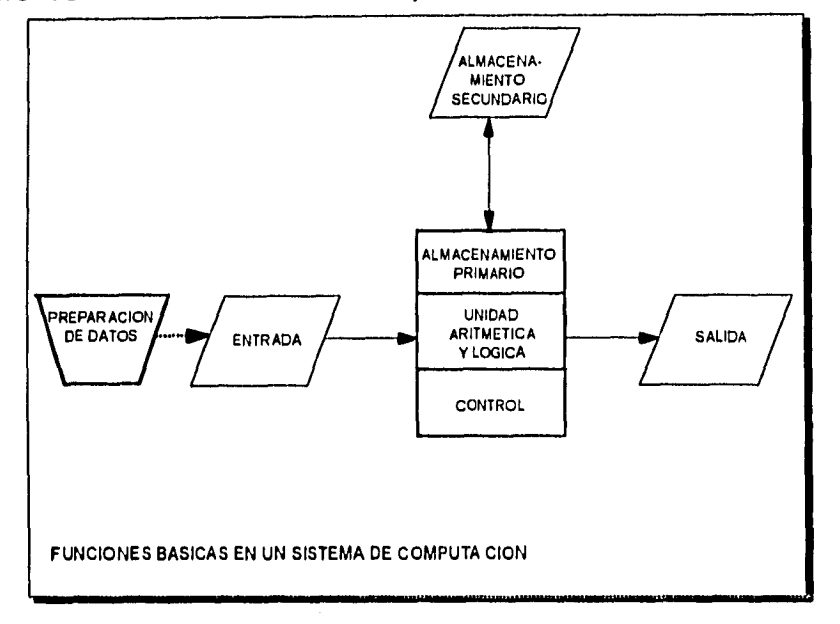

**El término de informática se creó en Francia en el año de 1962, y procede de la contracción de las palabras información automática.** 

### **3.2 IMPORTANCIA DE LA INFORMATICA.**

**Vivimos actualmente en la era de las computadoras, las empresas, oficinas gubernamentales y otras organizaciones, utilizan intensamente las computadoras para manejar el tedioso trabajo escrito, para ofrecer un mejor servicio y para auxiliar en la toma de decisiones.** 

**Muchas persónas se intimidan ante las computadoras y creen que necesitan un coeficiente intelectual elevado para comprenderlas. De hecho las computadoras son muy parecidas a los automóviles, no se necesita conocerlo todo acerca de ellos para utilizarlos inteligentemente. Puede aprenderse a conducir un automóvil sin tener conocimientos sobre motores de combustión interna y puede aprenderse a utilizar una computadora sin conocer detalles técnicos como los circuitos lógicos que la integran.** 

**Si las empresas quieren funcionar de manera efectiva en una sociedad rica en información, todas las personas, sin importar a qué se dediquen, necesitan conocer las computadoras.** 

**La mayoría de las personas saben que una computadora es una calculadora rápida, pero es mucho más que eso. Es también una máquina que puede llevar a cabo tareas tan laboriosas como : escoger, copiar, comparar y realizar otras operaciones no aritméticas con los diversos símbolos alfabéticos, numéricos y de otro tipo que se utilizan para representar las cosas.** 

**La computadora manipula estos símbolos de la manera deseada siguiendo un conjunto detallado de instrucciones denominadas programas. Al asignar a la computadora este tipo de labores programadas, las personas pueden dedicar más tiempo a los asuntos que requieren creatividad y juicio.** 

**Así pues, la computadora es un amplificador de la inteligencia que puede liberar a los seres humanos para que empleen su tiempo de manera más efectiva.** 

**En un sentido más formal, una computadora es un sistema electrónico rápido y exacto, que manipula símbolos o datos y que está diseñado para aceptar datos de entrada, procesarlos y producir resultados, bajo la dirección de un programa de instrucciones almacenado en su memoria.** 

### **3.3 LA IMPLANTACION DE UN SISTEMA DE COMPUTO.**

**Iniciaremos este tema dando una definición de Sistema:** 

**" Un sistema es simplemente un conjunto de componentes que interactúan entre sí, para alcanzar algún objetivo. "** 

**Los sistemas son, de hecho, todo lo que rodea al ser humano; por ejemplo, se sienten sensaciones físicas originadas por un complejo sistema de nervios, un conjunto de partes que incluyen al cerebro, espina dorsal, nervios y células sensitivas especiales debajo de la piel, que trabajan conjuntamente para hacer sentir calor, frío, etc.** 

**Un negocio también es un sistema, sus partes tienen nombres como mercadotecnia, producción, ventas, contabilidad, personal, etc. Estos**  **componentes trabajan todos juntos para crear una utilidad que beneficie a los empleados y a los accionistas de la entidad económica. Cada una de estas partes es un sistema en sí mismo; por ejemplo, el departamento de contabilidad puede constituirse en cuentas por pagar, cuentas por cobrar, facturación, auditoría, impuestos, etc.** 

**Por lo tanto, un sistema de información " Es un sistema integrado usuario-máquina para proveer información que apoye las operaciones, la administración y las funciones de toma de decisiones en una empresa. El sistema utiliza equipos de cómputo, procedimientos manuales; modelos para el análisis, la planeación, el control y la toma de decisiones y además una base de datos".** 

**Los sistemas de información son como cualquier otro sistema dentro de uná empresa en cuanto que tienen propósitos e interactúan con otros componentes de la compañía.** 

**La tarea de los sistemas de información consiste en procesar la entrada, mantener archivos de datos en relación con la empresa y producir información. Por lo tanto, los sistemas de información pueden tener aplicación en compras, contabilidad, ventas, etc.** 

**Los sistemas de procesamiento de transacciones automatizadas postulan como su objetivo básico la eficiencia, velocidad y exactitud en el procesamiento de grandes cantidades de datos.** 

**Hoy en día las organizaciones se ven en la necesidad de implantar un sistema de información que les proporcione con mayor rapidez y**  eficiencia toda la información requerida para la toma de decisiones. Es aqui donde es indispensable el uso de las computadoras, además **se deben de tomar en cuenta los siguientes aspectos:** 

- **a) La computadora solo es un instrumento y un componente en un sistema de información formado por el hombre y por la máquina.**
- **b) La información que proporciona la máquina solo puede ser una combinación o una permuta de los datos introducidos en la misma. La máquina no puede crear información ni tampoco extraerla si no está inherente en los datos fuente que alimentan a la misma.**

c) La información que salga de la computadora solo puede ser útil si se interpreta en términos de los límites combinados de errores en los datos de entrada y del programa que se proceso.

Es así como las empresas modernas han encontrado en la computación una herramienta que les permita más fácilmente el logro de los objetivos de **un** sistema de registro contable y de control administrativo.

En conclusión podemos decir que el análisis y diseño de un sistema para los negocios es el proceso que consiste en estudiar una situación de negocios para ver cómo opera y si es necesaria alguna mejora. Las personas que llevan a cabo estas tareas se conocen con el nombre de analistas de sistemas.

Los sistemas de información sirven a los sistemas de negocios a través de procesos de transacción que dan una base a quienes toman las decisiones. Los sistemas de transacción ayudan a las operaciones rutinarias, mientras que los sistemas de informes administrativos y los sistemas que apoyan la toma de decisiones ayudan a los gerentes que las aplican.

Los componentes de estos sistemas incluyen hardware, software y datos almacenados en archivos y en bases de datos. Las aplicaciones de los sistemas de información son procedimientos específicos, programas, archivos y equipo, todos cuidadosamente integrados para lograr las metas específicas.

Los analistas son los responsables del desarrollo de los sistemas de información, de manera que sean útiles a la gerencia y a los empleados de los sistemas de la empresa. El ciclo de vida del desarrollo de un sistema es el conjunto de actividades que los analistas y diseñadores llevan a cabo para desarrollar y poner en marcha un sistema de información; incluye la investigación preliminar, la recabación de datos y la determinación de requerimientos, el desarrollo del prototipo, el diseño del sistema, el desarrollo de software, la prueba de los sistemas y la puesta en marcha.

Los usuarios solicitan la implantación de los sistemas de información por diferentes razones. A veces es para solucionar un problema, como la reducción de costos, realizar ciertas tareas o mejorar el control del trabajo que se lleva a cabo. Otras veces es para mejorar la eficiencia del trabajo realizado en los diferentes departamentos.

**Los usuarios tienen varias razones para requerir la ayuda de los sistemas de información, algunas de estas razones son:** 

- **a) Mayor velocidad de proceso. Utilizar la capacidad de la computadora para calcular, clasificar y consultar datos e información cuando se desea una mayor velocidad que la del personal que efectúa las mismas tareas.**
- **b) Mayor exactitud y mejor consistencia. Llevar a cabo correctamente y en la misma forma cada vez las etapas de cálculo que incluyen aritmética.**
- **c) Consulta más rápida de la información. Localizar y consultar información del almacenamiento, efectuar rastreos complejos.**
- **d) Integración de las áreas del negocio. Coordinar las actividades de la empresa que se realizan en áreas separadas, a través de la captación y distribución de la información.**
- **e) Reducción de costos. Utilizar la capacidad de cómputo para procesar datos a un costo menor que con otros métodos, mientras se mantiene la exactitud y los niveles de rendimiento.**
- **f) Mayor seguridad. Salvaguardar los datos confidenciales e importantes, de manera que sean accesibles solamente para aquellas personas que tengan autorización.**

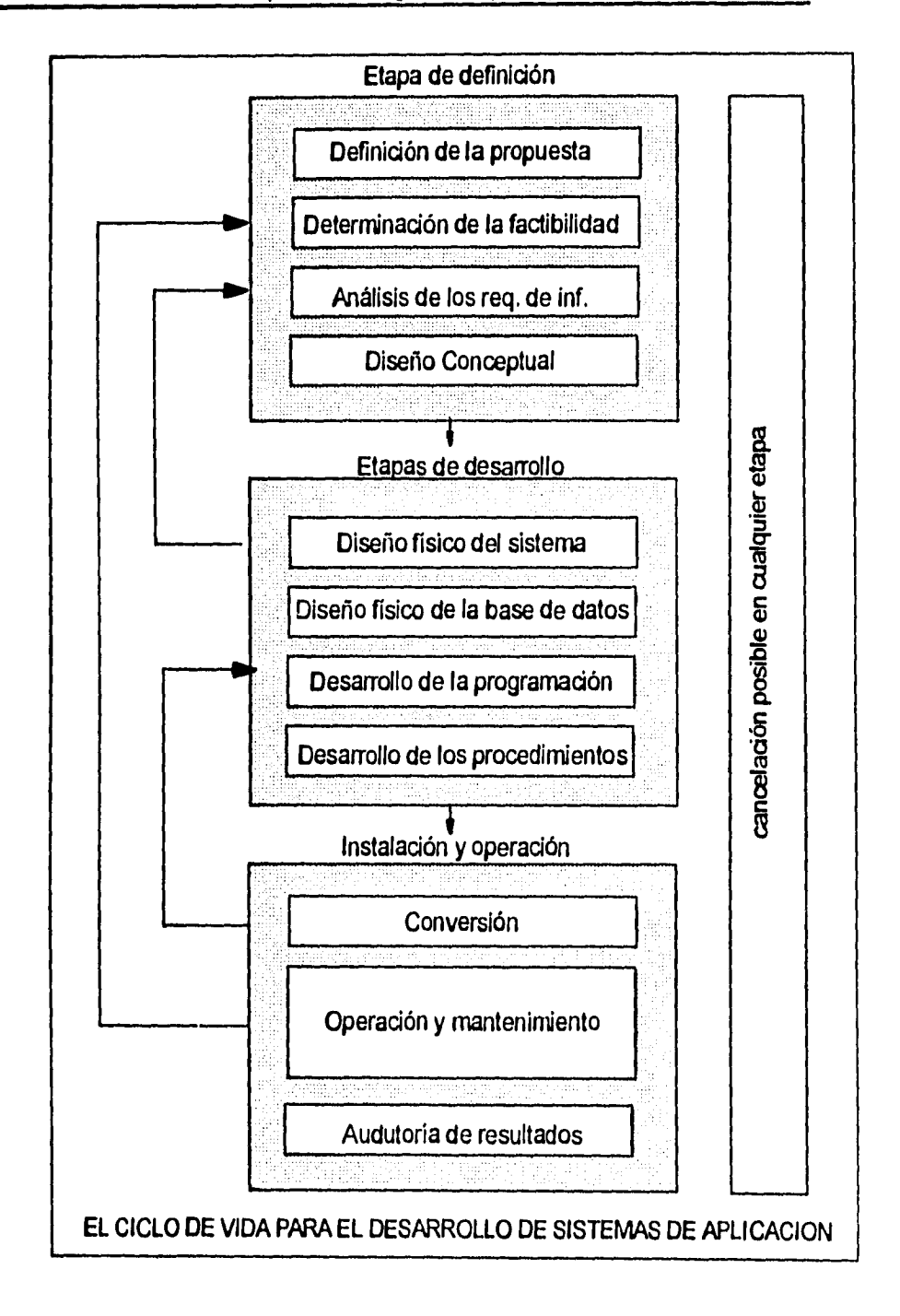

 $\mathbf{I}$
# **4. LA CONTABILIDAD Y LA COMPUTACION DENTRO DE LAS EMPRESAS**

## **4.1 OBJETIVOS EN EL USO DE LAS COMPUTADORAS.**

**El uso de las computadoras proporciona una serie de beneficios que al no ser utilizadas, se puede decir que la empresa no está al cien por ciento dentro de la competencia en el mercado de las compañías no solo nacionales, sino también internacionales, ya que en estudios realizados se ha demostrado que la mayoría de las entidades ya están haciendo uso de los equipos de cómputo.** 

**Con el uso de las computadoras dentro de la contabilidad se logran diversos objetivos que satisfacen las necesidades de las empresas, dentro de los cuales podemos mencionar los siguientes:** 

- **Liberar de trabajos pesados y fastidiosos a todos los empleados de oficina, pues las computadoras aceleran la obtención de los informes.**
- **Proporcionar a los directores los documentos con información clara y precisa, que reúna todos los elementos de la situación de la empresa, sobre la cual realizaran su estudio y así poder tomar una decisión.**
- **Realizar trabajos de control y de estadística, que antes se realizaban de manera manual, o simplemente no se efectuaban debido a que se trataba de un trabajo que requería de mucho tiempo y resultaba muy elevado su costo.**
- **Establecer un control del almacén, inventarios, pedidos a proveedores, rotación de la mercancía, etc.**
- **Crear un presupuesto de manera más rápida y con información más real.**
- **Formular los informes financieros con información clara y precisa.**
- **Cálculo de nóminas y de impuestos.**
- **El uso de las computadoras de cierta manera reducen los costos, ya que la implantación de un sistema aumenta la velocidad del trabajo eliminando de algún modo las horas extras.**
- Las computadoras son una gran herramienta para el hombre **de negocios, pues se logra un aumento en la producción y el trabajo se realiza con mayor eficiencia.**

# **4.2 APLICACIONES DE LAS COMPUTADORAS EN DIFERENTES ACTIVIDADES EMPRESARIALES.**

**Las computadoras tuvieron sus primeras aplicaciones principalmente en el campo de la ciencia y la tecnología, corno lo fueron las áreas de estudios nucleares, estudios espaciales, diseño de automóviles y aeronaves, diversos experimentos de laboratorio, etc.** 

**Otras de las principales aplicaciones se realizaron en el campo financiero ( Bancos, Casas de Bolsas, Compañías de Seguros, etc. ).** 

**A continuación se mencionan algunas de las actividades que se han visto favorecidas de gran manera con el uso de las computadoras:** 

# **4.2.1.1 Medicina**

**La computadora es utilizada en hospitales y consultorios para llevar historias clínicas, ahorrando un tiempo valioso a doctores y enfermeras, por otra parte las computadoras se emplean para vigilar a los pacientes después de una cirugía y con enfermedades críticas en las unidades de cuidado intensivo, el paciente se conecta a dispositivos sensores vigilados por la computadora, que pueden detectar en forma instantánea cualquier anormalidad peligrosa en las funciones corporales, como la elevación o descenso de la temperatura o pulso. Si la condición del paciente requiere atención**  **inmediata, el sistema enciende una señal que llama al doctor o enfermera.** 

**La computadora también se emplea para varias aplicaciones de diagnóstico, una de las más comunes es utilizarla para leer electrocardiogramas, y detectar así anormalidades cardiacas en pocos minutos.** 

**Por último, la computadora resulta útil en varias investigaciones médicas, como el trabajo sobre el cáncer, enfermedades cardiacas, infartos, adicción a las drogas, distrofia muscular y otros innumerables problemas médicos, que avanzan con mucha más rapidez y exactitud por medio de las computadoras.** 

## **4.2.1.2 Gobierno**

**Las oficinas encargadas de la recaudación de los ingresos del gobierno, pueden controlar las obligaciones a las que están sujetos los contribuyentes, y verificar que cumplan con las mismas, esta tarea**  en más rápida con la nueva implantación del R.F.C. en el código de **barra.** 

**Al realizarse los censos de población lo único que se tiene que hacer es, alimentar a la computadora con todos los datos obtenidos de los cuestionarios que se aplicaron, y ésta se encargará de analizar y almacenar los datos, para procesarlos y proporcionar toda la información, así como las gráficas que sean necesarias.** 

## **4.2.1.3 Telecomunicaciones**

**La industria de telecomunicaciones incluye no solamente comunicación de datós, sino también de voz, radiodifusión ( radio y televisión ) y cable. Tres desarrollos relacionados están cambiando rápidamente la naturaleza de las telecomunicaciones: incremento substancial de capacidad ( ancho de banda ) de los canales de telecomunicaciones, substancial disminución en costos de dichas capacidades, y uso creciente de señales digitalizadas.** 

**La transmisión vía satélite, en particular, permite la transmisión a costos relativamente bajos, de la voz e imagen.** 

## **4.2.1.4 Educación**

**Por años las computadoras se han empleado para la educación, pero su uso estaba reducido principalmente a universidades e instituciones de enseñanza superior, sin embargo con la aparición de las microcomputadoras de bajo costo, ahora la educación por computadora puede iniciarse desde la primaria en adelante.** 

**Las computadoras también resultan útiles en la enseñanza de ciencias de laboratorio, dados los detalles físicos e innumerables cálculos que se necesitan para un experimento de laboratorio, de un estudiante de física, química, biología, etc.** 

**En una escuela bien administrada, con objetivos educacionales creativos, la computadora puede funcionar como un auxiliar de enseñanza. Puede dejar libre al profesor para que haga lo que se supone debe de hacer, interactuar con los alumnos en el proceso de aprendizaje, ayudarles a descubrir el mundo y a ampliar sus mentes.** 

## **4.2.1.5 Oficinas diversas**

**En todos los negocios, existe una gran cantidad de trabajo de oficina, mucho del cual es aburrido y repetitivo, por ejemplo la elaboración de un contrato cuya forma es estándar y que solo varia en pequeños detalles.** 

**La computadora hace que las tareas administrativas y de oficina sean mucho menos pesadas para el personal, gracias al uso de los sistemas que más se apeguen a las necesidades de la empresa.** 

# **4.3 DISPOSICIONES LEGALES.**

**Existen diversas disposiciones legales que reglamentan las formas en que se deben de registrar las operaciones de una entidad, en nuestro caso solo haremos referencia al sistema electrónico, por ser el tema de desarrollo de este trabajo de investigación.** 

**Las disposiciones legales aplicables a la contabilidad por computadora, y que es indispensable conocerlas son las siguientes:** 

La ley del I.S.R., en su Título I, artículo 1º nos dice " Las personas **físicas y morales están obligadas al pago del impuesto sobre la renta".** 

**Para cumplir con esta obligación, se requiere de una serie de registros de todas las transacciones que realiza la entidad, y que sean susceptibles de cuantificarse en términos monetarios. Dicha disposición se plantea en el Código Fiscal de la Federación y su Reglamento.** 

**El artículo 28 del C.F.F., hace el planteamiento de las reglas sobre los libros y los registros contables, y nos dice lo siguiente:** 

**Las personas que de acuerdo con las disposiciones fiscales estén obligadas a llevar contabilidad, deberán observar las siguientes reglas:** 

### **Sistemas y registros contables.**

**I.- Llevarán los sistemas y registros contables que señale el reglamento de este Código, los que deberán reunir los requisitos que establezca dicho reglamento.** 

### **Asientos,en la contabilidad analíticos.**

**II.- Los asientos en la contabilidad serán analíticos y deberán efectuarse dentro de los dos meses siguientes a la fecha en que se realicen las actividades respectivas.** 

### **Lugar para llevar la contabilidad.**

**III.- Llevarán la contabilidad en su domicilio. Dicha contabilidad podrá llevarse en lugar distinto cuando se cumplan los requisitos que señala el reglamento de este Código.** 

**'Como ya se mencionó anteriormente, los sistemas de registro contable que se manejan son los siguientes:** 

- **Manual.**
- **Mecánico.**
- **Electromecánico y**
- **Electrónico.**

**Los contribuyentes determinarán cual de estos métodos será utilizado en su empresa, de acuerdo a las necesidades de la misma.** 

**El artículo 26 del Reglamento del C.F.F., nos muestra los requisitos que deberán cumplir los sistemas y registros contables y expresa lo siguiente:** 

**Los sistemas y registros contables a que se refiere la fracción l del artículo 28 del Código, deberán llevarse por los contribuyentes mediante los instrumentos, recursos y sistemas de registro y procedimiento que mejor convenga a las características particulares de su actividad, pero en todo caso deberán satisfacer como mínimo los requisitos que permitan:** 

**I.- Identificar cada operación, acto o actividad y sus características, relacionándolas con la documentación comprobatoria, de tal forma que aquéllos puedan identificarse con las distintas contribuciones y tasas, incluyendo las actividades liberadas de pago por la Ley.** 

**II.- Identificar las inversiones realizadas relacionándolas con la documentación comprobatoria, de tal forma que pueda precisarse la fecha de adquisición del bien o de efectuada la inversión, su descripción, el monto original de la inversión y el importe de la deducción anual.** 

**III.- Relacionar cada operación, acto o actividad con los saldos que den como resultado las cifras finales de las cuentas.** 

**IV.- Formular los estados de posición financiera.** 

**V.- Relacionar los estados de posición financiera con las cuentas de cada operación.** 

**VI.- Aiegurar el registro total de operaciones, actos o actividades y garantizar que se asienten correctamente, mediante los sistemas de control y verificación internos necesarios.** 

**VII.- Identificar las contribuciones que se deben cancelar o devolver, en virtud de devoluciones que se reciban y descuentos o bonificaciones que se otorguen conforme a las disposiciones fiscales.** 

**VIII.- Comprobar el cumplimiento de los requisitos relativos al otorgamiento de estímulos fiscales.** 

**El Código de Comercio en su artículo 33 nos dice:** 

**El comerciante está obligado a llevar y mantener un sistema de contabilidad adecuado. Este sistema podrá llevarse mediante los instrumentos, recursos y sistemas de registro y procedimiento que mejor se acomoden a las características particulares del negocio, pero en todo caso deberá satisfacer los siguientes requisitos mínimos:** 

**a)Permitirá identificar las operaciones individuales y sus características, así como conectar dichas operaciones individuales con los documentos comprobatorios originales de la misma.** 

**b) Permitirá seguir la huella desde las operaciones individuales a las acumulaciones que den como resultado las cifras finales de las cuentas y viceversa.** 

**c) Permitirá la preparación de los estados que se incluyan en la información financiera del negocio.** 

**d) Permitirá conectar y seguir la huella entre las cifras de dichos estados, las acumulaciones de las cuentas y las operaciones individuales.** 

**e) Incluirá los sistemas de control y verificación internos necesarios para impedir la omisión del registro de operaciones, para asegurar la corrección de las cifras resultantes.** 

**Por otro lado el artículo 27 del Reglamento del C.F.F., regula los requisitos de los sistemas de registro manual, mecanizado y electrónico y dice lo siguiente:** 

**Los contribuyentes, para cumplir con lo dispuesto en el artículo 26 del Reglamento del mismo Código, podrán usar indistintamente los sistemas de registro manual, mecanizado o electrónico, siempre que se cumpla con los requisitos que para cada caso se establecen en este Reglamento.** 

### **Combinación de los sistemas.**

**Los contribuyentes podrán llevar su contabilidad combinando los sistemas de registro a que se refiere este artículo.** 

### **Registro manual o mecánico.**

**Cuando se adopte** el sistema de registro manual o mecánico, el contribuyente deberá llevar cuando menos el libro diario y mayor, tratándose del sistema de registro electrónico llevará como mínimo el libro mayor.

### **Obligaciones no exceptuadas.**

Este artículo no libera a los contribuyentes de la obligación de llevar los libros que establezcan las leyes u otros reglamentos.

Los requisitos de los libros diario, mayor y los demás obligados a llevar, se encuentran regulados en el artículo 28 del Reglamento del C.F.F.:

Los contribuyentes que adopten el sistema de registro manual, deberán llevar sus libros diario, mayor y los que estén obligados a llevar por otras disposiciones fiscales, debidamente encuadernados, empastados y foliados.

Cuando el contribuyente adopte los sistemas de registro mecánico o electrónico, las hojas que se destinen a formar los libros diario y mayor, podrán encuadernarse, empastarse y foliarse consecutivamente, dicha encuadernación podrá hacerse dentro de los tres meses siguientes al cierre del ejercicio, debiendo contener dichos libros el nombre, domicilio fiscal y clave del registro federal de contribuyentes. Los contribuyentes podrán optar por grabar dicha información en discos ópticos o en cualquier otro medio que autorice la Secretaría, mediante reglas de carácter general.

También el artículo 34 del Código de Comercio señala:

Cualquiera que sea el sistema de registro que se emplee, se deberán llevar debidamente encuadernados, empastados y foliados el libro diario y mayor, la encuadernación de estos libros podrá hacerse a posteriori, dentro de los tres meses siguientes al cierre del ejercicio.

El artículo 38 del Código de Comercio, obliga al comerciante a conservar debidamente archivados, los comprobantes originales de sus operaciones, de tal manera que puedan relacionarse con dichas operaciones y con el registro que de ellas se haga, y deberá conservarlos por un plazo mínimo de diez años.

**A** su vez el artículo 30 del Código Fiscal de la Federación menciona lo siguiente:

La documentación relacionada con el cumplimento de las disposiciones fiscales y la contabilidad, deberán conservarse durante un plazo de diez años, contando a partir de la fecha en que se presentaron o debieron haberse presentado las declaraciones con ellas relacionadas.

Tratándose de contabilidad y documentación correspondiente a actos cuyos efectos fiscales se prolonguen en el tiempo, el plazo de referencia comenzará a computarse a partir del día en que se presente la declaración fiscal del último ejercicio en que se hayan producido dichos efectos. Cuando se trate de documentación correspondiente a aquellos conceptos respecto de los cuales se hubiera promovido algún recurso o juicio, el plazo para conservarla se computará a partir de la fecha en que quede firme la resolución que les ponga fin.

Por último haremos mención del artículo 31 del Reglamento del C.F.F., el cual expresa lo siguiente:

Cuando el contribuyente adopte el sistema de registro electrónico, deberá conservar como parte integrante de su contabilidad toda la documentación relativa al diseño del sistema y los diagramas del mismo, poniendo a disposición de las autoridades fiscales el equipo y sus operadores para que auxilien cuando éstas ejerzan sus facultades de comprobación.

# **4.4 VENTAJAS Y DESVENTAJAS DEL USO DE LAS COMPUTADORAS.**

# **4.4.1 VENTAJAS**

**• Reducción del margen de error.-** Hoy en día las computadoras están diseñadas para detectar errores, que son señalados por medio de mensajes o sonidos, y por medio de estos, el operador puede corregir el error de captura de manera inmediata.

Esto es que se puede estar seguro en la información que se maneja, tal vez no en un 100%, ya que pueden existir pequeños errores en cuanto la captura, registro, valuación y clasificación de las operaciones.

- **Obtención de información veraz y oportuna.-** Debido a la gran velocidad con que las computadoras procesan la información, los informes son más oportunos y confiables, para la adecuada toma de decisiones.
- **Confiabilidad de la información.-** Podemos decir que existe una gran seguridad de la información, en el sentido de que se salvaguardan los datos confidenciales e importantes, de tal manera que solo sean accesibles para las personas autorizadas **a** su manejo.
- **Beneficio económico.-** Los sistemas realizan grandes cantidades de trabajo a mayor velocidad, todo esto a un menor costo, es decir, el trabajo que antes se realizaba de manera manual por dos o más personas, ahora puede ser desarrollado por una sola persona que maneje un sistema computarizado, logrando así una disminución en la erogación de los salarios.

## **4.4.2 DESVENTAJAS**

**• Desplazamiento de trabajadores.-** El número de trabajos manuales está disminuyendo de manera uniforme, los trabajadores reconocen que la automatización es una de las causas, Miles de trabajadores se han visto desplazados por las computadoras, y aquellos que aún tienen trabajo hoy en día temen perderlo.

El desplazamiento no solo es para los trabajadores manuales, también ocurre con los niveles más altos, como el sector administrativo y diversos profesionistas, los ejecutivos que consideraban tener un trabajo seguro, están siendo desplazados por una nueva generación de expertos en computadoras.

**• Tecnofobia.-** Los usuarios de computadoras se quejan de fatiga ocular y dolores de espalda, se preocupan por la radiación debida a la larga exposición a la pantalla. Pero se sabe que tal **exposición prolongada puede llevar a un peligroso aburrimiento y fatiga mental.** 

**Es obvio que la tecnofobia está en última instancia relacionada con el temor al desempleo, a la deshumanización y a la despersonalización. Algunos patrones están conscientes del problema y lo enfrentan con creatividad, arreglando más descansos durante el día y variedad en el trabajo.** 

**• Tiempo libre.- Tal vez parezca extraño clasificar el tiempo libre como un problema, es probable que la mayoría de las personas sientan que disponen de suficiente tiempo libre. Pero demasiado reposo, el tiempo libre obligatorio, puede ser un problema ya que se cae con rapidez en un decaimiento físico y mental.** 

**El asunto de qué hacer con el tiempo libre para grandes números de personas activas y enérgicas como: ingenieros, gerentes, trabajadores de oficina, de fábricas y otros acostumbrados a una rutina diaria de trabajo, puede amenazar las vidas individuales y aún todo el tejido de nuestra sociedad, en forma tan segura y amplia como puede suceder con el desplazamiento.** 

**Es de esperarse que alguien utilice sus horas libres para contribuir de manera significativa a la solución de este problema.** 

# **5. EL CONTADOR Y LA INFORMATICA**

# **5.1 NECESIDADES DEL CONTADOR, PARA CONOCER LOS SISTEMAS ELECTRONICOS.**

**Hoy en día es necesario conocer los sistemas electrónicos, porque en estos tiempos prácticamente resuelven los problemas de control e información de la mayoría de las entidades.** 

**Actualmente las empresas se han visto ampliamente favorecidas con la ayuda de las computadoras, ya que se ha facilitado y reducido el trabajo, obteniendo una mayor eficiencia, rapidez y oportunidad de la información que se necesita para la toma de decisiones.** 

**Es así como un contador se ve en la necesidad de conocer los sistemas electrónicos, ya que en estos puede obtener una herramienta muy útil para el desarrollo de su trabajo.** 

**Para empezar se debe de tener un conocimiento básico de lo qué es una computadora y cómo funciona:** 

**Una computadora es una herramienta para elaborar información, que dispone de medios para la introducción, el almacenamiento y procesamiento de los datos y un medio de salida.** 

**De está manera tenemos que la informática es la tecnología para obtener información sistematizada mediante procesamiento electrónico de datos, y el objetivo principal de la función de informática es procurar los medios para proporcionar la información requerida para una adecuada toma de decisiones.** 

# **5.2 INFLUENCIA DEL USO DE LAS COMPUTADORAS, MEDIANTE DIVERSOS PAQUETES, EN EL TRABAJO DE AUDITORIA.**

**Para empezar daremos una breve definición de auditoría: La auditoría comprende el examen o revisión objetiva y sistemática de una organización cualesquiera que sea su naturaleza, en cualquiera de sus aspectos ( financiero, administrativo, operacional, etc. ),con el objeto de emitir una opinión respecto de las diferencias o irregularidades, así como los aciertos detectados en el transcurso de la auditoría, y proporcionar una base o punto de apoyo a la dirección para la eficiente toma de decisiones.** 

**En algunos casos se espera que una auditoría determine si la implantación y uso de computadoras, es manejado adecuadamente por el personal, lo que en ocasiones pudiera implicar análisis más profundos, o bien se informe si el manejo de la información administrativa, financiera y contable, se encuentra debidamente protegida contra errores, malversaciones, fraudes o cualquier otra incidencia.** 

**Concretamente a lo que respecta a la capacitación del auditor, se ha observado que en la actualidad, se menciona la creciente necesidad de que los auditores deben de capacitarse técnicamente, para poder realizar auditorías en un ámbito de procesamiento electrónico de datos, con el fin de obtener el conocimiento necesario que le permita el adecuado desempeño de su labor.** 

**El uso del paquete COI, no es un obstáculo para el trabajo del auditor, debido a que los reportes que esté emite no son complicados, ya que están hechos basándose en los reportes contables que se manejan con más frecuencia, los cuales se mostraran más adelante.** 

**Hay que mencionar que la informática es también una herramienta de apoyo para el auditor, ye que hoy en día también existen paquetes para desarrollar trabajos de auditoría , que son compatibles con los paquetes contables, originando la eliminación manual de procesos y registros, permitiendo al auditor un desarrollo más creativo, profundo y amplio en la ejecución de sus revisiones a otras áreas. Emitiendo su dictamen en disco magnético para presentarlo a la S.H.C.P.** 

## **5.3 APLICACION DE LA INFORMATICA EN LA CONTABILIDAD, MEDIANTE EL USO DEL PAQUETE COI (SISTEMA DE CONTABILIDAD INTEGRAL).**

**El Sistema de Contabilidad Integral (C01) se emplea para capturar información contable, procesarla, mantenerla actualizada y hacer reportes, todo ello de una forma segura y confiable. Cuenta con reportes de acuerdo a la legislación fiscal vigente. COI fue diseñado tomando en cuenta las necesidades y problemas de la mediana y pequeña industria, y las características específicas de la legislación fiscal y de la práctica contable.** 

**El sistema se adapta a sus necesidades, es multi-empresa, calcula consolidaciones, permite manejar hasta doce distintos diarios de pólizas, controla el acceso a la contabilidad por medio de cinco claves de seguridad distintas, maneja pólizas repetitivas para ahorrar tiempo de captura, incluye información de presupuestos por cuenta para un mejor control operativo y el número de cuentas del catálogo es ilimitado.** 

**COI se compone de módulos o sub-sistemas que se relacionan entre sí por medio de sencillos menús y comandos fáciles de recordar, esto permite que cualquier persona, aún sin grandes conocimientos de computación y contabilidad, pueda operar el paquete. El sistema proporciona Estados Financieros en el momento en que se desee, en forma oportuna, confiable y detallada.** 

**El sistema permite comenzar un nuevo período cuando todavía no se han cerrado los anteriores y corregir los errores del pasado, para tener una contabilidad más actualizada y correcta.** 

**En el módulo de Auxiliares, si se consulta una cuenta se tendrá una lista de todas las pólizas que le afectaron, de esa lista se puede escoger una póliza para ver su detalle.** 

**Es importante recordar que el sistema no contabiliza, los criterios contables los aplica el contador, y el sistema sólo archiva, organiza y presenta la información. Los insumos que requiere el sistema de contabilidad para poder operar son dos:** 

- **a) El catálogo de cuentas y,**
- **b) Las pólizas.**

## **5.3.1 PREPARACION DEL CATALOGO DE CUENTAS.**

**El COI requiere que desde el inicio el usuario defina e introduzca el catálogo de cuentas de la empresa.** 

**El usuario dispone hasta de cuatro niveles de cuentas, el primer nivel se denomina de mayor, los niveles intermedios son denominados sub-cuentas y sub-sub-cuentas, y el último nivel se llama auxiliar. Cada uno de los niveles puede tener el número de dígitos que desee el usuario para que pueda emplear la misma organización del catálogo que utiliza manualmente.** 

**Las cuentas pueden tener hasta once caracteres, estos se pueden distribuir en los cuatro niveles o en menos si se desea. Se puede tener un solo nivel con once dígitos o menos, o hasta cuatro niveles con varios dígitos cada uno, pero sin que pase de los once.** 

**El máximo número de caracteres que puede contener la descripción de la cuenta es de cuarenta, y los importes pueden tener un valor de hasta N\$ 99,999,999,999.99,** 

**El máximo número de cuentas que se pueden introducir en el catálogo es de 99,999,999,999 cuentas. Agotar un catálogo así sería casi imposible. Para cada cuenta el usuario determinará si será una cuenta acumulativa o de detalle. Si es de detalle podrá ser afectada mediante las pólizas, y si es acumulativa no podrá ser afectada por pólizas, sino que se actualizará automáticamente cuando se afecten las cuentas que dependan de ella. Una cuenta de mayor sin subcuentas debe ser definida como de detalle para poder afectarla.** 

**El sistema permite adiciones al catálogo de cuentas en el momento que se desee, y es posible obtener una copia impresa de todo el catálogo inmediatamente después de la última actualización.** 

**En el Balance General y en el Estado de Resultados aparecen únicamente las cuentas de mayor. Esto debe tomarse en cuenta para la estructuración del catálogo.** 

## **5.3.2 PREPARACION DE LAS POLIZAS.**

Dentro del sistema existen tres tipos de pólizas definidas como: Diario, Ingresos y Egresos, el usuario puede definir hasta nueve tipos adicionales de pólizas de acuerdo a sus necesidades, hay que recordar que a través de las pólizas se realizan todas las afectaciones contables.

Independientemente del formato de póliza que se utilice, cada documento debe contener los siguientes datos:

- a) Tipo de póliza: de Diario, Ingresos, Egresos, u otro tipo.
- b) Número consecutivo para cada tipo de póliza.
- c) Fecha de póliza: la fecha debe de ser del mismo mes y año que la fecha de trabajo del sistema.
- d) Concepto general de la póliza: De un máximo de ciento veinte caracteres, divididos en dos renglones de sesenta cada uno. Recordando que solo los primeros treinta aparecen en los reportes, por lo que se recomienda describir la póliza lo más significativamente posible. Hay que mencionar que el concepto de los treinta caracteres, puede cambiarse en el momento de la captura, con el fin de definir mejor el movimiento que se esta realizando en cada cuenta.
- e) Movimientos de la póliza: No se tiene un límite de movimientos.
- f) Totales de la póliza debidamente cuadrados: Estos totales son calculados por el sistema en el momento de capturar la póliza, y si no cuadran, el sistema no admite la póliza.
- g) Número de cuenta afectada para cada partida: Esta cuenta debe de ser de detalle, para poder ser afectada.

# **5.3.3 OPERACION DEL SISTEMA.**

**A continuación se describen brevemente las características de cada uno de los módulos que componen el sistema, mostrando estos con pequeños ejemplos a fin de lograr despertar el interés de las personas en conocer más a fondo el funcionamiento del paquete.** 

**Al entrar al sistema aparece el menú principal del COI, el cual enumera los sub-sistemas de que esta compuesto el paquete de contabilidad, tal como se muestra a continuación:** 

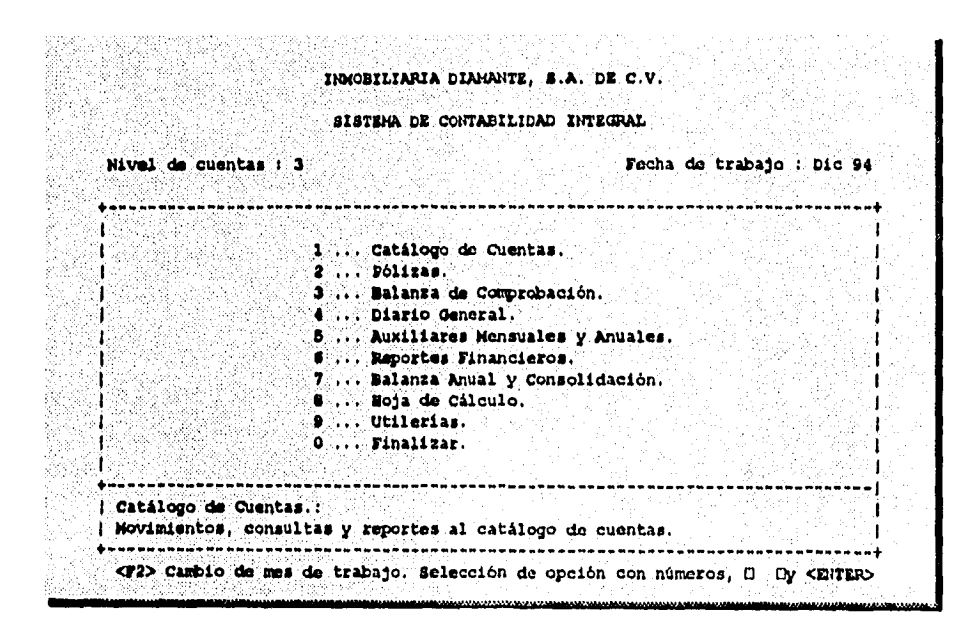

# **5.3.4 CATALOGO DE CUENTAS.**

**Con este subsistema se empezará a construir la contabilidad. Por eso es importante que primero defina su catálogo y después lo introduzca al sistema, como ya se mencionó con anterioridad.** 

**El menú del catálogo de cuentas se muestra en la pantalla como se presenta a continuación:** 

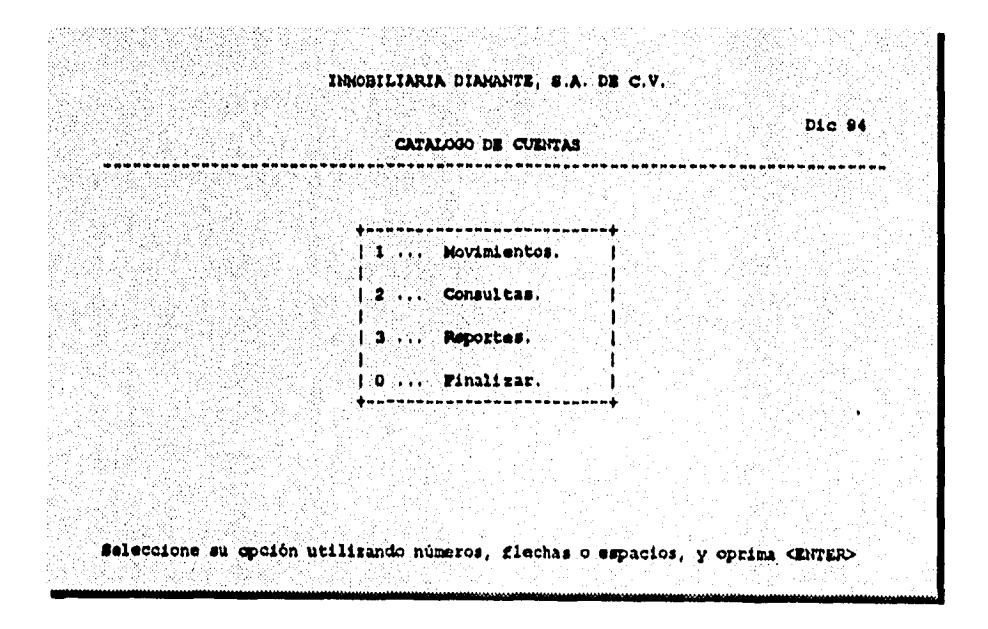

**Una vez seleccionada la opción correspondiente, el sistema pasará a los siguientes menús:** 

## **5.3.4.1 MOVIMIENTOS AL CATALOGO.**

**Esta opción permite generar el catálogo inicial, dar de alta nuevas cuentas, darlas de baja y realizar cambios a la descripción, al saldo inicial y al presupuesto de las cuentas.** 

**El menú de movimientos al catálogo de cuentas es el siguiente:** 

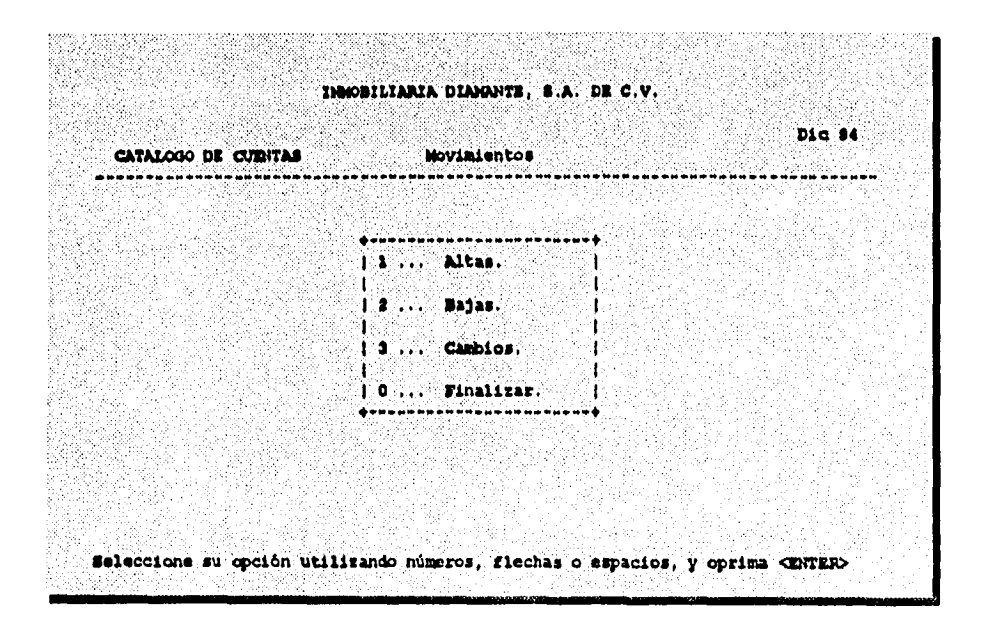

# **5.3.4.2 ALTAS DE CUENTAS.**

**Al seleccionar la opción de altas, aparecerá la siguiente pantalla:** 

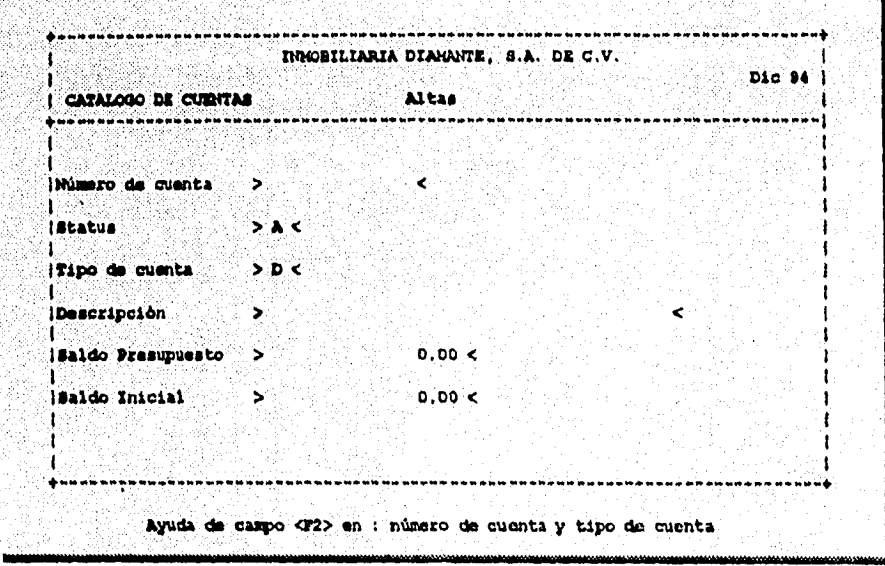

**Como se observa en el cuadro anterior, el dar de alta una cuenta no representa un trabajo complicado, ya que el sistema pide los datos de la cuenta de una manera muy sencilla y fácil de entender.** 

**Se recomienda que para evitar errores elabore la captura en base a un listado ya codificado del catálogo de cuentas.** 

# **5.3.4.3 BAJAS DE CUENTAS.**

**Para poder dar de baja una cuenta y evitar que se descuadre la contabilidad, es indispensable que cumpla con las siguientes condiciones:** 

**a) Tener saldo inicial y final de cero.** 

**b) No tener cuentas dependientes a niveles más bajos.** 

**c) No tener movimientos de cargos y abonos en el mes.** 

**Al entrar a la opción de bajas de cuentas, el sistema preguntará el número de la cuenta que desea dar de baja, si la cuenta existe, se desplegará en la pantalla el mismo formato de alta de cuentas.** 

**Si el sistema no tiene ningún inconveniente en que la cuenta se dé de baja desplegará el siguiente mensaje:** 

**• Está correcta su información ?: Si o No.** 

**Bastará teclear " S " y luego < Enter >, para que dé de baja la cuenta.** 

**En caso contrario le enviará alguno de los siguientes mensajes:** 

- **La cuenta tiene saldo; No se puede dar de Baja !!!**
- **La cuenta tiene Movimientos; No se puede dar de Baja !!!**
- **La cuenta tiene Sub-cuentas; No se puede dar de Baja !!!**

**Los menús de Cambios, Consultas y Reportes del catálogo de cuentas, no lo explicaremos a detalle ya que el sistema muestra de una manera clara los pasos que se deben de seguir en cada uno de estos, y no son tan relevantes como los anteriores.** 

**A continuación se muestra un catálogo de cuentas utilizado por una empresa Inmobiliaria.** 

### INMOBILIARIA DIAMANTE, S.A. DE C.V.

Dic 93 Pagina No. 1

 $\overline{\phantom{a}}$ 

 $\Box$ 

 $\omega$ 

### Cat logo de Cuentas

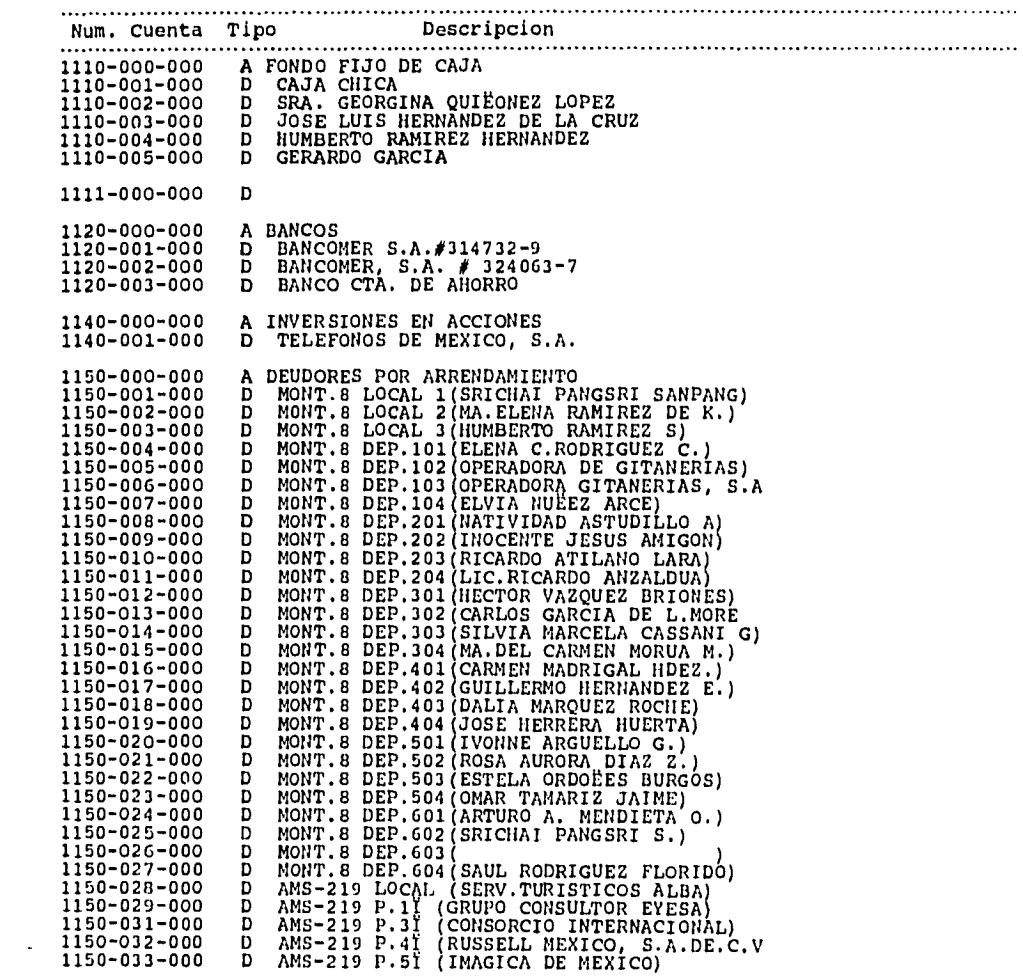

### INMOBILIARIA DIAMANTE, S.A. DE C.V.

 $\frac{1}{2}$ 

 $\ddot{\phantom{0}}$ 

 $\overline{\phantom{a}}$ 

 $\ddot{\phantom{a}}$ 

 $\ddot{\phantom{0}}$ 

Dic 93 Pagina No. 2

Cat logo de Cuentas

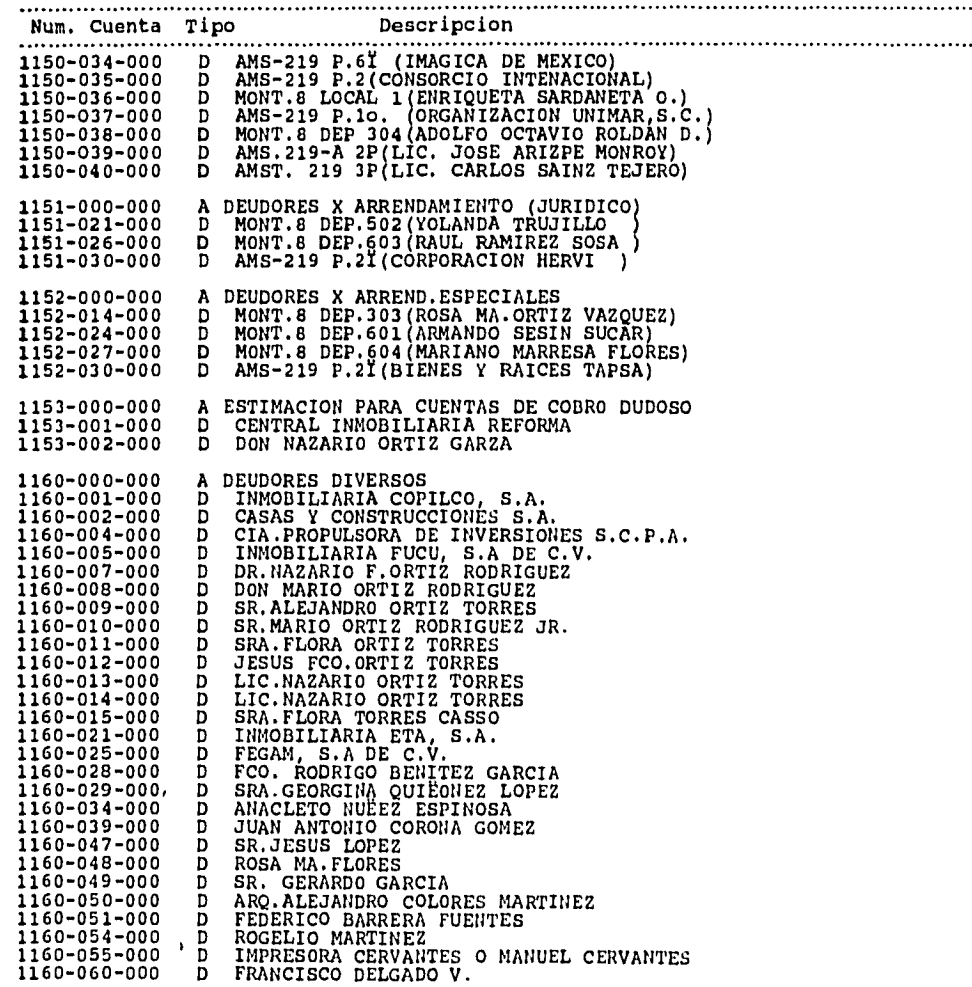

INMOBILIARIA DIAMANTE, S.A. DE C.V.

Dio 93

 $\cdot$ 

 $\overline{\phantom{a}}$ 

 $\bullet$ 

 $\ddot{\phantom{1}}$ 

 $\sim$   $\sim$ 

 $\mathcal{L}$ 

Pagina No. 3

#### Cat logo de Cuentas

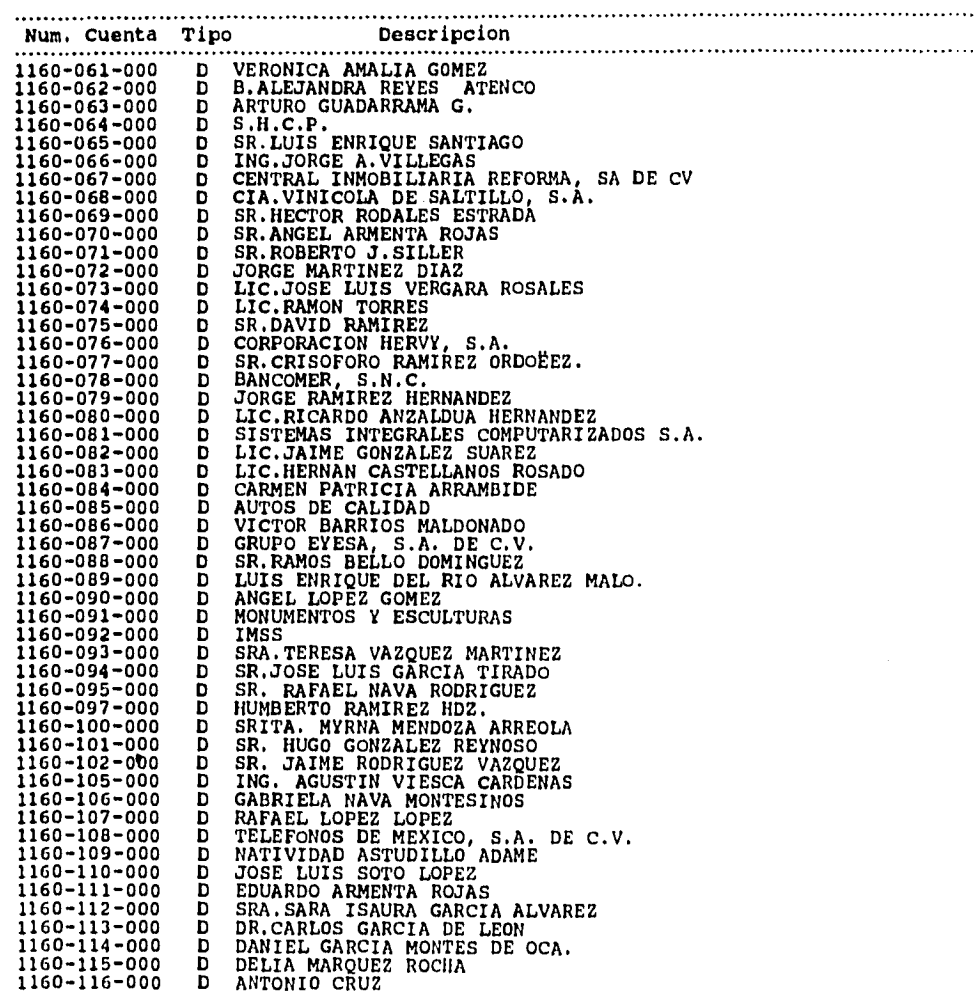

### INMOBILIARIA DIAMANTE, S.A. DE C.V.

Dic 93 Pagina No. 4

 $\frac{1}{2}$  .

 $\ddot{\phantom{a}}$ 

 $\sim$ 

 $\ddot{\phantom{1}}$ 

 $\ddot{\phantom{a}}$ 

Cat Togo de Cuentas

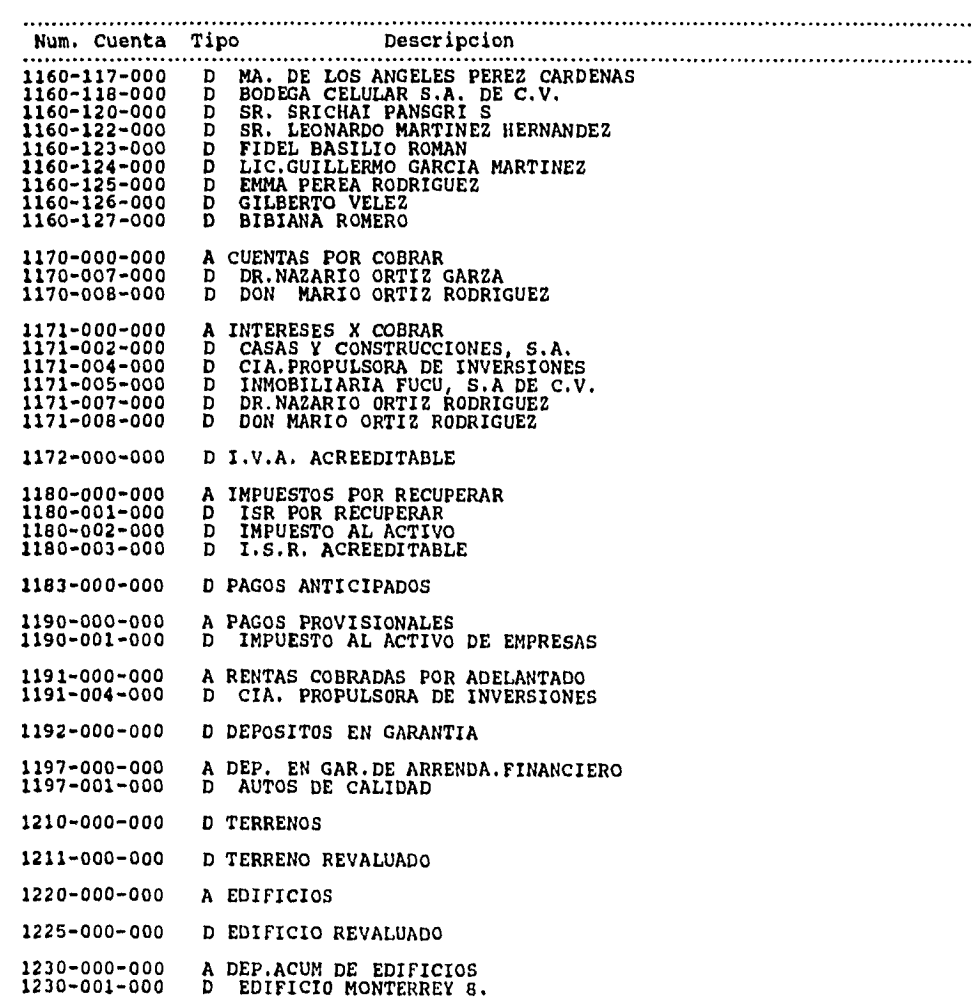

### INMOBILIARIA DIAMANTE, S.A. DE C.V.

 $\hat{\textbf{v}}$ 

 $\ddot{\phantom{a}}$ 

 $\overline{\phantom{a}}$ 

 $\hat{\mathbf{v}}$ 

 $\boldsymbol{\cdot}$ 

 $\bar{\mathbf{r}}$ 

 $\bullet$ 

### Dic 93 Pagina No. 5

Cat lago de Cuentas

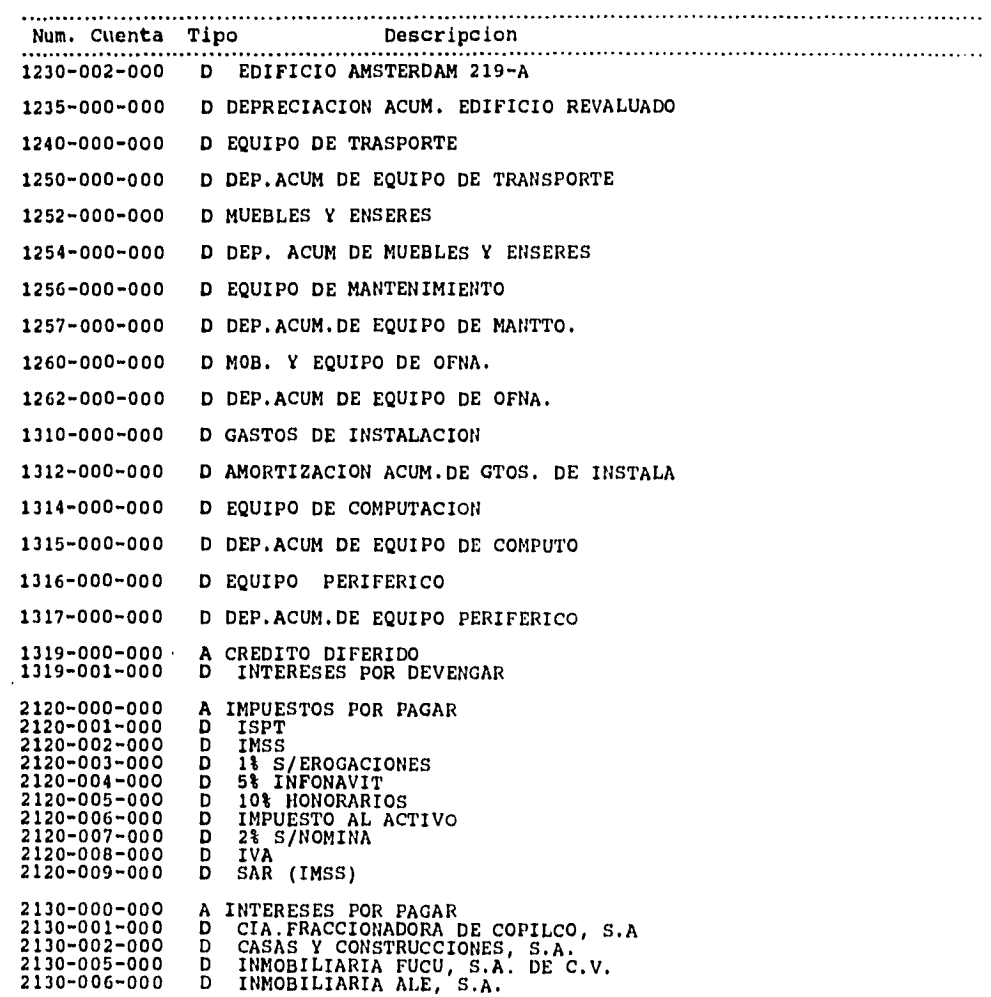

### INMOBILIARIA DIAMANTE, S.A. DE C.V.

 $\ddot{\phantom{0}}$ 

 $\ddot{\phantom{a}}$ 

 $\sim$   $\sim$ 

 $\ddot{\phantom{a}}$ 

 $\ddot{\phantom{1}}$ 

Dic 93 Pagina No. 6

Cat Togo de Cuentas

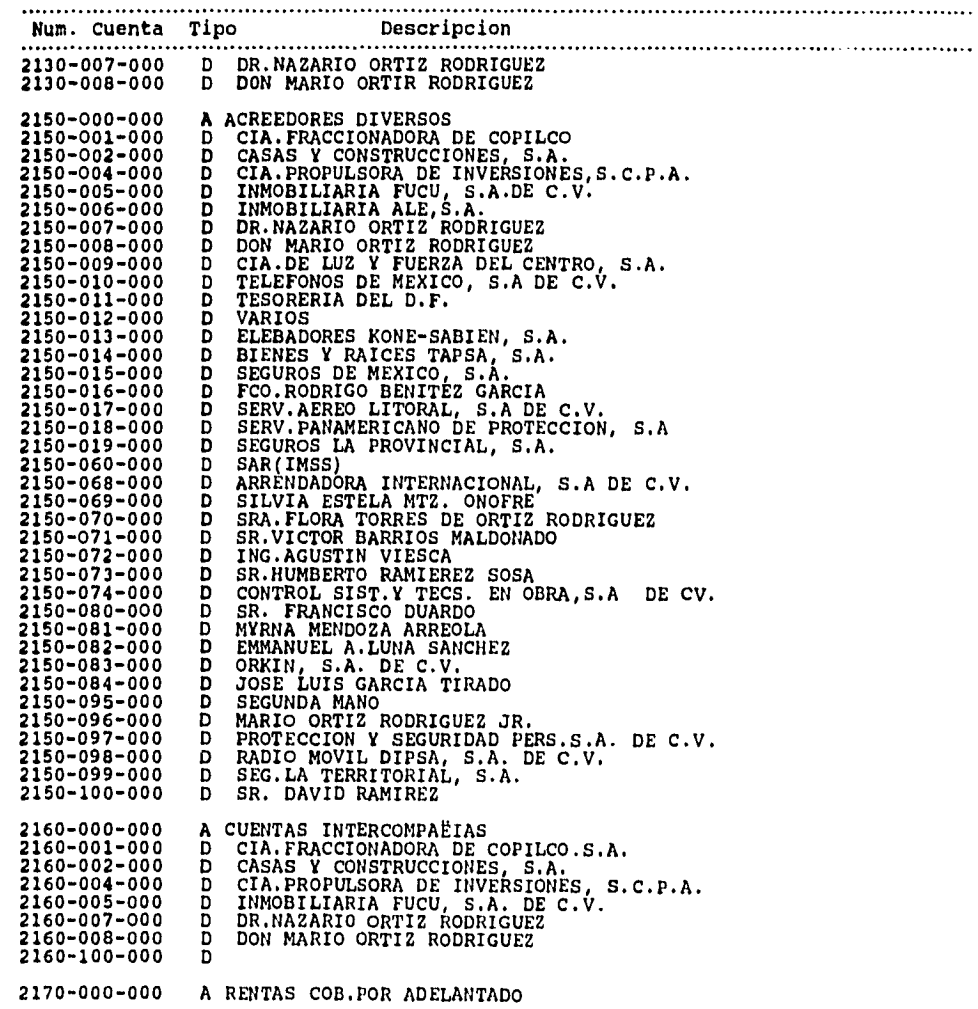

#### INMOBILIARIA DIAMANTE, S.A. DE C.V.

Dic 93 Pagina No. 7

 $\hat{\phantom{a}}$ 

 $\bar{\mathcal{A}}$ 

 $\ddot{\phantom{0}}$ 

 $\bullet$ 

### Cat lago de Cuentas

Num. Cuenta Tipo Descripcion

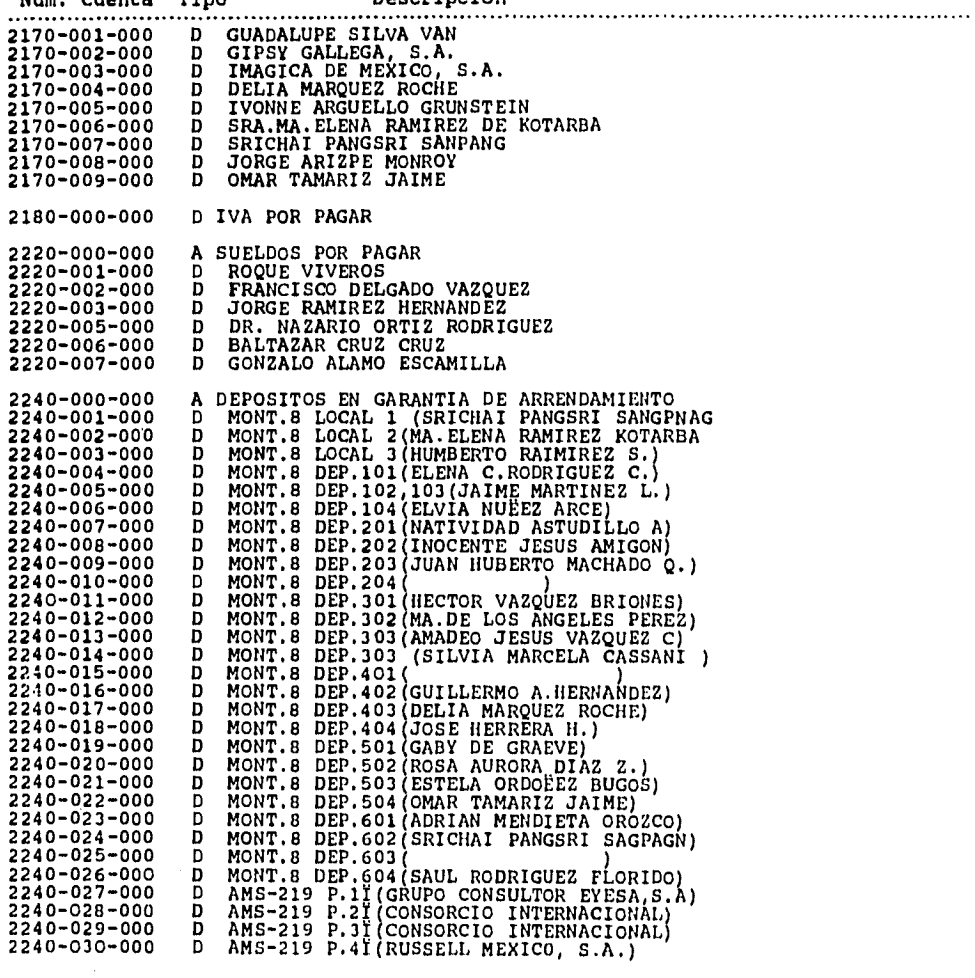

### INMOBILIARIA DIAMANTE, S.A. DE C.V.

 $\frac{1}{2}$ 

 $\overline{\phantom{a}}$ 

 $\bar{\mathcal{A}}$ 

 $\hat{\mathcal{A}}$ 

 $\ddot{\phantom{1}}$ 

Die 93 Pagina No. 8

Cat logo de Cuentas

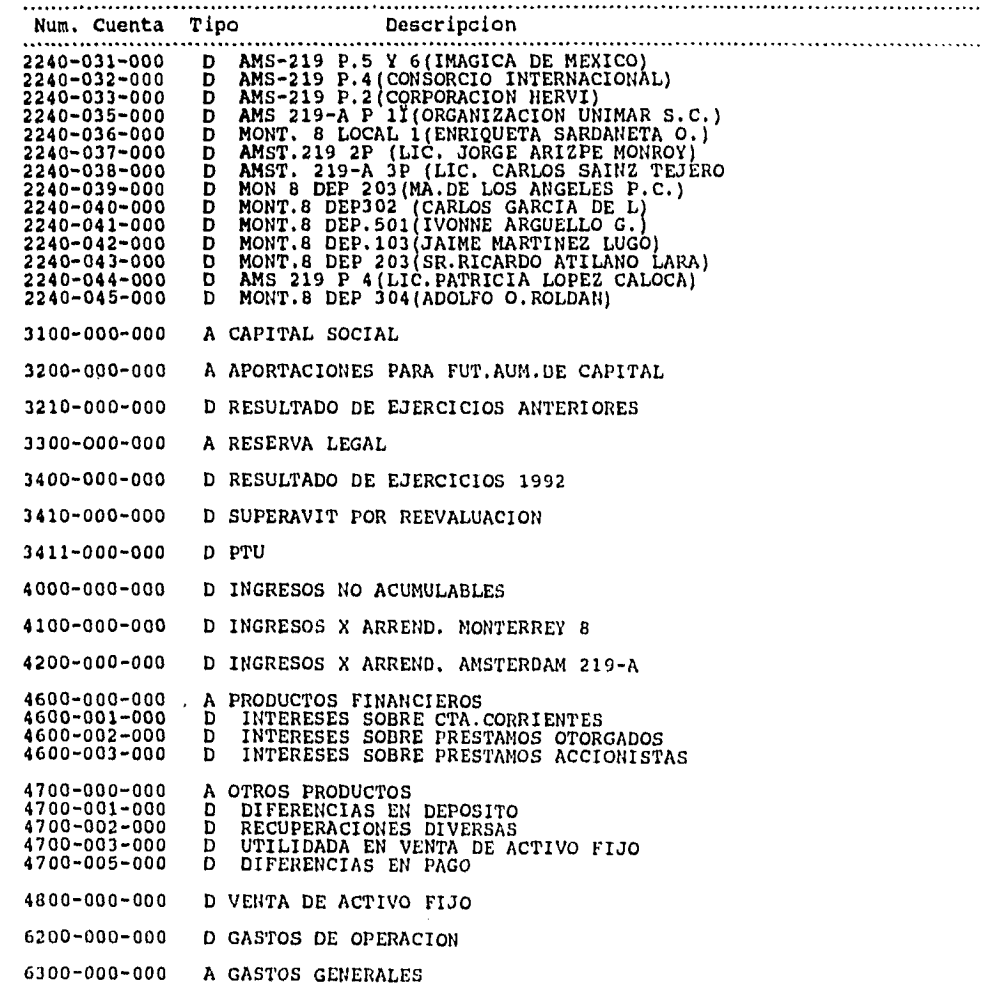

### INMOBILIARIA DIAMANTE, S.A. DE C.V.

 $\frac{1}{2}$ 

 $\ddot{\phantom{0}}$ 

 $\mathbb{R}^2$ 

 $\ddot{\phantom{0}}$ 

 $\ddot{\phantom{0}}$ 

Dic 93 Pagina No, 9

### Cat logo de Cuentas

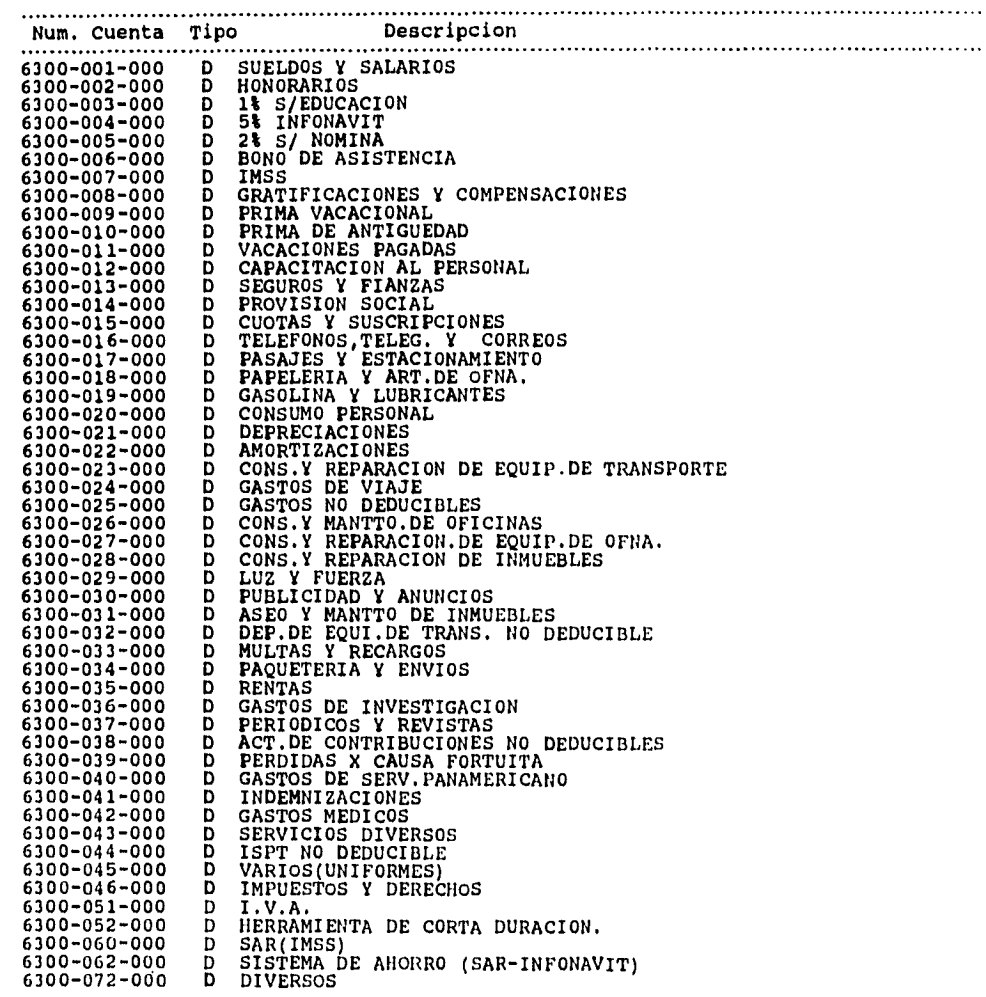

#### **INMOBILIARIA DIAMANTE, S.A. DE C.V.**

 $\ddot{\phantom{a}}$ 

**Dio 93** Pagina No. 10

 $\frac{1}{2}$ 

 $\bar{z}$ 

 $\ddot{\phantom{0}}$ 

 $\omega$ 

### **Cat logo de Cuentas**

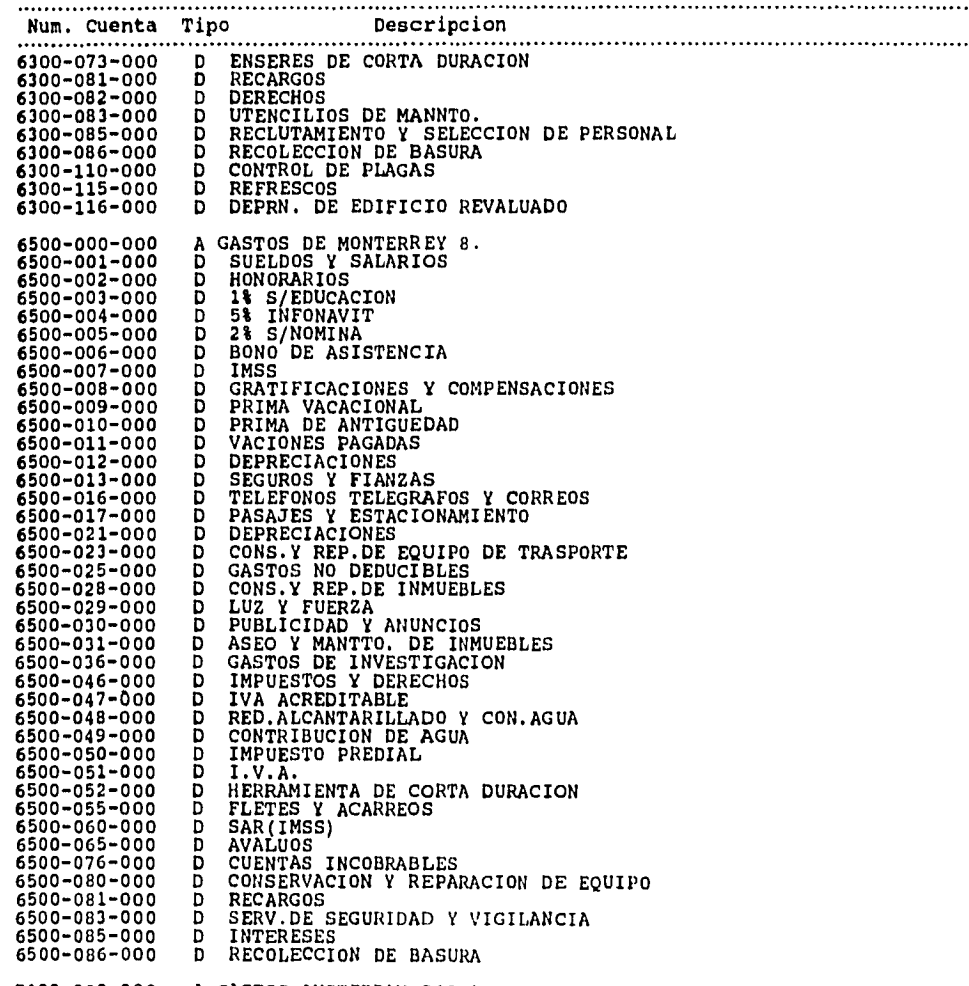

**7100-000-000**  A GASTOS AMSTERDAM 219-A

### INMOBILIARIA DIAMANTE, S.A. DE C.V.

 $\frac{1}{2}$ 

 $\hat{\mathbf{v}}$ 

 $\Delta \sim 10$ 

 $\ddot{\phantom{a}}$ 

 $\bar{\mathbf{v}}$ 

 $\hat{\vec{r}}$ 

Dic 93 Pagina No. 11

Cat lago de Cuentas

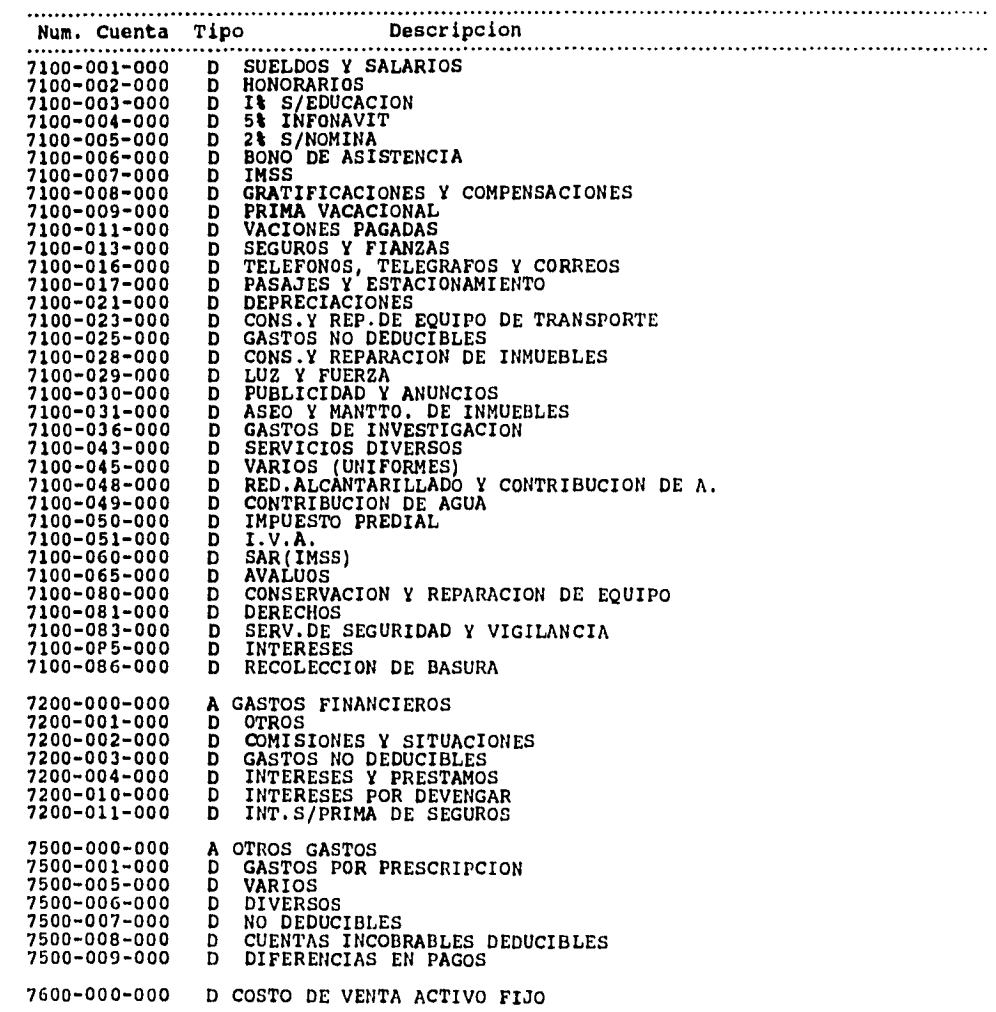

### INMOBILIARIA DIAMANTE, S.A. DE C.V.

 $\epsilon$ 

 $\mathcal{L}_{\mathcal{A}}$  ,

 $\frac{1}{2}$ 

 $\bullet$ 

 $\ddot{\phantom{1}}$ 

 $\ddot{\phantom{a}}$ 

Dic 93 Pagina No. 12

#### Cat logo de Cuentas

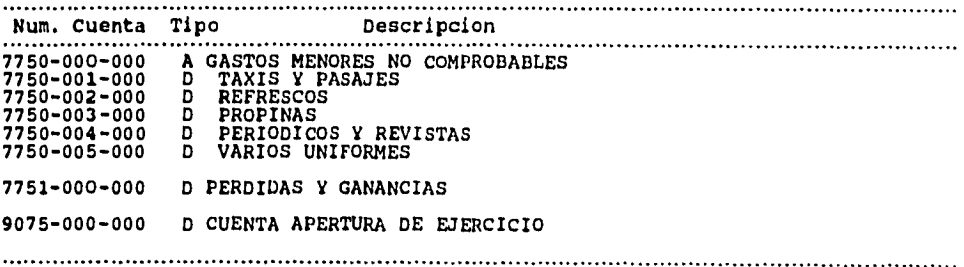

**Total de cuentas reportadas 505** 

## **5.3.5** *POLIZAS.*

**La captura de las pólizas es la única forma de realizar afectaciones a las cuentas del catálogo, por lo que en este sub-sistema se realizan todos los asientos contables de la empresa.** 

**Al seleccionar esta opción del menú principal, aparece el siguiente menú de pólizas:** 

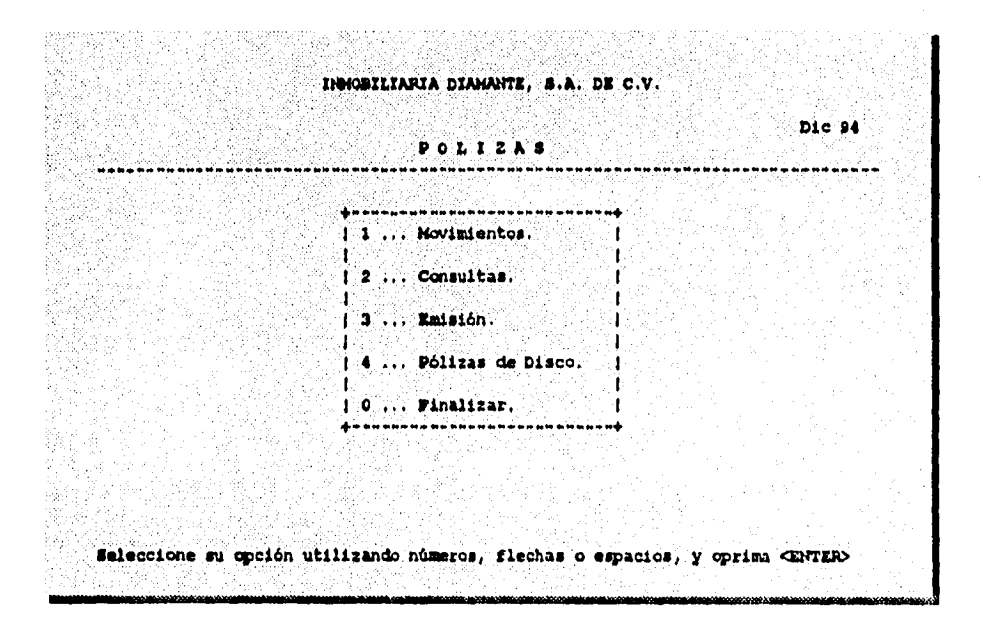

**La captura de pólizas es muy sencilla, ya que sólo hay que vaciar los datos de las pólizas que se estén utilizando como documentos fuente y el sistema verificará que cuadre la póliza, grabará los movimientos generados por la misma en el archivo correspondiente y actualizará los saldos a todos los niveles. Recuerde que al capturar sólo se pueden afectar las cuentas de detalle.** 

## **5.3.5.1 MOVIMIENTOS.**

 $\mathbf{r}$ 

**La captura de pólizas se realiza seleccionando la opción de Altas en el menú de Movimientos y que aparece en la pantalla como se muestra enseguida:** 

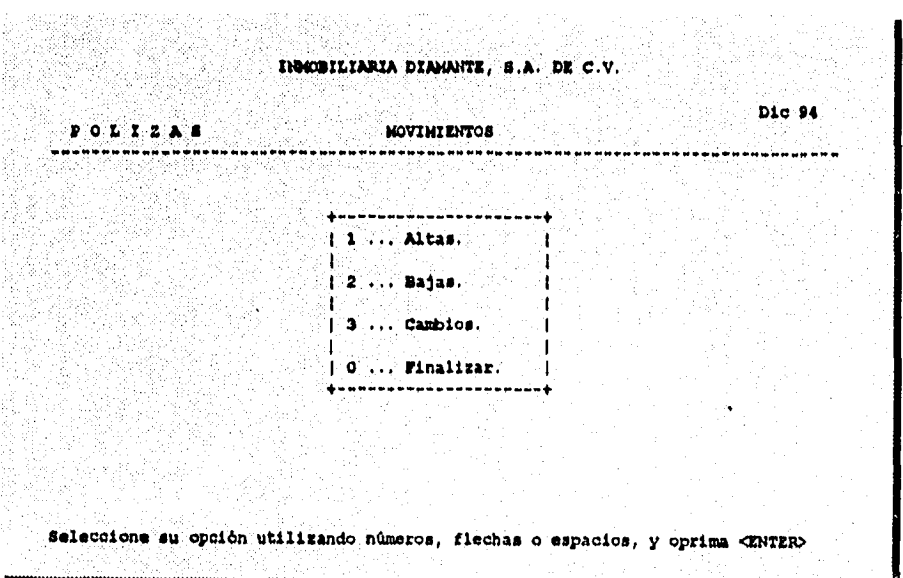

## **5.3.5.2 ALTAS.**

**La pantalla de captura de pólizas es la siguiente:** 

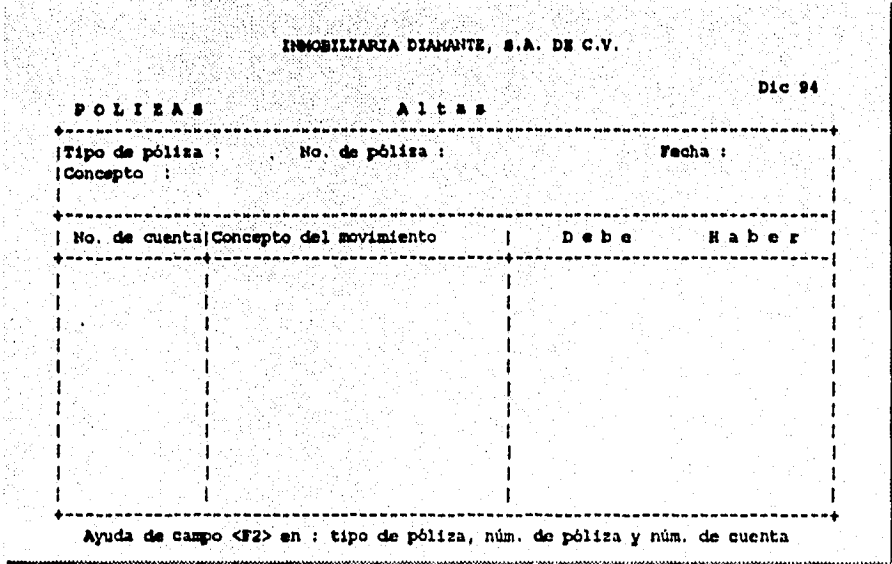

**Como se puede observar, la pantalla muestra el formato de las pólizas utilizadas para una contabilidad manual, por lo que su llenado no es complicado para el usuario.** 

**Si la póliza cuadra, oprima la tecla < F10 > o < Esc > el sistema preguntará si están correctos los datos, a lo cual deberá contestar :** 

**" Si " y luego < Enter >, para grabar la póliza e inmediatamente actualizar los saldos de todas las cuentas afectadas por la póliza, o** 

**"4No ", para rechazar su captura y corregir alguna información.** 

**Si las sumas de cargos y abonos no son iguales, el sistema no permitirá el registro de esa póliza y desplegará en la pantalla el siguiente mensaje:** 

**Las Sumas No Cuadran... Presione < Enter > !!!**
**De esta manera el cursor se colocará en el campo correspondiente al número de cuenta del primer movimiento de la póliza, si esta correcto oprima < Enter > , pero sí no es así corríjalo y vuelva a teclear < Enter > hasta llegar a otro dato erróneo y así hasta terminar con el importe del último movimiento de la póliza y verificar que las sumas cuadren.** 

# **5.3.5.3 BAJAS.**

**Cuando toma la opción de Bajas en el menú de pólizas, aparece una pantalla idéntica a la de Altas. Debe capturar el tipo y número de la póliza que desea dar de baja, en la pantalla se muestran los datos registrados en esa póliza y el sistema le preguntará si desea dar de baja esa póliza, contestando 1 Si " o " No " y luego < Enter >.** 

# **5.3.5.4 CAMBIOS.**

**En la opción de Cambios en el menú de pólizas, se desprende una pantalla idéntica a la de Altas, sólo basta con capturar el tipo y número de la póliza que desea modificar, y se desplegarán los datos registrados con anterioridad.** 

**Esta opción nos permite hacer cambios ya sea en el número de las cuentas y en los importes, es importante recordar que sí se modifican o dan de baja pólizas de meses anteriores, será necesario efectuar el proceso de Traspaso de Saldos que se localiza en el menú de Procesos Especiales del módulo de Utilerías** 

# **5.3.5.5 CONSULTAS DE POLIZAS.**

**El módulo de consultas de pólizas presenta la póliza exactamente como fue capturada, mostrando para cada movimiento el número de cuenta, el concepto, el cargo y abono.** 

**Al seleccionar esta opción en el menú de pólizas, aparecerá la siguiente pantalla:** 

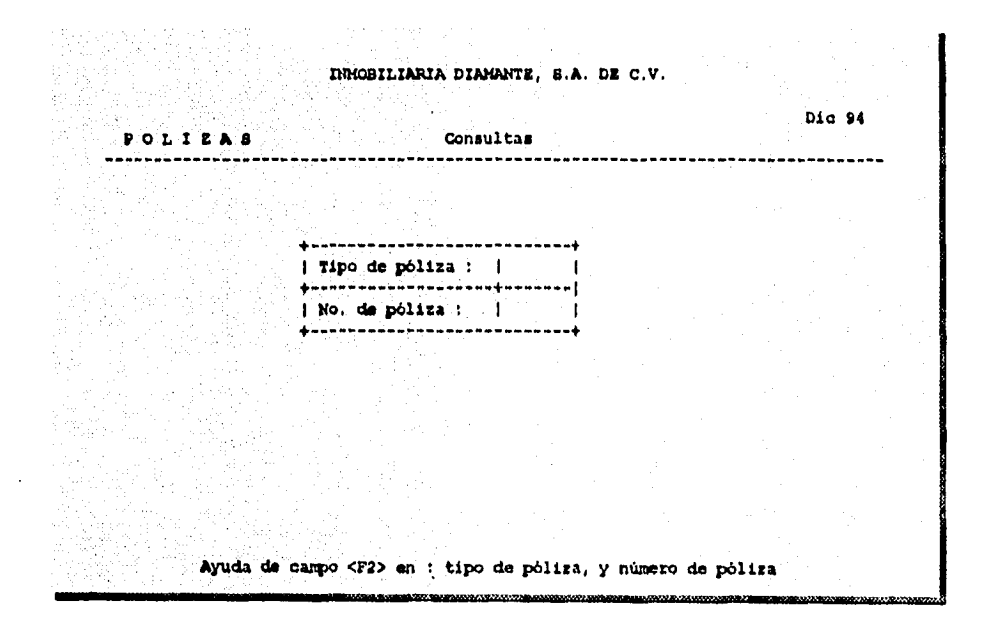

**Si desea consultar una póliza específica llene los campos de tipo de póliza y el número de la póliza en cuestión, e inmediatamente COI le mostrará la póliza que pidió.** 

**Si oprime < Enter > en ambos campos, aparecerá una lista de pólizas como se muestra en el siguiente cuadro:** 

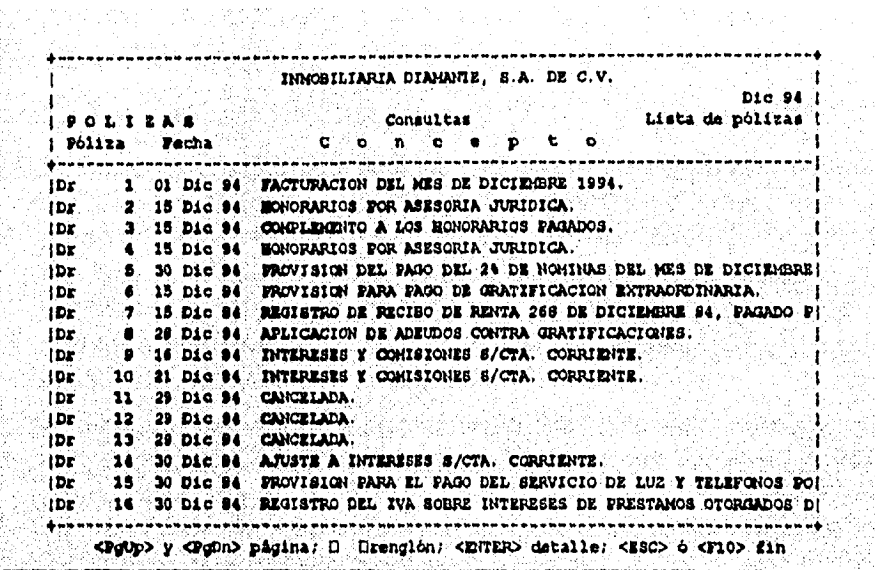

Para consultar una póliza de este listado, sólo basta con colocar el cursor en la póliza y teclear < Enter >, inmediatamente verá su detalle como se muestra a continuación:

**INCBILIARIA DIAMANTE,**  $\boldsymbol{\theta}$ **.A. DE C.V.**  $\begin{array}{c}\n\text{p.0 L I E A} \\
\text{p.0 L I E A} \\
\end{array}$ **Dic 24** (Pipe de polita : Dr. No. de polita : 2<br>
| Sipo de polita : Dr. No. de polita : 2<br>| Concepto : RONOPARIOS POR ASESORIA JURIDICA.<br>| Concepto : RONOPARIOS POR ASESORIA JURIDICA. I No. de Guental Concepto del Movimiento De De De Haber" 1309-002-000 MCNORARIOS FOR ASESORIA JURIDI 778.00<br>
1372-000-002 MCNORARIOS FOR ASESORIA JURIDI 778.00<br>
1372-000-002 MCNORARIOS FOR ASESORIA JURIDI 778.00<br>
1380-005-000 MCNORARIOS FOR ASESORIA JURIDI 778.00<br>
1380-124-000 M an tinggal ng Palawang<br>Singgal ng Palawang Palawang<br>Singgal ng Palawang Palawang  $\mathbf{r}$  $\mathcal{L}(\mathcal{L})$ 19的第三 in Beats. a starika ang kalikulang ng mga pangalanggang ng mga pangalanggang ng mga pangalanggang ng mga panggalang ng m<br>Panggalanggang ng managalang ng managalang ng managalang ng managalang ng managalang ng managalang ng managala<br> -1 \*\*\*\*\*\*\*\*\*\*\*\*\*\*\* No. Partidas:  $4$  A C U H U L A D O B, 558.00 8,559.00 8,559.00 

Para regresar al menú anterior o al principal, basta con oprimir  $<$ F10 > o < Esc >.

# **5.3.5.6 EMISION DE POLIZAS.**

 $\overline{\phantom{a}}$ 

**Este módulo permite la impresión de las pólizas una por una, al seleccionar esta opción del menú de pólizas, aparecerá la siguiente pantalla:** 

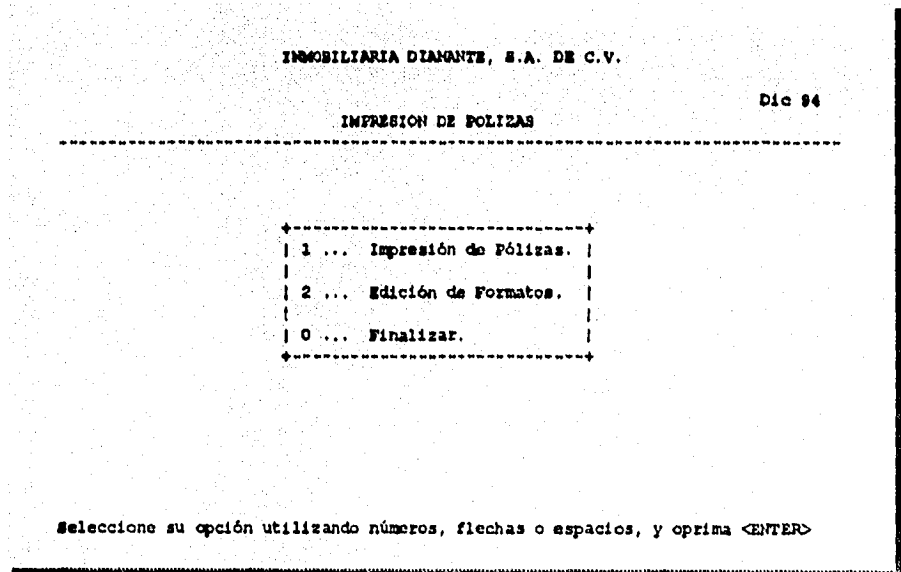

**La pantalla le permite seleccionar el tipo y número de la póliza o pólizas que desea imprimir, si quiere imprimir todas las pólizas, simplemente oprima < Enter > en cada uno de los campos de la pantalla.** 

**A continuación se muestra un ejemplo de las pólizas que emite el sistema:** 

INMOBILIARIA DIAMANTE, S.A. DE C.V.

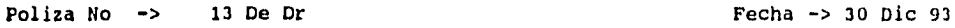

 $\ddot{\phantom{a}}$ 

 $\overline{\phantom{a}}$ 

 $\cdot$ 

 $\overline{\phantom{a}}$ 

 $\ddot{\phantom{0}}$ 

 $\ddot{\phantom{1}}$ 

 $\pmb{\ast}$ 

Concepto -> DEPRECIACION DEL MES DE DICIEMBRE DE 1993.

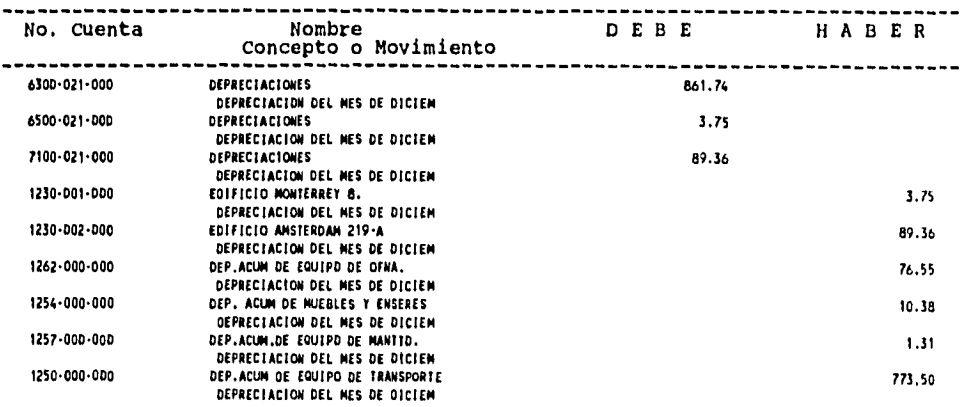

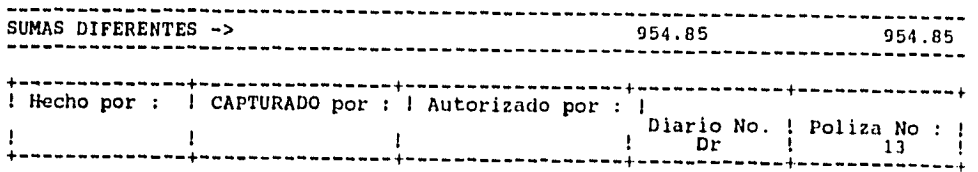

INMOBILIARIA DIAMANTE, S.A. DE C.V.

INMOBILIARIA DIAMANTE, S.A. DE C.V.

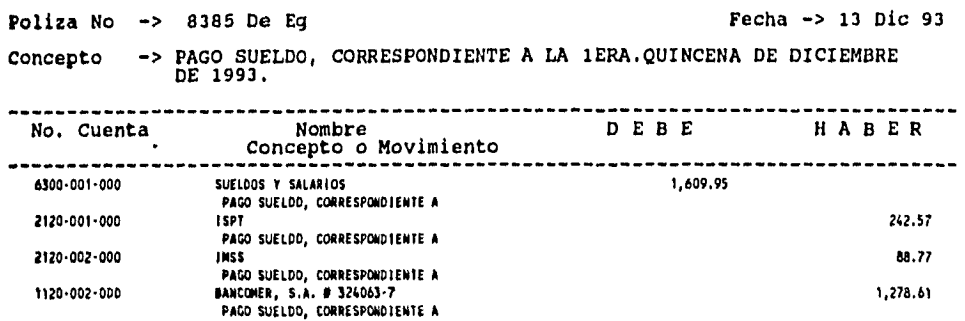

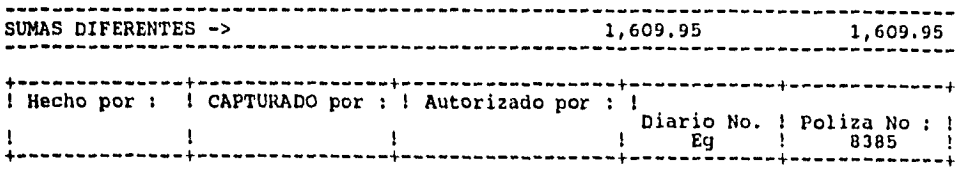

INMOBILIARIA DIAMANTE, S,A. DE C.V.

Poliza No -> 8385 De Eg

 $\bar{\mathcal{A}}$ 

 $\sim$ 

 $\sim$ 

 $\ddot{\phantom{a}}$ 

 $\ddot{\phantom{a}}$ 

 $\ddot{\phantom{0}}$ 

 $\overline{\phantom{a}}$ 

Fecha -> 13 Dic 93

 $\ddot{\phantom{0}}$ 

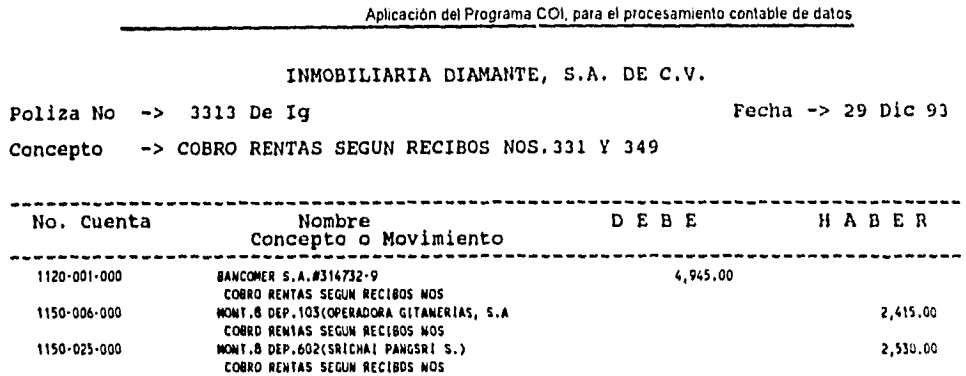

-------------------------SUMAS DIFERENTES -> 4,945.00 4,945.00 + + + f 4 + Hecho por : ! CAPTURADO por : ! Autorizado por : ! Diario No. ! Poliza No : ! ! ! ! 1 Ig 1 3313 ! + + + + + +

INMOBILIARIA DIAMANTE, S.A. DE C.V.

Poliza No -> 3313 De Ig

 $\ddot{\phantom{a}}$ 

 $\cdot$ 

 $\ddot{\phantom{a}}$ 

Fecha -> 29 Die 93

# **5.3.6 BALANZA DE COMPROBACION.**

**Por medio de este sub-sistema se puede consultar o emitir la Balanza de Comprobación. Dicha balanza presenta el saldo inicial, los cargos y abonos del mes, y el saldo final de las cuentas. En caso de que se desee una balanza que contenga información de más de un mes, se utilizará el sub-sistema de Balanza Anual y Consolidación.** 

**Al estar en este sub-sistema, se presenta el siguiente menú:** 

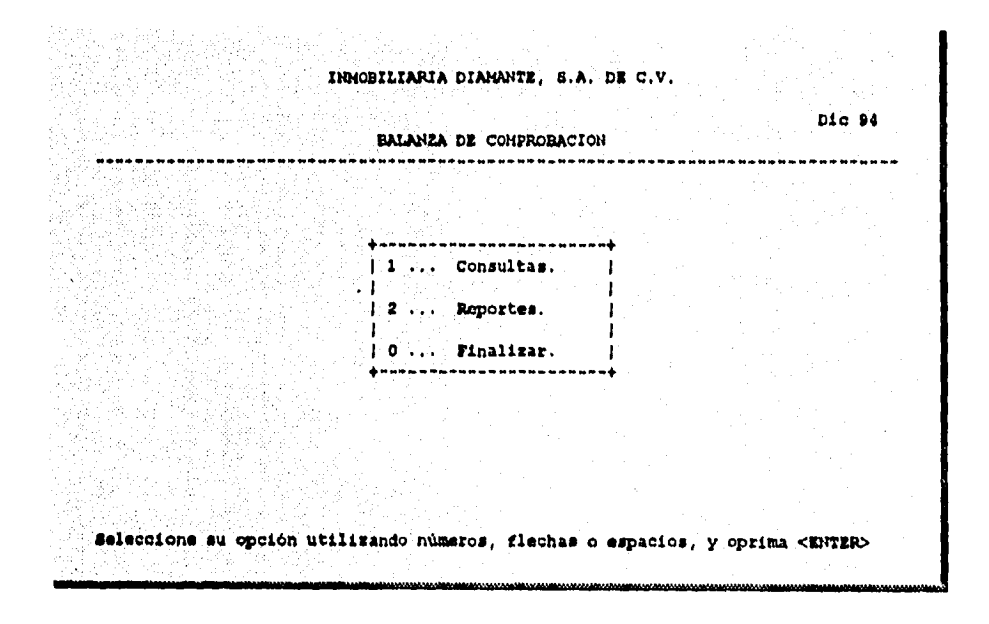

**La opción de consultas permite desplegar la Balanza de Comprobación en la pantalla, mientras que la opción de reporte la emite por medio de la impresora. Al seleccionar cualquiera de estas dos opciones, se muestra la siguiente pantalla:** 

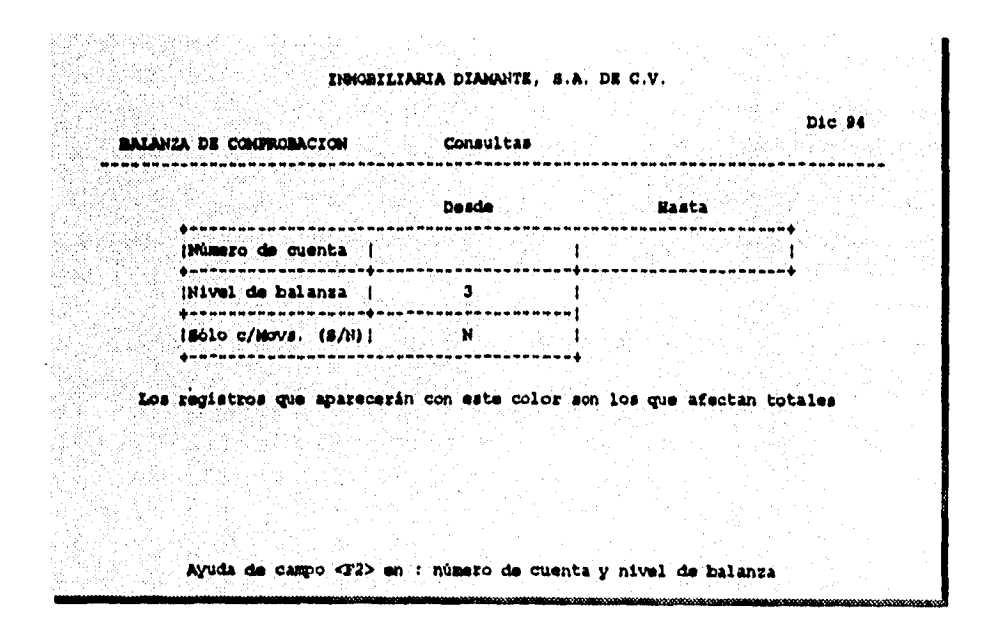

A continuación se muestra una Balanza de Comprobación emitida por el sistema:

#### INMOBILIARIA DIAMANTE, S.A. DE C.V.

SISTEMA DE CONTABILIDAD Pagina No. 1

 $\bullet$ 

 $\frac{1}{2}$  .

 $\ddot{\phantom{0}}$ 

 $\ddot{\phantom{0}}$ 

 $\ddot{\phantom{0}}$ 

 $\ddot{\phantom{0}}$  $\frac{1}{2}$ 

AGUASCALIENTES 165 sY PISO Reg. Fed. de Caus. MEXICO, D.F. Reg. Edo. Balanza de Comprobacion al 31 Dic 93 **Cuantas solo con movimientos** 

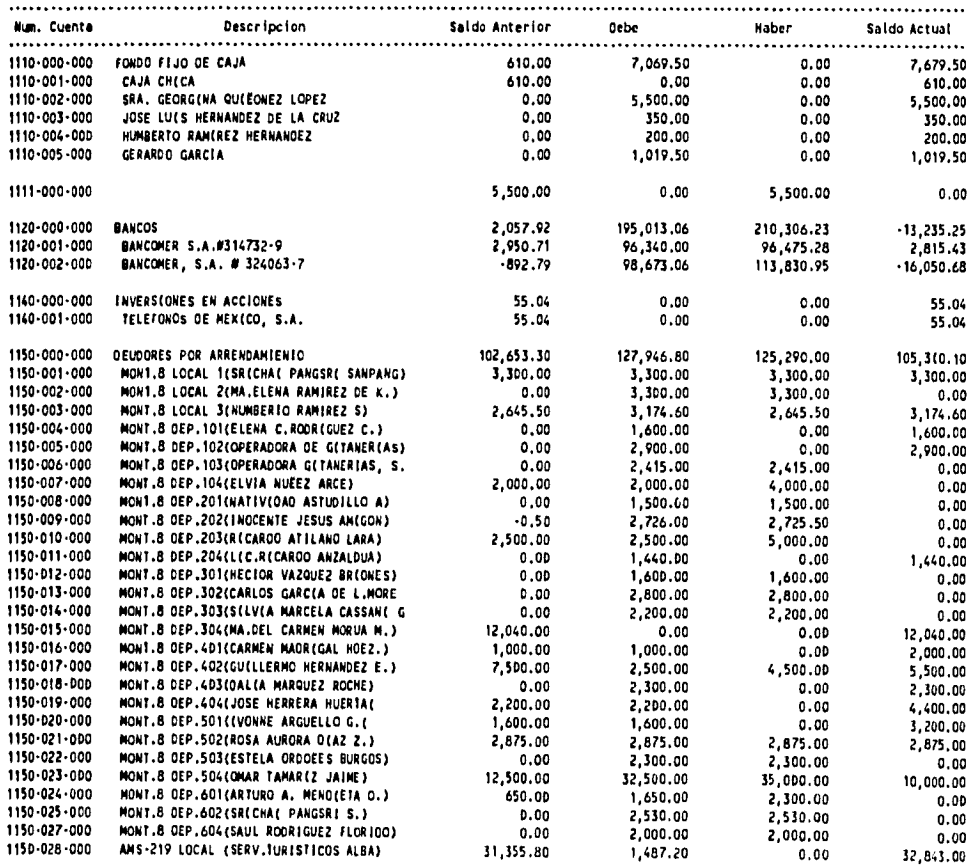

#### INMOBILIARIA DIAMANTE, S.A. DE C.V.

SISTEMA DE CONTABILIDAD Pagina No. 2

75

 $\frac{1}{2}$ 

t,

 $\mathbb{Z}$ 

 $\ddot{\phantom{0}}$ 

 $\ddot{\phantom{1}}$ 

AGUASCALIENTES 165 Si PISO Reg. Fed. de Caus. MEXICO, D.F. Reg. Edo. Balanza de Comprobacion al 31 Dic 93 Cuentes solo con movimientos

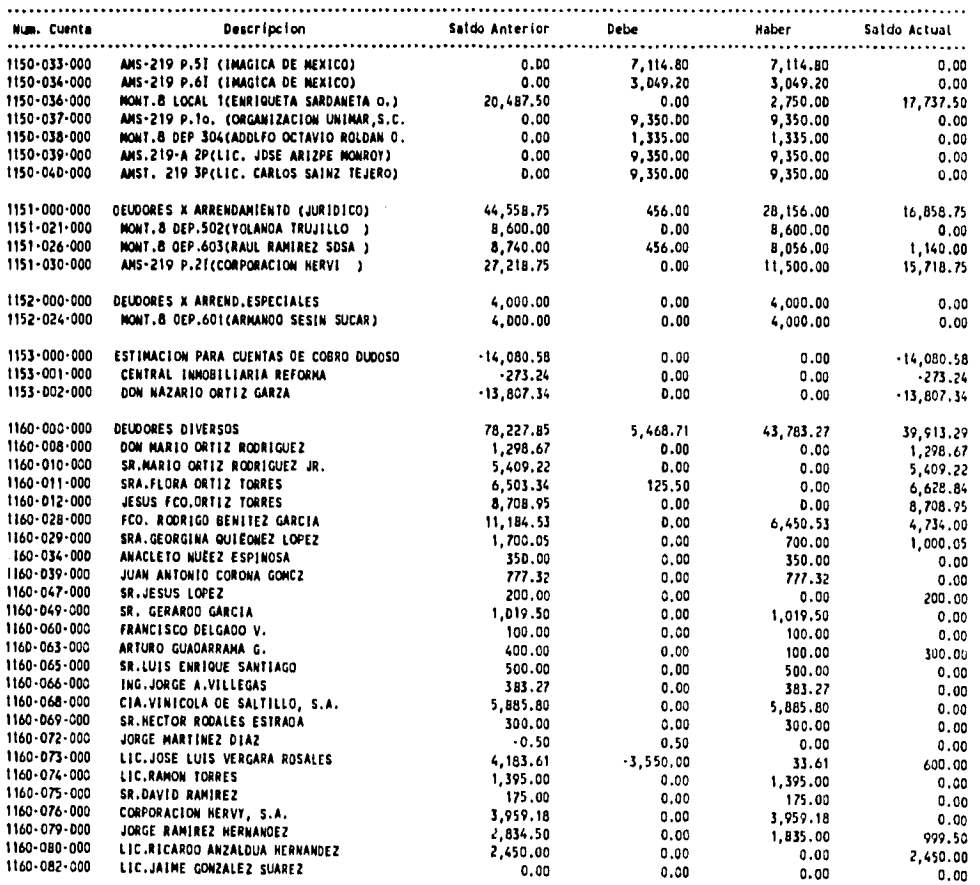

#### INMOBILIARIA DIAMANTE, S.A. DE C.V.

SISTEMA DE CONTABILIDAD Pagina No. 3

AGUASCALIENTES 165 SÏ PISO Reg. Fed. de Caus.

 $\frac{1}{2}$ 

 $\ddot{\phantom{0}}$ 

 $\overline{\phantom{a}}$ 

 $\mathbf{r}$ 

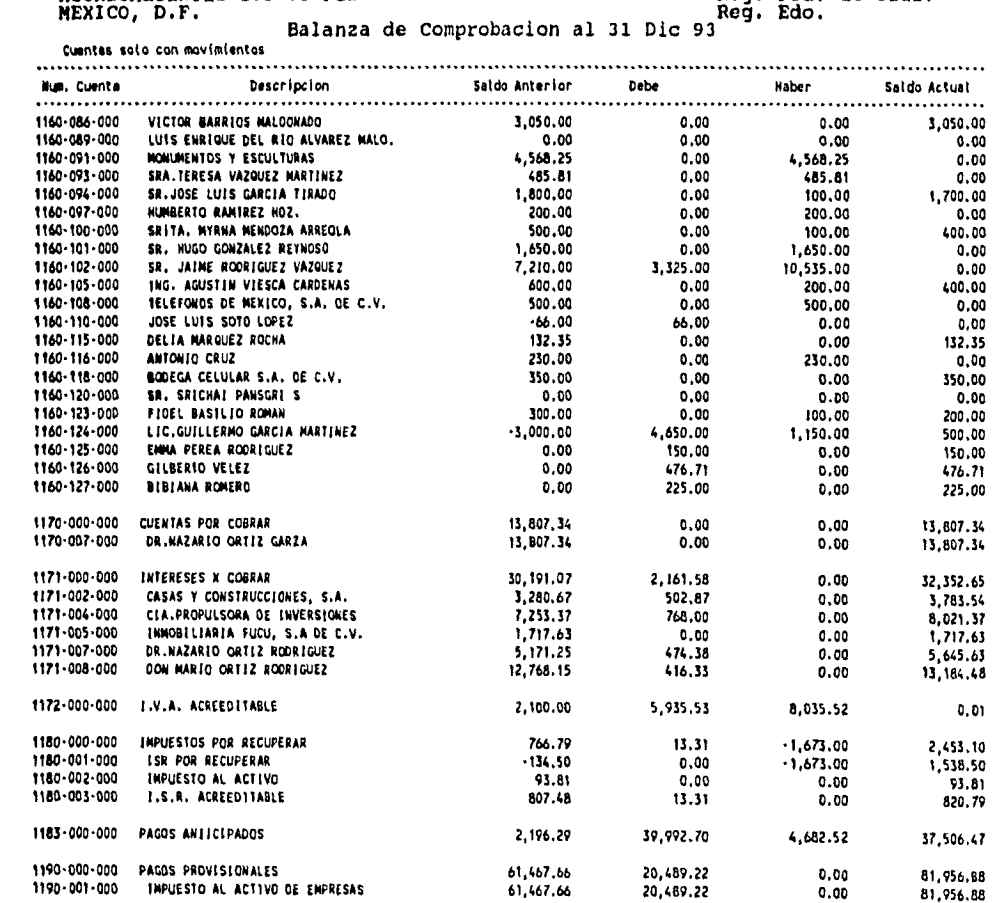

**1191.000.000 RENTAS COBRADAS POR ADELANTADO 0.00 264.00 0.00 264.00** 

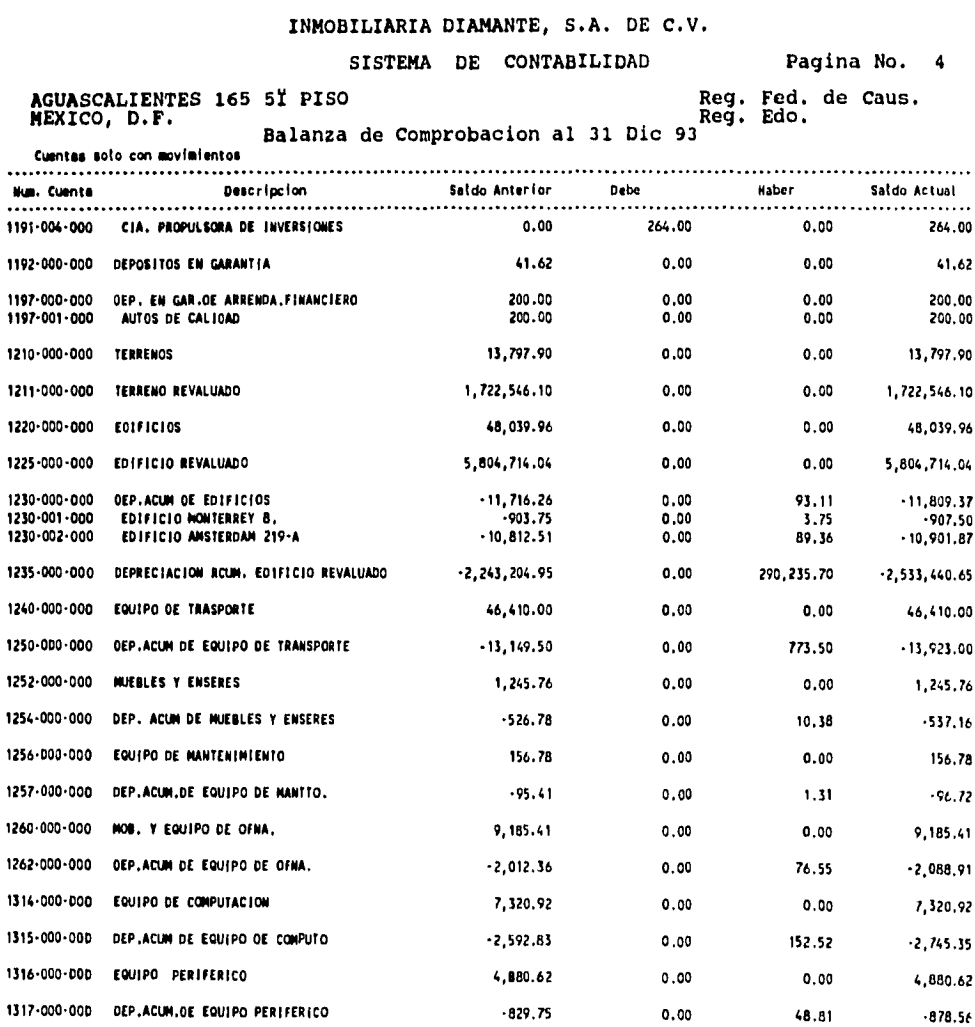

 $6,643.91$ 

 $0.00$ 

 $\sim$ 

 $\omega_{\rm{eff}}$ 

 $\ddot{\phantom{0}}$ 

 $\downarrow$ 

 $\ddot{\phantom{a}}$ 

 $\ddot{\phantom{0}}$ 

1319-000-000 CREDITO DIFERIDO

77

 $5,435,78$ 

 $1,208.13$ 

 $\hat{\rho}$ 

#### INMOBILIARIA DIAMANTE, S.A. DE C.V.

#### SISTEMA DE CONTABILIDAD

AGUASCALIENTES 165 5Ï PISO<br>MEXICO, D.F.

 $\omega_{\rm{eff}}$ 

 $\Delta$ 

 $\ddot{\phantom{a}}$ 

 $\ddot{\phantom{a}}$ 

 $\cdot$ 

 $\ddot{\phantom{a}}$ 

Pagina No. 5

 $\ddot{\phantom{1}}$ 

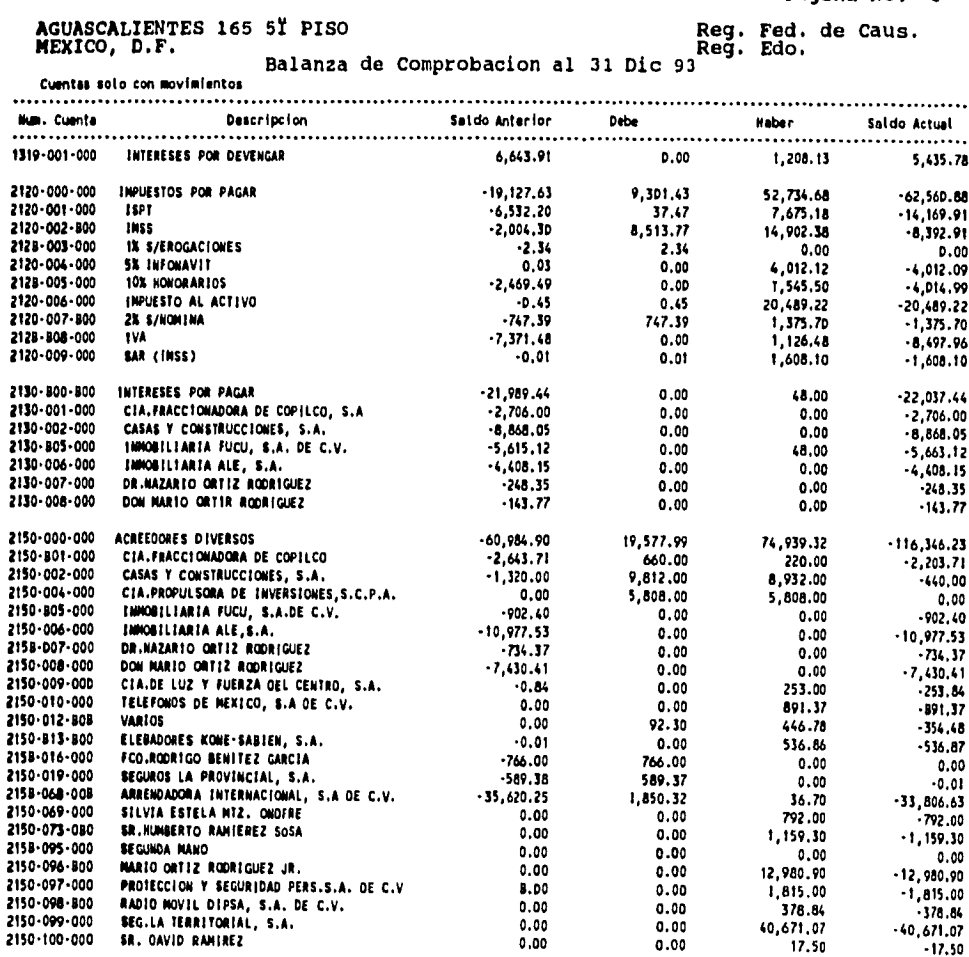

88,931.52

 $0.00$ 

2160-000-000 CUENTAS INTERCOMPAETAS

 $\bar{z}$ 

78

88,475.12

456.40

# ESTA TESIS NU DELEE<br>SALIR DE LA DIRLIGTECA

Aplicación del Programa COI, para el procesamiento contable de datos

INMOBILIARIA DIAMANTE, S.A. DE C.V.

SISTEMA DE CONTABILIDAD

Pagina No. 6

 $\ddot{\phantom{0}}$ 

l,

 $\ddot{\phantom{a}}$ 

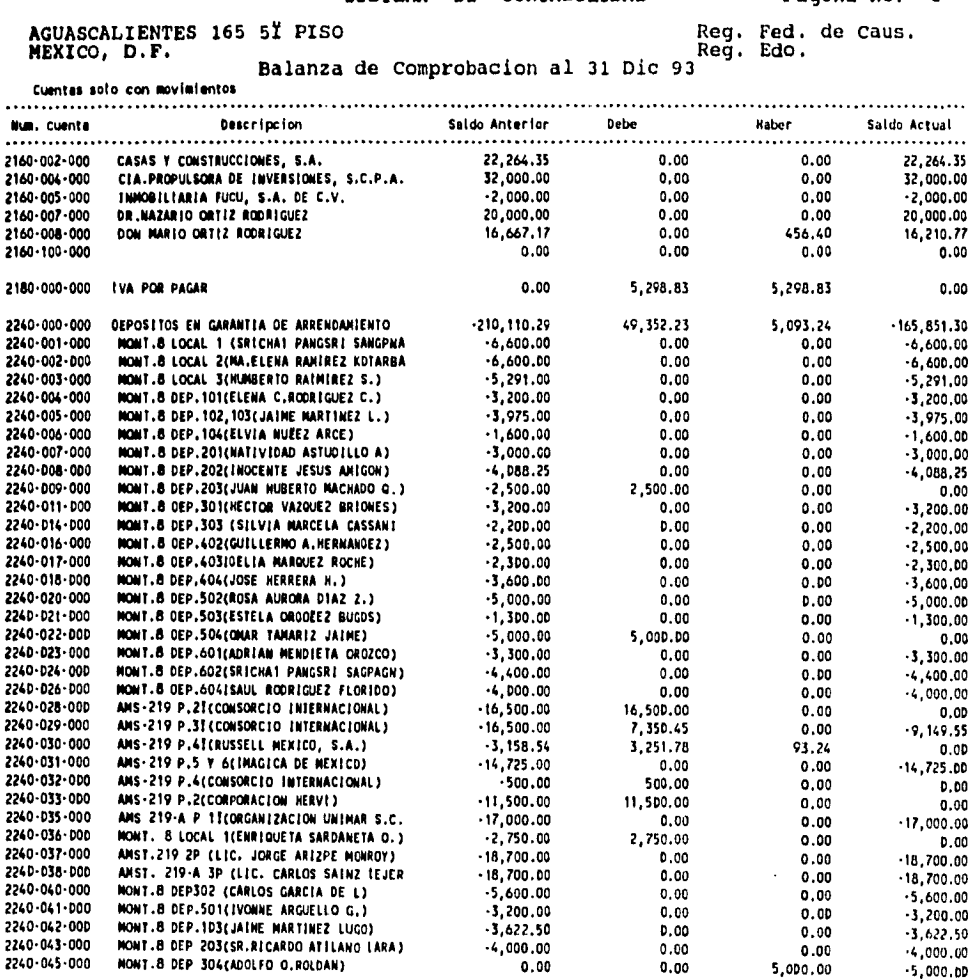

## INMOBILIARIA DIAMANTE, S.A. DE C,V.

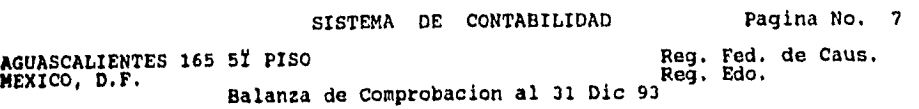

 $\downarrow$ 

 $\cdot$ 

 $\ddot{\phantom{a}}$ 

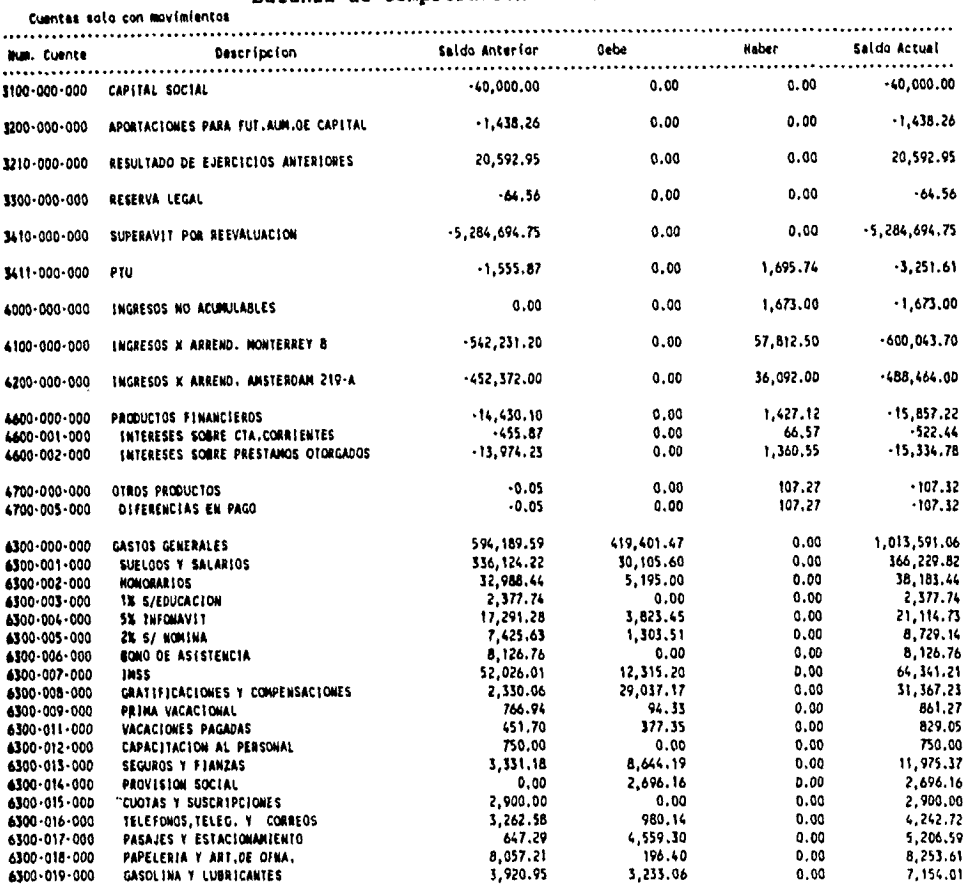

### INMOBILIARIA DIAMANTE, S.A. DE C.V.

SISTEMA DE CONTABILIDAD Pagina No. 8

 $\bar{z}$ 

 $\Box$ 

 $\bar{a}$ 

 $\hat{\mathcal{A}}$ 

 $\ddot{\phantom{a}}$ 

AGUASCALIENTES 165 5Y PISO Reg. Fed. de Caus. MEXICO, **D.F.** Reg, Edo. Balanza de Comprobacion al 31 Dic 93

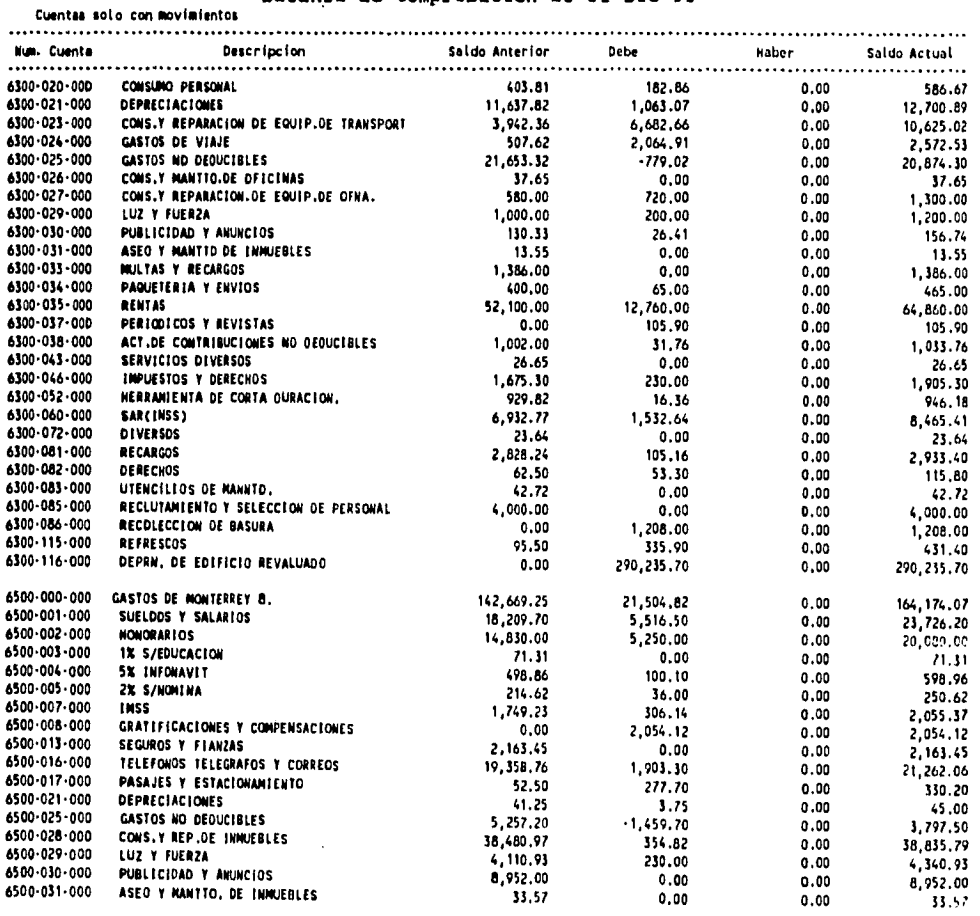

#### INMOBILIARIA DIAMANTE, S.A. DE C.V.

#### SISTEMA DE CONTABILIDAD Pagina No. 9

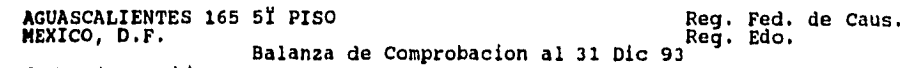

 $\ddot{\phantom{0}}$ 

 $\ddot{\phantom{a}}$ 

 $\overline{\phantom{a}}$ 

 $\ddot{\phantom{1}}$ 

 $\cdot$ 

 $\bar{\mathbf{v}}$ 

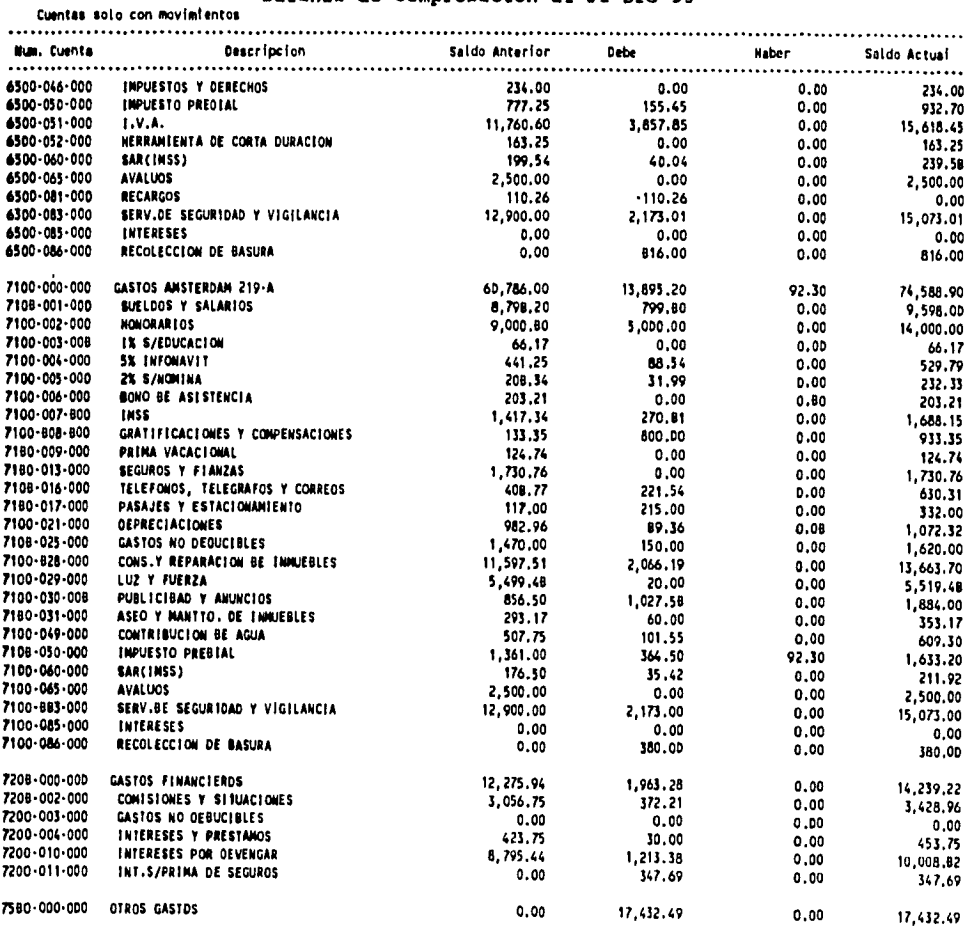

#### INMOBILIARIA DIAMANTE, S.A. **DE** C.V.

 $\ddot{\phantom{a}}$ 

 $\ddot{\phantom{0}}$ 

 $\ddot{\phantom{a}}$ 

 $\Box$ 

## SISTEMA DE CONTABILIDAD Pagina No. 10

 $\sim$ 

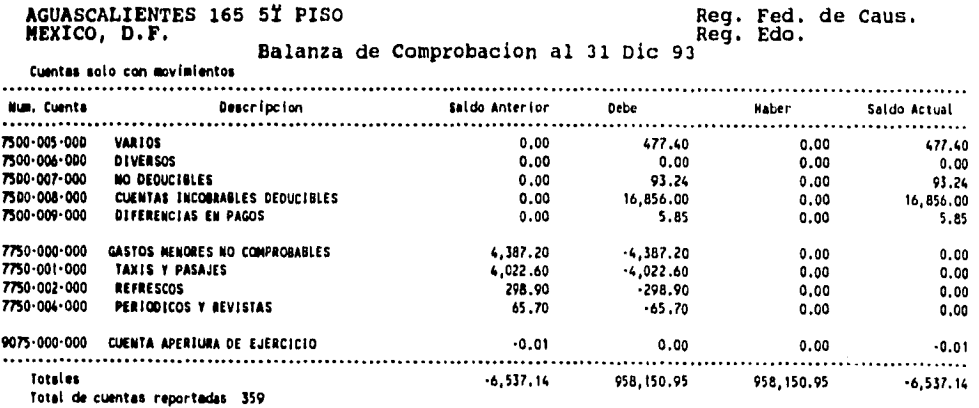

# 5.3.7 DIARIO GENERAL.

Este sub-sistema emite el reporte de las pólizas que se registraron en el período, ordenados consecutivamente por número de póliza y tipo de póliza.

El sistema pide los datos de entrada de acuerdo a la siguiente pantalla:

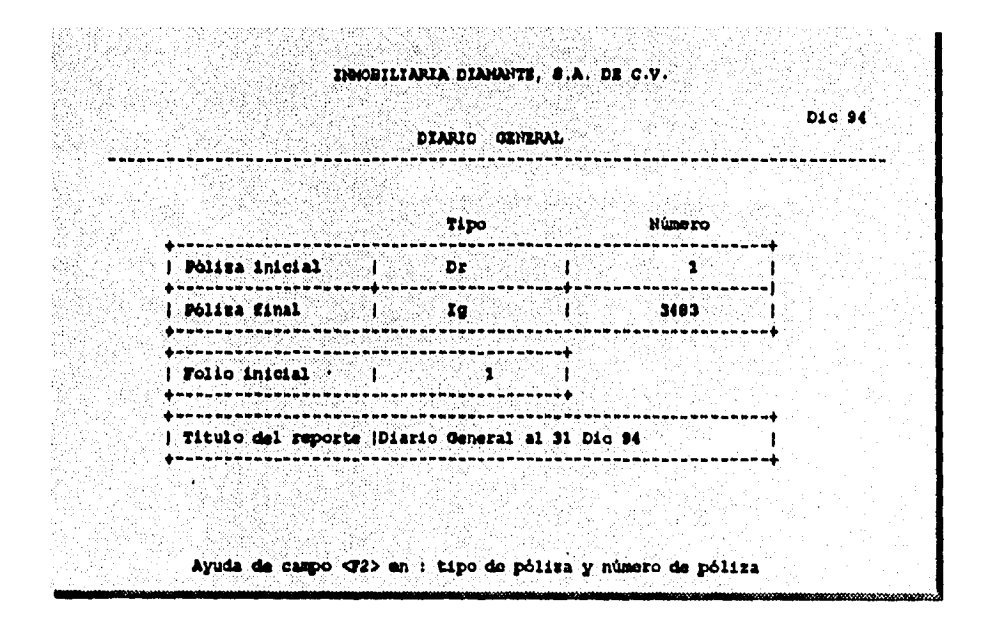

Como se puede observar la pantalla es muy parecida a las mostradas con anterioridad, por lo que dar una explicación de su llenado, seria algo repetitivo. Este reporte sirve como si fuera el Libro Diario, con la única diferencia de que se muestran los movimientos uno por uno y no en un asiento acumulativo, como se maneja comunmente el Libro Mayor.

A continuación se muestra un ejemplo de este tipo de reporte:

#### **INMOBILIARIA DIAMANTE, S.A. DE C.V. SISTEMA DE CONTABILIDAD Folio No. 00001 Reg Reg.. Edo. Fed. de Caus. AGUASCALIENTES 165 5Y PISO MEXICO, D.F. Diario General al 31 Dic 93 No. de Cuenta Descriocion de le cuenta Concepto del Movimiento Debe Haber**  Polize De Eg No. 8425 Fecha : 23 Dic 93 Concepto : TRASPASO NO.97/93, PARA EL PAGO DE NOMINA, CORRESPONDIENTE A **LA 2DA. QUINCENA DE DICIEMBRE DE 1993. 1120.002.000 s'Icono, S.A. A 324063.7 TRASPASO NO.97/93,PARA EL PAGO 12,000.00 1120.001.000 RAI:COMO S.A.O314732.9 TRASPASO 110.97/93,PARA EL PAGO 12,000,00 Total de la pollea 12,000.00 12,000,00**  Potiza De Eg No. 8426 - Fecha : 23 Oic 93 - Concepto : ENTREGA A CUENTA DE HONORARIOS POR TRABAJOS DE PINTURA<br>160-102-000 - SR. JAIME RODRIGUEZ VAZQUEZ - ENTREGA A CUENTA DE HONORARIOS - 475.00 **1120.002.000 1ANOONER, S.A. A 324063.7 ENTREGA A CUENTA DE HONORARIOS 475.00 Total de la pollia 475.00 475.00 Polita De fp No. 8427 Fecha t 23 Dic 93 Concepto ENTREGA QUE SE NACE PARA EL ENSOIRE3TADO Y ENTREGA DE NOMINA PARA PAGO DE SUELDOS AL PERS.CORRES.A LA 2DA. QUINCENA DIC93 6300.001.000 SUELDOS Y SALARIOS ENTREGA QUE SE NACE PARA EL EN 9,127.20 6500-001-000 SUELDOS Y SALARIOS CONTREGA QUE SE MACE PARA EL EN 450.00<br>100-001-000 SUELDOS Y SALARIOS CONTREGA QUE SE MACE PARA EL EN 399.90 7100-001-000 SUELDOS Y SALARIOS ENTREGA QUE SE HACE PARA EL EN 3120-001-000 I SPT ALES PARA EL EN 39.90 ENTREGA QUE SE HACE PARA EL EN 39.90 ENTREGA QUE SE HACE PARA EL EN 2120.001.000 ISPT ENTREGA QUE SE MACE PARA EL EN 526.61 2120.002.000 IMSS ENTREGA QUE SE NACE PARA EL EN 544.28 1160-123-000 FIDEL BASILIO ROMAN ENTREGA QUE SE MACE PARA EL EN 50.00 SO 100 PARA EL EN 50.00 PARA EL EN 50.00**<br>1160-094-000 SR.JDSE LUIS GARCIA TIRADO **ENTREGA QUE SE MACE PARA EL EN** 50.00 50.00 **1160.094.000 SR.JOSE LUIS GARCIA TIRADO ENTREGA QUE SE NACE PARA EL EN 50.00 1160-100-000 SRITA, MYRNA MENDOZA ARREOLA ENTREGA QUE SE NACE PARA EL EN 50.00 POSTADO ENTREGA QUE SE NACE PARA EL EN 50.00 POSTADO ENTREGA QUE SE NACE PARA EL EN 50.00 POSTADO ENTREGA QUE SE NACE PARA EL EN 50.00 POSTADO** 1160-063-000 **ARTURO GUADARRAMA G. ENTREGA QUE SE HACE PARA EL EN 50.00**<br>1120-002-000 **BANCOMER, S.A. # 324063-7 ENTREGA QUE SE NACE PARA EL EN 120-002-000 <b>BANCOMER, S.A. # 324063-7 1120.002.000 'ANCORE', S.A. R 324063.7 ENTREGA QUE SE NACE PARA EL EN 8,706.21 Total de la pollea 9,977.10 9,977.10**  Poliza De Eg No. 8428 Fecha : 28 Dic 93 Concepto : PAGO SUELDO, CORRESPONDIENTE A LA 20A.QUINCENA DE DIC.93<br>6300-001-000 SUELDOS Y SALARIOS **PAGO SUELDO, CORRESPONDIENTE A** 1.609.95 esuo-oot-oud sueldos y salarios – Pago Sueldo, correspondiente a – 1,609.95<br>2120-001-000 ISPI – Pago Sueldo, correspondiente a – 2120.57<br>2120-002-000 IMSS – 88.77 – Pago Sueldo, correspondiente a – – 88.77<br>1120-002-000 Ban **Total de le potiza 1,609,95 1,609.95 Pollea De Eg No, 8429 Fecha t 28 Die 93 Concepto : PAGO SUELDO, CORRESPONDIENTE A LA 20A.QUINCENA DE DIC.93 6300.001.000 SUELDOS Y SALARIOS PAGO SUELDO, CORRESPONDIENTE A 1,999.95 2120.001.000 ISPT PAGO SUELDO, CORRESPONDIENTE A 340.38**  2120-002-000 IMSS PAGO SUELDO, CORRESPONDIENTE A<br>2120-002-000 **BANCONER, S.A. # 324063-7** PAGO SUELDO, CORRESPONDIENTE A<br>1,550.33 PAGO SUELDO, CORRESPONDIENTE A 1,550.33 **1120.002.000 RANCOMER, S.A. R 324063.7 PAGO SUELDO, CORRESPONDIENTE A 1,550.33 Total da la Poille 1,999.95 1,999.95**

**Potiza De Eg No. 8430 Fecha : 28 Die 93 Concepto : PAGO SUELDO, CORRESPONDIENTE A LA 20A.OUINCERA DE DIC.93** 

**CONTINUA EN POLIO : 00002** 

#### **INMOBILIARIA DIAMANTE, S.A. DE C.V. SISTEMA DE CONTABILIDAD Folio No. 00002 Reg. Fed. de** Caus. **Reg. Edo. AGUASCALIENTES 165** sY **PISO MEXICO, D.F. Diario General al 31 Dic 93 No. de Cuenta Deacripclon de le cuenta Concepto del Movimiento Debe Haber 6300-001-000 SUELDOS Y SALARIOS PAGO SUELDO, CORRESPONDIENTE A 1,075.50**<br>2120-001-000 ISPT PAGO SUELDO, CORRESPONDIENTE A **2120.001.000 ISPT PAGO SUELDO, CORRESPONDIENTE A 112.85**  2120-002-000 IMSS PAGO SUELDO, CORRESPONDIENTE A 58.93 58.93<br>1120-002-000 **BANCOMER, S.A. # 324063-7** PAGO SUELDO, CORRESPONDIENTE A 583.72 PAGO SUELDO, CORRESPONDIENTE A **1120.002.000 IN20.002.000 IIANCONER, S.A. @ 324063.7 PAGO SUELDO, CORRESPONDIENTE A lotel de la polio 1,075,50 1,075.50 Pollo De Eg No. 8431 Fecha : 28 Dic 93 Concepto : PAGO SUELDO, CORRESPONDIENTE A LA 20A.WINCENA DE DIC.93 6300.001.000 SUELDOS Y SALARIOS PAGO SUELDO, CORRESPONDIENTE A 966.00 2120.001.000 ISPT PAGO SUELDO, CORRESPONDIENTE A** 91.60 **2120.002.000 INSS PAGO SUELDO, CORRESPONDIENTE A 52,93 21.47** PAGO SUELDO, CORRESPONDIENTE A 821.47 **Total de le pollie 966.00 966.00**  Poliza De Eg No. 8432 Fecha : 28 Dic 93 Concepto : PAGO HONORARIOS, CORRESPONDIENTE A LA 2DA.OUINCENA DE DIC. **93 6300.002.000 HONORARIOS PAGO HONORARIOS, CORRESPONDIEN 600.00 1172.000.000 I.V.A, ACREEDITABLE PAGO HONORARIOS, CORRESPONDIEN 60.00 2120.005.000 100 HONORARIOS PAGO HONORARIOS, CORRESPONDIEN 60.00 1120.002.000 &ANCONER, S.A. 0 324063.7 PAGO HONORARIOS, CORRESPONDIEN 600.00 Total de la polio 660.00 660.00 Pollo De Eg No. 8433 Fecha : 29 Dic 93 Concepto : REEMBOLSO DEL FONDO FIJO DE CAJA, SEGUN COMPROBANTES ADJUNTO 7100.029.000 LUZ Y FUERZA REEMBOLSO DEL FONDO FIJO DE CA 20.00 1172.000.000 I.V.A. ACREEDITABLE REEMBOLSO DEL FONDO FIJO DE CA 2.00 2240-030-000 AMS-219 P.4I(RUSSELL MEXICO, S.A.) REEMBOLSO DEL FONDO FIJO DE CA 507.00**<br>1120-002-000 **BANCONER, S.A. # 324063-7 REEMBOLSO DEL FONDO FIJO DE CA 1120.002.000 SANCONER, S.A. 0 324063.7 REEMBOLSO DEL FONDO FIJO DE CA 529.00 Total de le polita 529.00 529.00 Poliza De Eg No. 8434 Fecha : 29 Dic 93 Concepto : REEMBOLSO DEL FONDO FIJO DE CAJA, SEGUN COMPRODANTES ADJUNTO**<br>6300-019-000 CASOLINA Y LUBRICANTES **DE REEMBOLSO DEL FONDO FIJO DE CA 6300.019.000 GASOLINA Y LUBRICANTES REEMBOLSO DEL FONDO FIJO DE CA 123.19 6300-017-000 PASAJES Y ESTACIONAMIENTO REEMBOLSO DEL FONDO FIJO DE CA 45.30<br>6300-081-000 RECARGOS REEMBOLSO DEL FONDO FIJO DE CA 45.30<br>6300-081-000 RECARGOS REEMBOLSO DEL FONDO FIJO DE CA 27.02 6300.081.000 RECARGOS REEMBOLSO DEL FONDO FIJO DE CA 27.02 6300.034.000 PACIUETERIA Y ENVIOS REEMBOLSO DEL FONDO FIJO DE CA 40.00**  external consumo Personal and the external references of the canada of the state of the state of the state of t<br>A 150-025-000 GASTOS NO DEDUCIBLES **DE REERBOLSO DEL FONDO FIJO DE CA** 514.81 **6380-025-000 GASTOS NO DEDUCIBLES REEMBOLSO DEL FONDO FIJO DE CA 514.81<br>6300-018-000 PAPELERIA Y ART, DE OFMA. REERBOLSO DEL FONDO FIJO DE CA 170.0D 6300.018.000 PAPELERIA Y ART. DE OFMA.** REEMBOLSO DEL FONDO FIJO DE CA 170.00<br>6308.008.000 COATIFICACIONES Y CONPENSACIONES PEEMBOLSO DEL FONDO FIJO DE CA 1700.25 **6300.008.000 GRATIFICACIONES Y COMPENSACIONES REEMBOLSO DEL FONDO FIJO DE CA 100.75 6300.002.000 HONORARIOS REEMBOLSO DEL FONDO FIJO DE CA 250.00**

 $\sim$ 

**6500.017-000 PASAJES Y ESTACIONAMIENTO REEMBOLSO DEL FONDO FIJO DE CA 70.00 6500.002.000 HONORARIOS REEMBOLSO DEL FONDO FIJO DE CA 250.00** 

**REEMBOLSO DEL FONDO FIJO DE CA** 

**CONTINUA EN FOLIO :** <sup>00003</sup>

 $\mathcal{A}(\mathcal{A})$  , and  $\mathcal{A}(\mathcal{A})$ 

#### **INMOBILIARIA DIAMANTE, S.A. DE C.V.**

 $\bar{t}$ 

 $\bullet$ 

 $\sim$ 

 $\ddot{\phantom{1}}$ 

 $\cdot$ 

 $\ddot{\phantom{a}}$ 

 $\ddot{\phantom{a}}$ 

 $\ddot{\phantom{0}}$  $\ddot{\phantom{1}}$ 

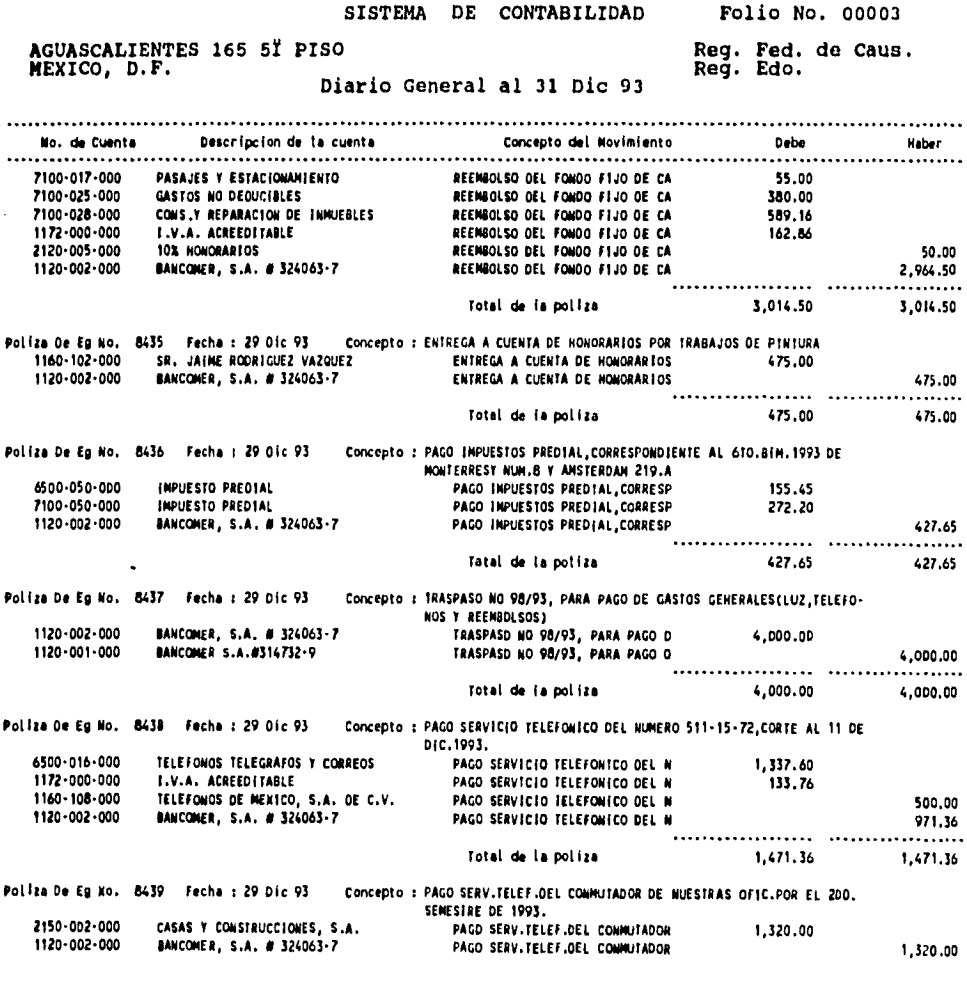

**CONTINUA EN** FOLIO : 00004

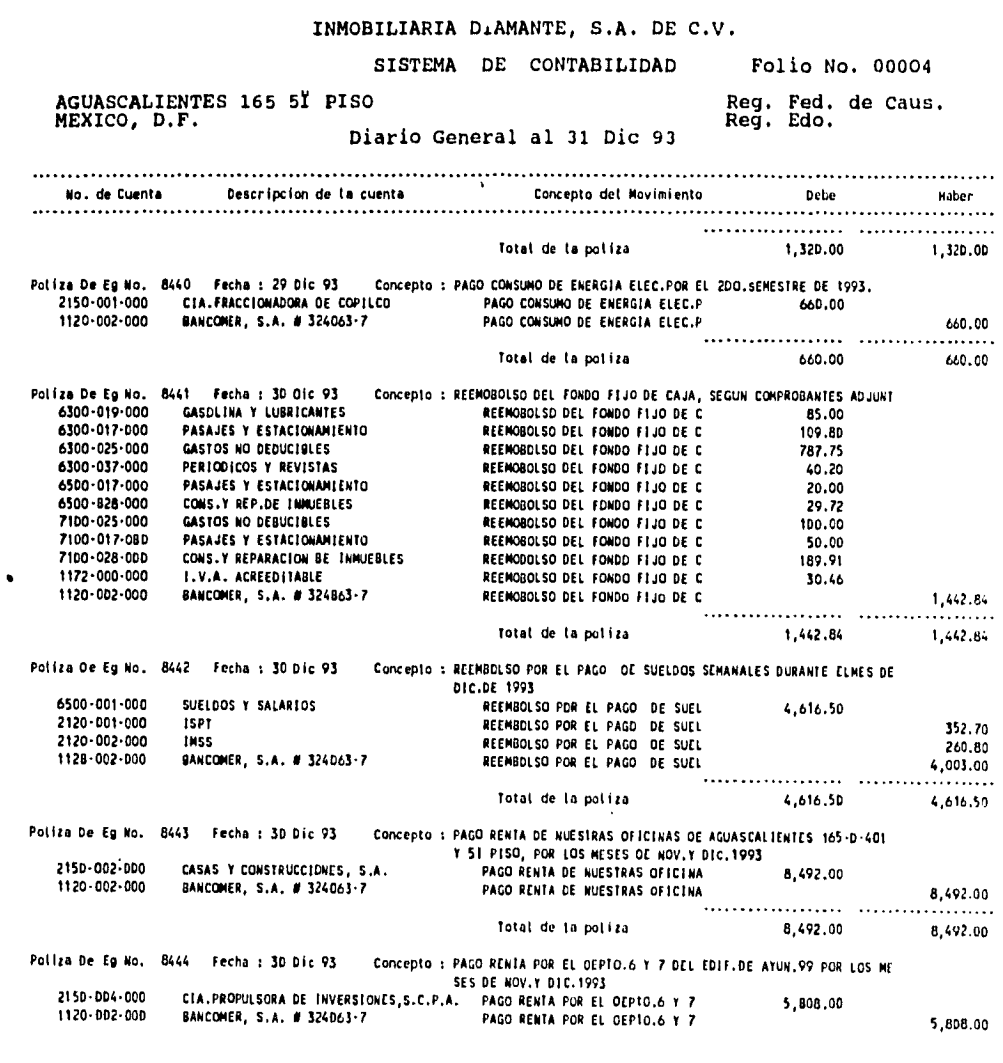

 $\overline{\phantom{a}}$ 

 $\frac{1}{2}$ 

 $\ddot{\phantom{0}}$ 

 $\mathcal{A}_4$ 

 $\ddot{\phantom{a}}$ 

l,

 $\hat{\textbf{r}}$ 

**CONTINUA EN FOLIO : 00005** 

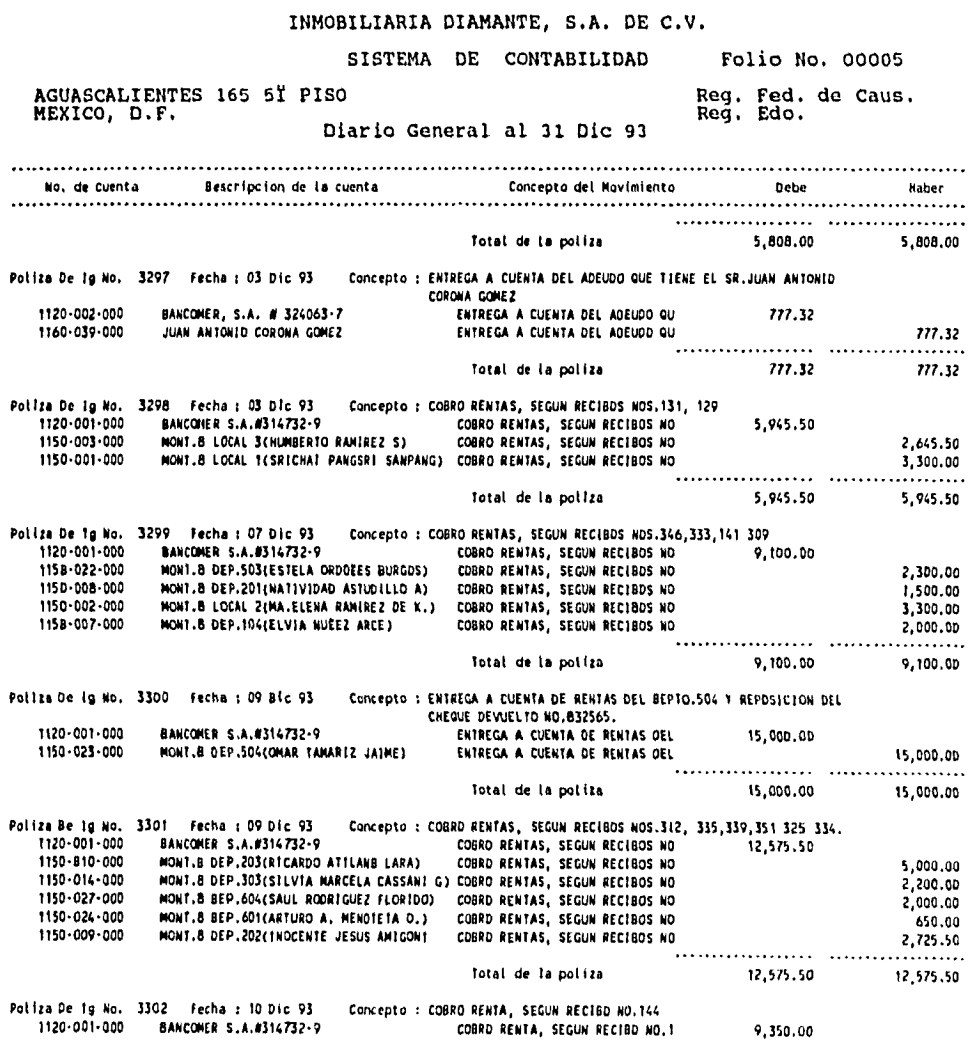

 $\frac{1}{2}$  .

 $\bar{\mathbf{v}}$ 

 $\sim$   $\alpha$ 

 $\ddot{\phantom{a}}$ 

 $\ddot{\phantom{0}}$ 

 $\ddot{\phantom{1}}$ 

CONTINUA EN F01.10 : 00006

 $\overline{\phantom{a}}$ 

 $\ddot{\phantom{1}}$ 

 $\ddot{\phantom{1}}$ 

 $\bullet$ 

 $\ddot{\phantom{a}}$ 

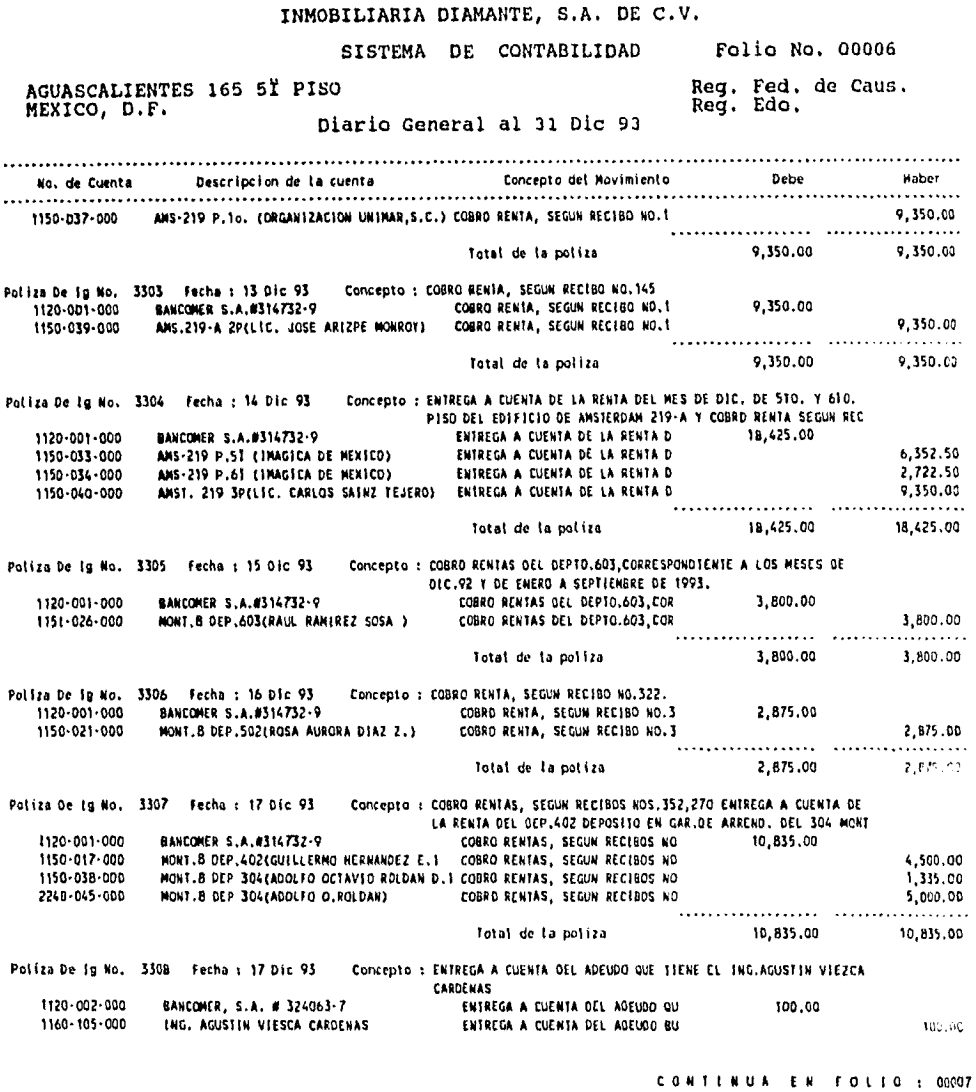

# **5.3.8 AUXILIARES MENSUALES Y ANUALES.**

**El sub-sistema de auxiliares, nos sirve para consultar y reportar saldos y afectaciones de cada una de las cuentas, ya sea de un mes o un año completo, este reporte también es conocido como Libro Mayor Auxiliar.** 

**Al seleccionar este sub-sistema aparece la siguiente pantalla:** 

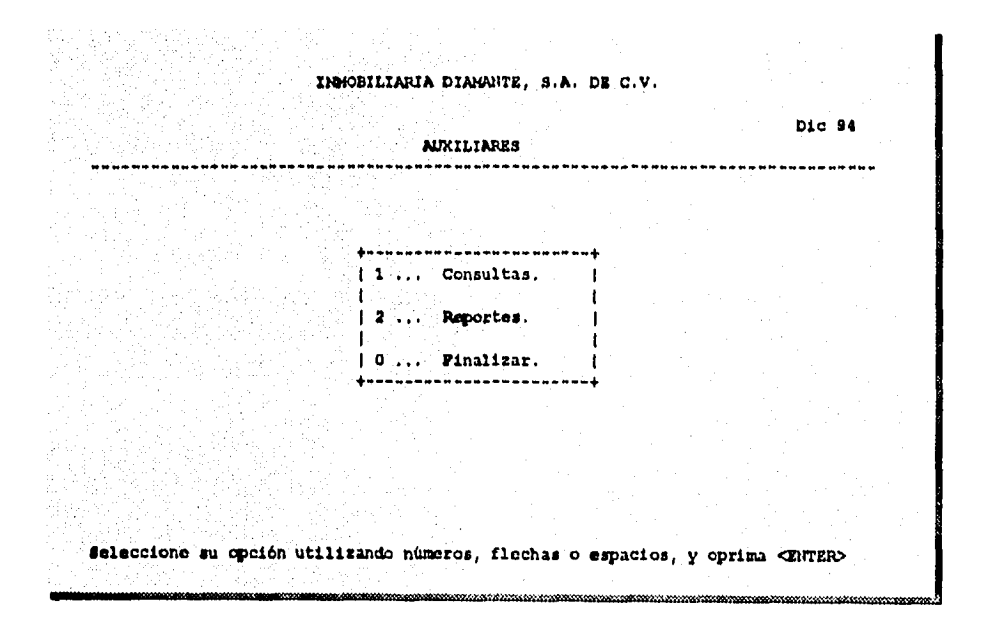

# **5.3.8.1 CONSULTAS.**

٠.

**Al seleccionar esta opción se despliega en la pantalla en donde se incluyen los datos de número y descripción de la cuenta, su saldo inicial, total de cargos y abonos, todas las pólizas que le afectaron y su saldo final, a continuación se muestra un ejemplo:** 

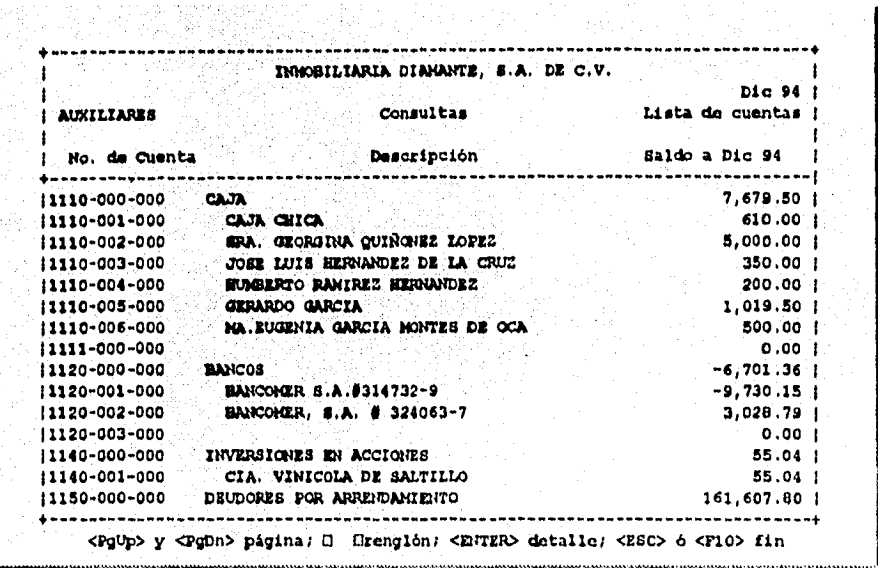

COI permite seleccionar alguna póliza que se encuentre en la<br>consulta del cuadro anterior, y con sólo señalar esa partida y teclear<br>< Enter >, aparecerá una pantalla con el registro hecho en esa póliza, como se muestra a continuación;

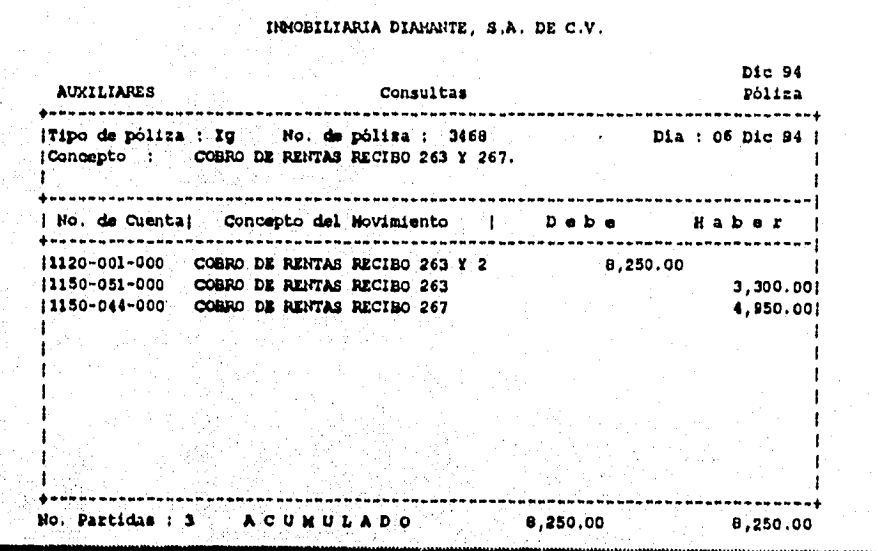

# **5.3.8.2 REPORTES.**

**En este sub-sistema se despliega la siguiente pantalla:** 

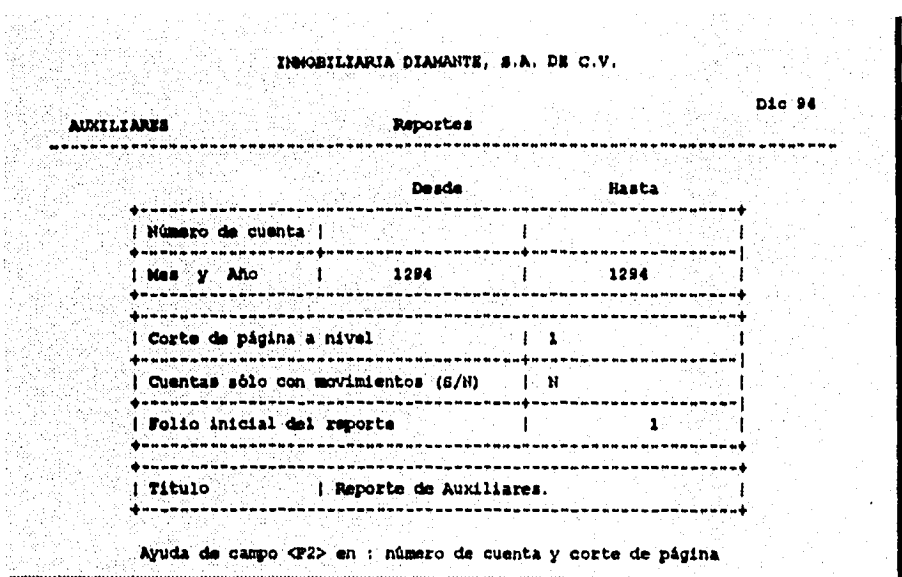

**Como se puede observar la mayoría de sus campos son obvios y de fácil manejo. En este reporte es importante el número de folio en el momento de impresión de los auxiliares definitivos, ya que se debe llevar un folio consecutivo de todo el año, para propósito del registro de los libros contables al cierre del ejercicio ante la S.H.C.P.** 

**A continuación se muestra un ejemplo de un reporte de auxiliares:** 

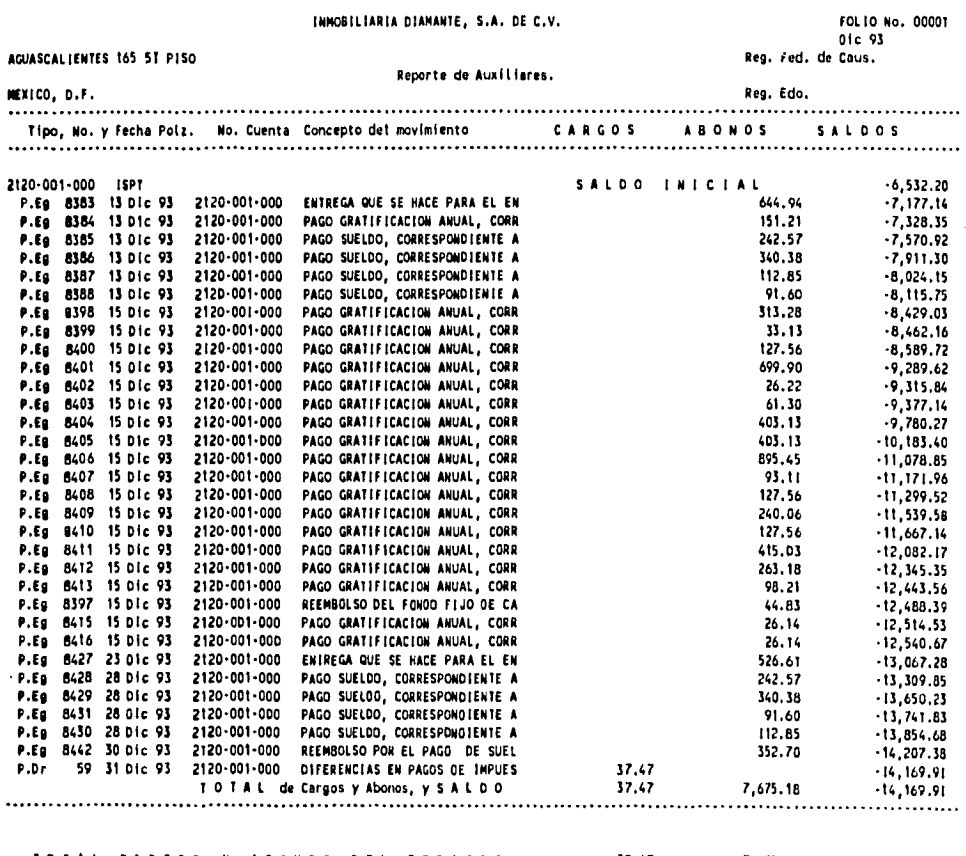

 $\sim$ 

 $\ddot{\phantom{0}}$ 

 $\cdot$ 

l,

TOTAL CARGOS Y ABONOS DEL PERIODO 37.47 7,675.18

 $\sim$ 

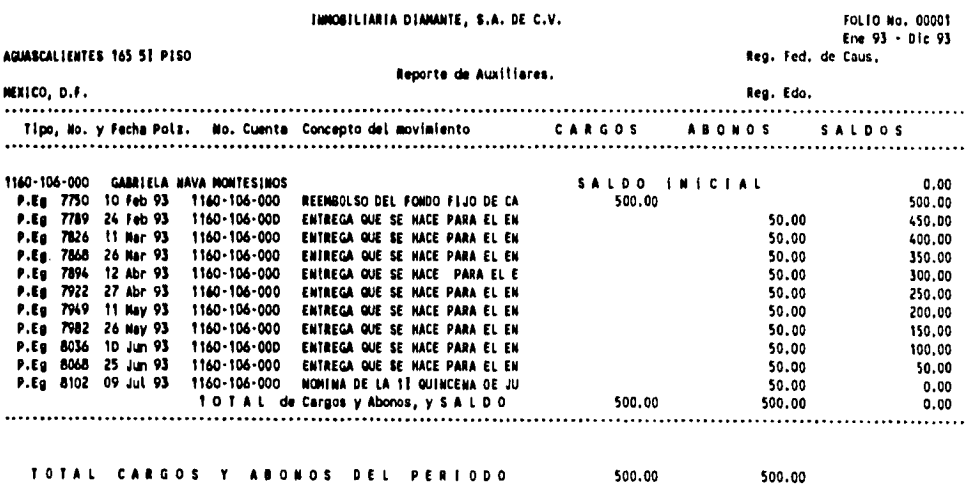

 $\bar{\pmb{\cdot}}$ 

 $\bullet$ 

i,

 $\bullet$ 

 $\ddot{\phantom{0}}$ 

# **5.3.9 REPORTES FINANCIEROS.**

Este menú permite la emisión de los reportes financieros, como son el Balance General, el Estado de Resultados y el Libro Mayor. Además de otro tipo de reportes definidos por el usuario de acuerdo a sus necesidades de información.

Para la impresión de los reportes se muestra la siguiente pantalla:

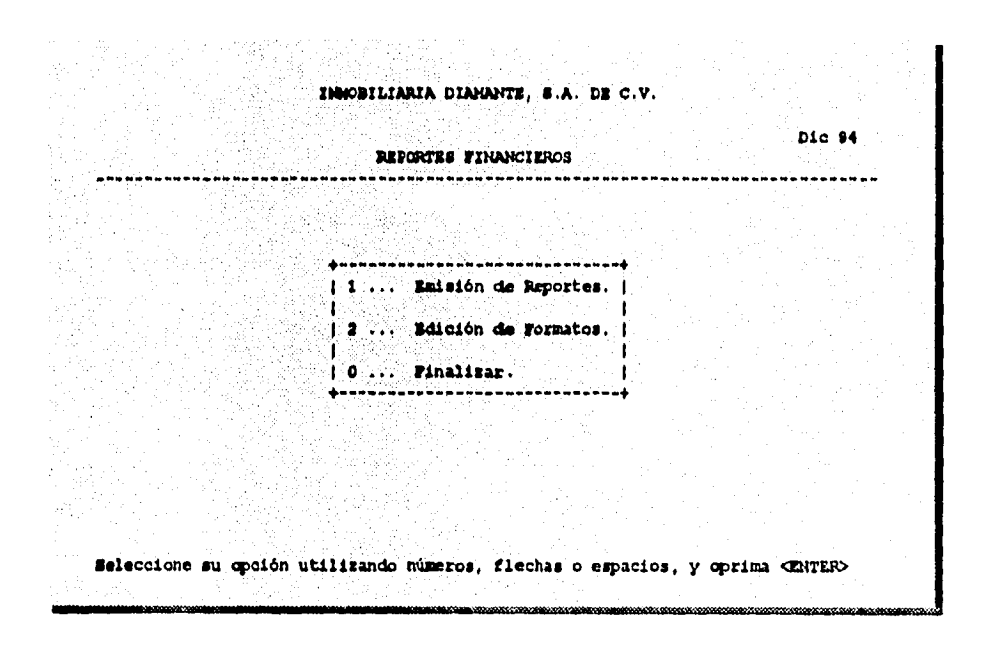

Si selecciona cualquiera de los tres reportes estándar, el sistema procederá a elaborarlos de manera inmediata, lo único que le solicitará es la fecha del reporte y que aliste el impresor.

A continuación se muestran un ejemplo de cada uno de los reportes financieros que emite el sistema:

**INMOBILIARIA DIAMANTE, S.A. DE C.V.** 

**AGUASCALIENTES 165 51 PISO NEXICO, D.F. Reg. Fed. de Caus. Reg. Edo.** 

 $\ddot{\phantom{1}}$ 

J.

×

l,

#### **Pagina -> 1**

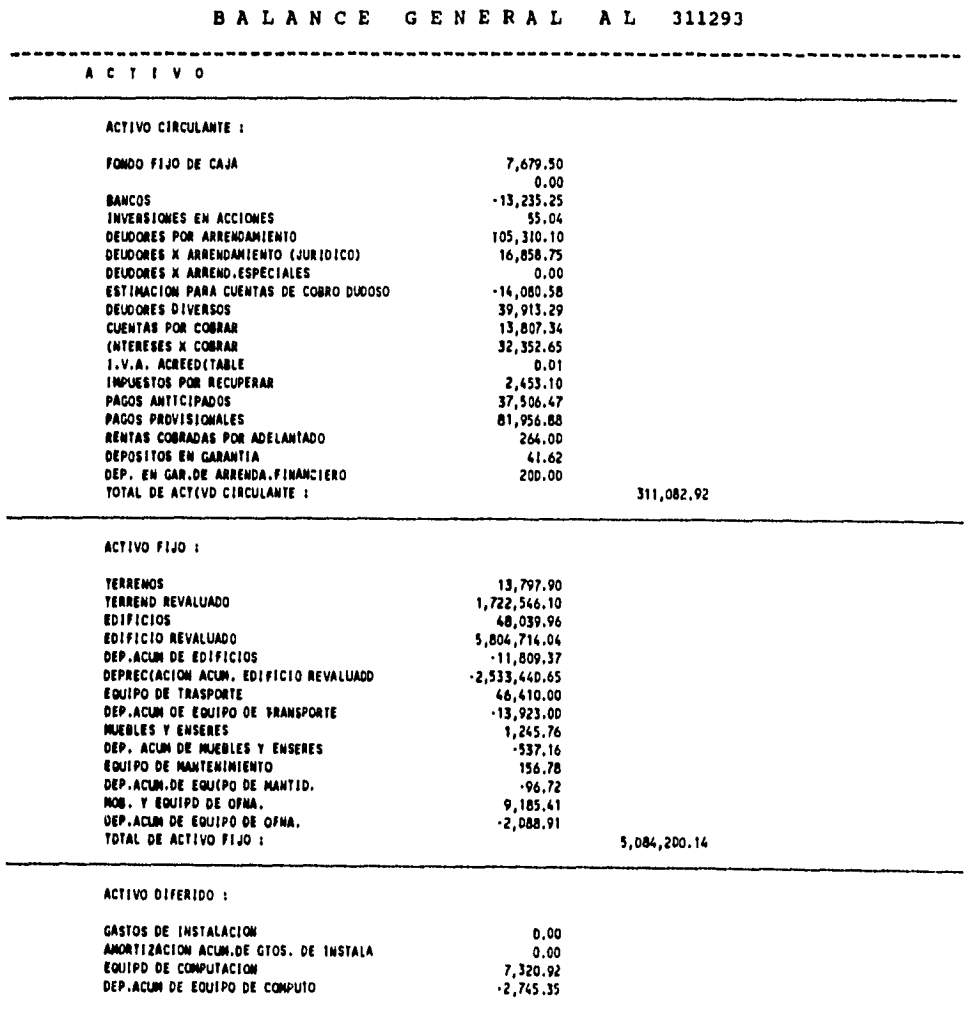

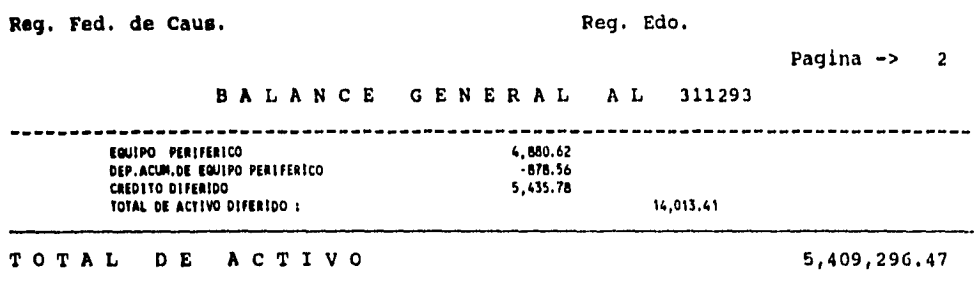

 $\overline{1}$ 

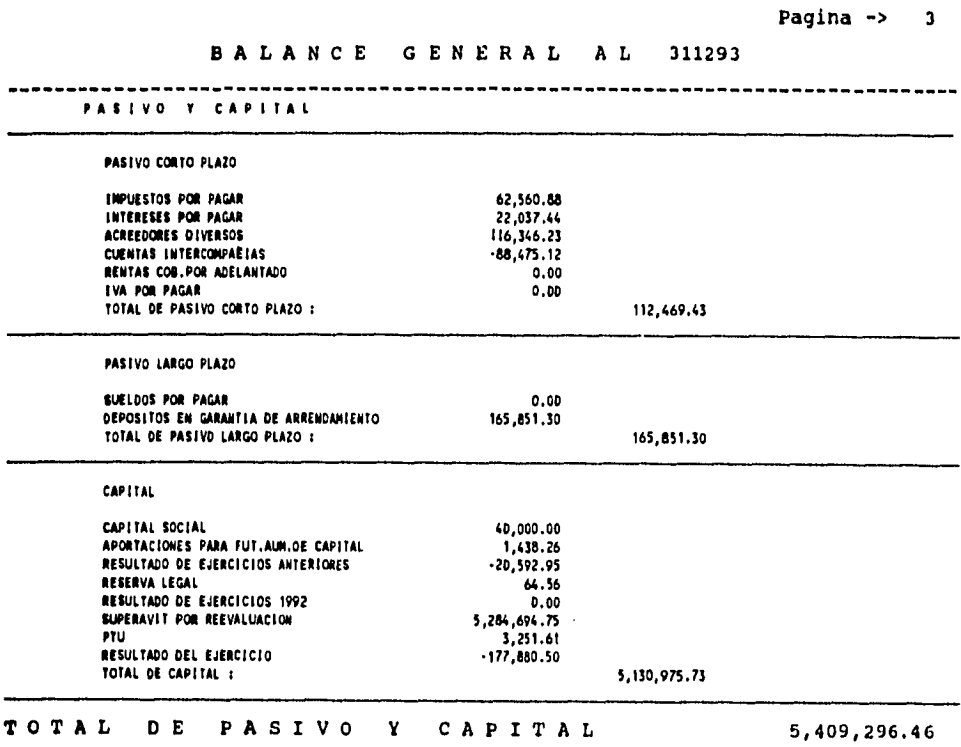

 $\ddot{\phantom{0}}$ 

 $\ddot{\phantom{1}}$ 

 $\hat{\mathbf{v}}$ 

 $\ddot{\phantom{0}}$ 

 $\ddot{\phantom{a}}$ 

 $\mathcal{L}^{(1)}$ 

#### **INNOBILIARIA DIAMANTE, S.A. DE C.V.**

 $\sim$   $\sim$ 

**AGUASCALIENTES 165** sY **PISO MEXICO, D.F. Reg. Fed. de Caus. Reg. Edo.** 

 $\ddot{\phantom{0}}$  $\sim$  10  $\pm$ 

 $\bullet$ 

J,

 $\ddot{\phantom{0}}$ 

 $\hat{\mathbf{A}}$ 

 $\sim 10^7$ 

 $\sim 10^7$ 

**Pagina -> 1** 

#### **ESTADO DE RESULTADOS A** <sup>311293</sup>

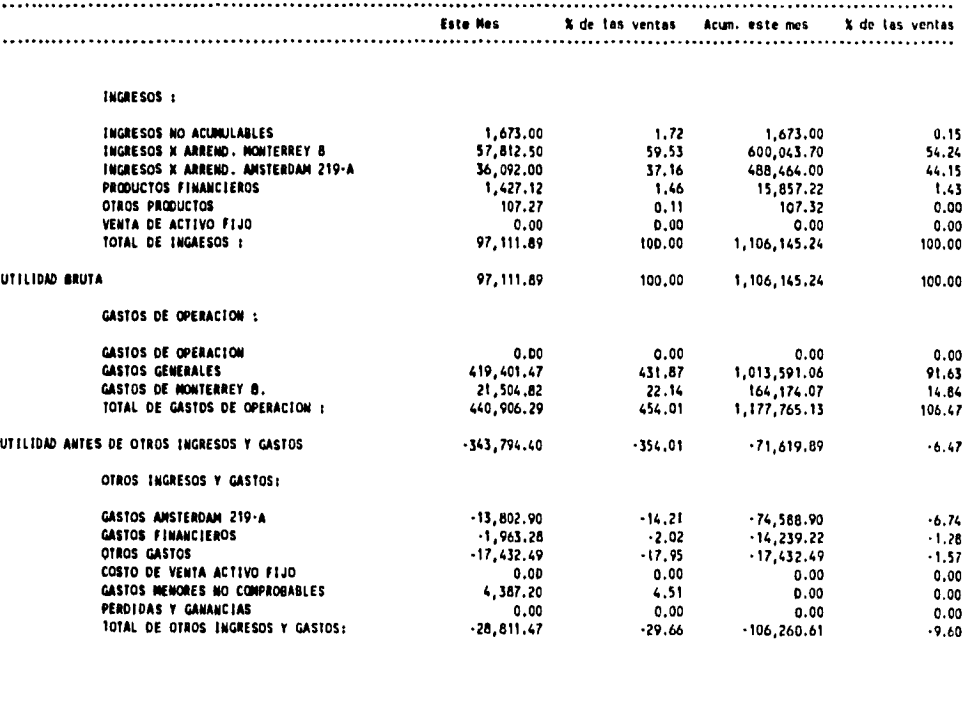

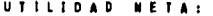

**UTILIDAD NETA: .372,605.87** .381.60 .177,880.50 .16.08

 $\sim$   $\sim$
**Aplicación del Programa COI, para el procesamiento contable de datos** 

**INMOBILIARIA DIAMANTE, S.A. DE C.V. Olrecclon: AGUASCALIENTES 165 51 PISO MEXICO, D.F. Moja 1 Bel. Peda Oleg. Ved. de Ceta. Cedulelltee. Edo. Folio 1 LIBRO MAYOR. LIMO MAYOR**  . . . . . . . . . . **Cuente Nombre Saldo Inicial Acumulado Perlado C111'901 Abonos Saldo Careos Abonos 1110.000.000 FONDO FIJO DE CAJA 610.00 1111.000.000 5,500.00 1120.000.000 BANCOS 2,057.92 1140-000.000 INVERSIONES EN ACCIONES 55.04 1150.000.000 DEUDORES POR ARRENDAMIENTO 102,653.30 1131.000.000 DEUDORES X ARRENDAMIENTO (JURIDICO) 44,550.75 1152.000-000 DEUDORES X ARREND.ESPECIALES 4,000.00 1153.000.000 ESTIMACiCal PARA CUENTAS DE COBRO DUDOSO .14,080.58 1160.000-000 DEUDORES DIVERSOS 78,227.85 1170.000.000 CUENTAS POR COBRAR 13,807.34 1171.000.000 INTERESES X COBRAR 30,191.07 1172.000.000 I.V.A. ACREEDITABLE 2,100.00 1180.000.000 IMPUESTOS POR RECUPERAR 766.79**  

101

## **5.3.10 BALANZA ANUAL Y CONSOLIDACION.**

**En este sub-sistema se realizan dos procesos que pueden ser de gran utilidad para el manejo más completo de una contabilidad. El primero permite emitir una Balanza de Comprobación que cuente con información de varios meses, pudiendo ser de hasta un año. El segundo permite Consolidar las contabilidades de varias empresas dentro de un archivo de una empresa consolidadora.** 

## **5.3.11 HOJA DE CALCULO.**

**La hoja de cálculo es una herramienta de uso general más flexible y utilizada en el mundo de la computación empresarial, se trata de una hoja tabular electrónica, idéntica a las usadas por los contadores durante varios años, con la ventaja de que la hoja electrónica realiza todas las operaciones aritméticas necesarias por medio de fórmulas, lo que facilita y hace más rápido el trabajo del contador. Esta hoja de cálculo es muy parecida a las utilizadas en Lotus 1-2-3.** 

## **5.3.12 UTILERIAS.**

**Este sub-sistema permite dar un mantenimiento completo a los archivos contables, ya que efectúa todo tipo de chequeos, regeneración de archivos, creación de nuevos meses y otros procesos que hacen que la operación del COI sea autosuficiente y completa.** 

## **5.3.12.1 PROCESOS ESPECIALES.**

**Este es el segundo menú de las Utilerías y al entrar en el se muestran los siguientes sub-sistemas en la pantalla:** 

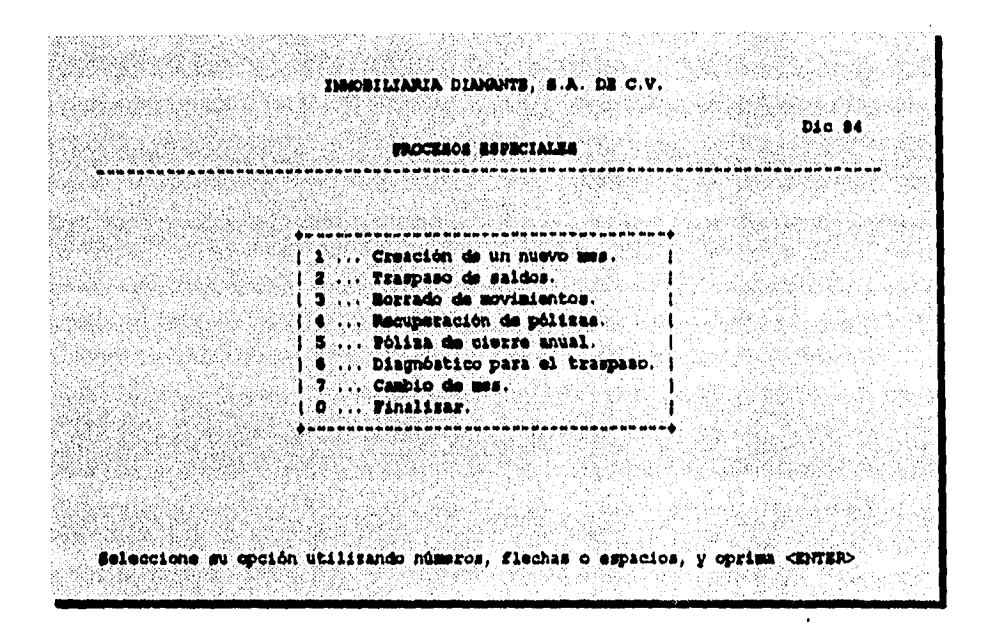

### **5.3.12.2 CREACION DE UN NUEVO MES.**

**Cuando la captura de información del mes queda terminada o prácticamente terminada, se deberá realizar esta opción, con el fin de iniciar la captura del siguiente mes, este proceso toma los saldos finales del mes de trabajo y genera un archivo que contiene el catálogo de cuentas del siguiente mes, con los saldos finales del mes fuente como saldo inicial del nuevo período.** 

**Si se realiza esta opción en el último mes del ejercicio, el sistema crea lo que se conoce como el mes trece, este período puede ser utilizado para realizar la póliza de cierre de ejercicio o registrar ajustes de fin de año, y cuando se desee crear el primer mes del siguiente ejercicio, se deberá accesar el mes trece para crear el nuevo mes.** 

## **5.3.12.3 TRASPASO DE SALDOS.**

**Este es un proceso que permite operar la contabilidad sin necesidad de efectuar un cierre cada mes, ya que se puede iniciar la captura del siguiente mes y cuando termine la captura del mes anterior, por medio de este sub-sistema, se puede realizar el traspaso de los saldos y así tener su contabilidad actualizada.** 

**Hay que recordar que al hacer una corrección de un mes anterior, también es necesario hacer este proceso.** 

## **5.3.12.4 BORRADO DE MOVIMIENTOS.**

**Esta opción sirve para borrar la información de los movimientos generados por las pólizas y repetir su captura, esto puede ser necesario si se están haciendo pruebas en el inicio del uso del COI, o si se daño irreparablemente el archivo de pólizas y no se cuenta con un respaldo.** 

## **5.3.12.5 RECUPERACION DE POLIZAS.**

**Este proceso se utiliza en caso de que se detecte que esta dañado el archivo de pólizas y no se cuenta con un respaldo, lo que este proceso hace es tratar de recuperar lo más posible del archivo de pólizas, hasta llegar a la primera póliza que se encuentre dañada, en ese momento el sistema borra todos los demás movimientos que se encuentren a continuación del dañado.** 

## **5.3.12.6 DIAGNOSTICO DE TRASPASOS.**

**Esta opción permite identificar los meses que han sido modificados, pero que hasta el momento no se ha aplicado el proceso de traspaso de saldos.** 

**COI cuenta con una señal de alarma, que permite detectar en que mes no se realizó el traspaso de saldos.** 

**Recordamos que sólo se están mencionando los puntos que se consideran más importantes para manejar el paquete COI, ya que al mencionar como instalarlo y otras funciones que realiza estaríamos entrando en un tema que requiere de explicaciones más complicadas, y el fin de este trabajo es despertar el interés de las personas en usar las computadoras para hacer más fácil el trabajo del proceso de la información contable, ya sea por medio de este paquete o cualquier otro que sea del agrado del usuario, y se apegue a sus necesidades.** 

# **CONCLUSIONES**

**La elaboración del presente trabajo, permitió aplicar los conocimientos adquiridos en la formación profesional básica del Licenciado en Contaduría, en lo que se refiere a la definición de la contabilidad y sus métodos de registro, destacando también la importancia de la misma, al ser una herramienta de gran utilidad en la obtención de la información financiera, para el cumplimiento de las obligaciones fiscales y tener una adecuada toma de decisiones dentro de las empresas.** 

•

**El principal motivo de los cambios en los métodos de registro de las transacciones, se debe al aumento en el volumen de las operaciones, a las exigencias y necesidades de las empresas por generar información más rápida, eficaz y confiable.** 

**Cada uno de estos métodos tiene sus ventajas y desventajas, por lo que es difícil afirmar cual es mejor que los demás, todo esto depende de las necesidades y de los recursos de la entidad.** 

**Pero si combinamos lo mejor de cada uno de los métodos y nos apoyamos en las computadoras, podemos tener un procesamiento contable de datos más confiable y oportuno, ya que en la actualidad la computadora es una herramienta rápida y exacta,** 

**Hay que señalar que estamos viviendo en la era de las computadoras, por lo que, si las empresas y las personas, quieren destacar en una sociedad que maneja un gran volumen de información, sin importar a lo que se dediquen, necesitan tener conocimientos mínimos en computación.** 

**La mayoría de las empresas mexicanas están haciendo uso de las computadoras para procesar su información contable, por lo que fue indispensable reglamentarlas al igual que los otros métodos de registro, en diversas disposiciones de gran importancia como lo es, la** 

**Ley del Impuesto Sobre la Renta, el Código Fiscal de la Federación y el Código de Comercio, entre otras.** 

**En la actualidad existen diversos paquetes contables que facilitan el trabajo del contador, pero algo muy importante de mencionar, es que el sistema de contabilidad sólo es empleado para capturar la información, archivarla, procesarla, organizarla y mantenerla actualizada para generar los reportes de información, pero los criterios contables los sigue aplicando el contador.** 

# **BIBLIOGRAFIA**

**PRINCIPIOS DE CONTABILIDAD GENERALMENTE ACEPTADOS. INSTITUTO MEXICANO DE CONTADORES PUBLICOS A.C.** 

**EL PROCESO CONTABLE, PRIMER Y SEGUNDO NIVEL. LOPEZ ELIZONDO. ECASA.** 

**PRIMER Y SEGUNDO CURSO DE CONTABILIDAD. LARA FLORES ELIAS, TRILLAS.** 

**CONTABILIDAD GENERAL. ANZUREZ MAXIMINO, EDITADA POR EL AUTOR.** 

**DICCIONARIO DE CONTABILIDAD. FRANCO DIAZ EDUARDO M. SIGLO, NUEVO EDITORES S.A.** 

**CONTABILIDAD 1 Y II. SASTRIAS MARCOS. ESFINGE.** 

**SISTEMAS Y PROCEDIMIENTOS CONTABLES. ARMENDARIZ OCTAVIO. ECASA.** 

**CONTABILIDAD CONTEMPORANEA TEORIA Y ELEMENTOS.** 

**DU-TILLY ROBERTO - RAMOS DANIEL. TRILLAS.** 

**CONTABILIDAD UN ENFOQUE ADMINISTRATIVO. GORDON MYRON. DIANA.** 

**INTRODUCCION A LA CONTABILIDAD CON COMPUTADORAS. LINTON ANDREU. LIMUSA.** 

**INFORMATICA BASICA. ALCALDE - M. GARCIA - S. PAÑUELAS. GRAW HILL.** 

**INTRODUCCION A LA INFORMATICA. PARKER. INTERAMERICANA.** 

**INFORMATICA PRESENTE Y FUTURO. SANDERS DONALD H. GRAW HILL.** 

## **SISTEMAS DE INFORMACION GERENCIAL.**

**GORDON B. DAVIS - MARGRETHE H. OLSON. GRAW HILL.** 

#### **INFORMATICA - LAS COMPUTADORAS EN LA SOCIEDAD.**

**RADLOW JAMES. GRAW HILL.** 

#### **ANALISIS Y DISEÑOS DE SISTEMAS DE INFORMACION.**

**SEEN JAMES A. GRAW HILL.** 

### **SISTEMAS DE INFORMACION BASADOS EN LAS COMPUTADORAS PARA LA ADMINISTRACION MODERNA.**

**ROSS JOEL - G. MURDICK ROBERT. DIANA.** 

### **INTRODUCCION PARA EL PROCESAMIENTO DE DATOS EN LOS NEGOCIOS.**

**LAWRENCE S. ORILIA. GRAW HILL.** 

### **SISTEMAS Y PROCEDIMIENTOS.**

**LAZZARO VICTOR. DIANA.** 

## **AUDITORIA DE SISTEMAS ELECTRONICOS.**

**PORTER W. THOMAS. HERRERO HERMANOS.** 

### **LA AUDITORIA Y EL PROCESAMIENTO ELECTRONICO DE INFORMACION.**

**GORDON B. DAVIS.** 

 $\hat{\mathbf{g}}$ 

**INSTITUTO MEXICANO DE CONTADORES PUBLICOS A.C.**